UNIVERSIDADE TECNOLÓGICA FEDERAL DO PARANÁ DEPARTAMENTO ACADÊMICO DE MECÂNICA CURSO DE ENGENHARIA MECÂNICA

LUCAS BRASIL WANDA BRU

# **USO DO MÉTODO DOS ELEMENTOS FINITOS NO ESTUDO DAS TENSÕES DE FLEXÃO EM ENGRENAGENS DE FERRO FUNDIDO NODULAR AUSTEMPERADO**

TRABALHO DE CONCLUSÃO DE CURSO

(Tcc2 - Nº de Inscrição - 30)

**CURITIBA** 2015

LUCAS BRASIL WANDA BRU

# **USO DO MÉTODO DOS ELEMENTOS FINITOS NO ESTUDO DAS TENSÕES DE FLEXÃO EM ENGRENAGENS DE FERRO FUNDIDO NODULAR AUSTEMPERADO**

Monografia de Pesquisa apresentada à disciplina de Trabalho de Conclusão de Curso 2 do curso de Engenharia Mecânica da Universidade Tecnológica Federal do Paraná, como requisito parcial para aprovação na disciplina.

Orientador: Prof. Doutor Carlos Henrique da Silva Co-Orientador: Prof. Doutor Marco Antonio Luersen

**CURITIBA** 2015

## **TERMO DE APROVAÇÃO**

Por meio deste termo, aprovamos a monografia do Projeto de Pesquisa "USO DO MÉTODO DOS ELEMENTOS FINITOS NO ESTUDO DAS TENSÕES DE FLEXÃO EM ENGRENAGENS DE FERRO FUNDIDO NODULAR AUSTEMPERADO", realizado pelo aluno Lucas Brasil Wanda Bru, como requisito para aprovação na disciplina de Trabalho de Conclusão de Curso 2, do curso de Engenharia Mecânica da Universidade Tecnológica Federal do Paraná.

Prof. Dr. Carlos Henrique da Silva Damec, UTFPR **Orientador** 

Prof. Dr. Marco Antônio Luersen Damec, UTFPR Co-Orientador

Prof. Dr. Ana Paula Carvalho da Silva Ferreira Damec, UTFPR Avaliador

Prof. Adriano Gonçalves dos Passos Damec, UTFPR Avaliador

Curitiba, 15 de dezembro de 2015.

## **DEDICATÓRIA**

À minha família que sempre proporcionou tudo o que precisei durante minha trajetória de graduação. Aos meus pais, que me ensinaram a importância da dedicação. Aos meus irmãos que sempre me apoiaram nos piores momentos.

Ao meu orientador que me confiou esta pesquisa e sempre ajudou da melhor maneira possível, instigando e fomentando à busca da perfeição na pesquisa.

# **AGRADECIMENTOS**

À Universidade Tecnológica Federal do Paraná que possibilitou a realização deste estudo.

### **RESUMO**

Bru, Lucas Brasil Wanda (aluno). USO DO MÉTODO DOS ELEMENTOS FINITOS NO ESTUDO DAS TENSÕES DE FLEXÃO EM ENGRENAGENS DE FERRO FUNDIDO NODULAR AUSTEMPERADO. 215. 85 f. Monografia (Engenharia Industrial Mecânica) – Universidade Tecnológica Federal do Paraná, 2015.

A busca por um material que possa substituir parte da grande gama de aços utilizados na indústria se justifica em diversos fatores: redução de custos, ganho de propriedades mecânicas, inovação industrial. O estudo do comportamento sob solicitação de engrenagens de ferro fundido nodular austemperado (Austempered Ductile Iron -ADI) se encaixa nesse campo.

Neste trabalho foi estudada a influência dos de nódulos de grafita no campo de tensões nos campos de tensão de flexão de engrenagens cilíndricas de dentes retos por meio de simulação de elementos finitos, utilizando o programa comercial Abaqus.

Dentre os resultados obtidos estão a influência do tamanho, da quantidade, da disposição e da distância entre nódulos de grafita. Estas influências foram estudadas utilizando técnicas de submodelagem em análises 3D e o modelo da engrenagem foi criado utilizando equações específicas encontradas na literatura para melhor acomodar as variações da geometria.

Os resultados são apresentados tanto em gráficos que demonstram a variação de tensões no campo de tensões com a inserção dos nódulos quanto em gráficos que mostram a variação de concentração de tensão devido à cada modificação proposta.

Entende-se que a grafita tem influência direta no campo de tensões gerado na raiz do dente da engrenagem, porém a concentração de tensão nunca excede 1,6 vezes a tensão existente sem a presença da mesma.

**Palavras-chave:** Método dos Elementos Finitos, Tensões de Flexão, Engrenagens, Ferro Fundido Nodular Austemperado.

### **ABSTRACT**

Bru, Lucas Brasil Wanda (aluno). USO DO MÉTODO DOS ELEMENTOS FINITOS NO ESTUDO DAS TENSÕES DE FLEXÃO EM ENGRENAGENS DE FERRO FUNDIDO NODULAR AUSTEMPERADO. 215. 85 f. Monografia (Engenharia Industrial Mecânica) – Universidade Tecnológica Federal do Paraná, 2015.

The search for a material that may substitute a part of the big range of steels utilized in the industry justify itself in several factors: cost reduction, mechanic properties gains, industrial inovation. The study of the behavior under stress of Austempered Ductile Iron (ADI) spur gears fits in this field.

In this monography was studied the influence of graphite nodules in the bending stress field of spur gears by finite element analysis, using the comercial software Abaqus.

Among the obtained results there are the influence of the size, quantity, disposition and distance between graphite nodules. These influences were studied using submodeling technics in 3D analises and the spur gear model was made using specific equations found in literature to better accommodate the geometry variations.

The results are presented as charts which show the variation in the stress field when nodules are inserted and charts that show the stress concentration variation due to each proposed modification.

It's understood that the graphite has direct influence in the stress field generated at the spur gear teeth root, but the stress concentration never exceed 1,6 times the existing stress without the graphite.

**Keywords:** Finite Element Method, Bending Stress, Spur Gears, Austempered Ductile Iron.

# **LISTA DE ILUSTRAÇÕES**

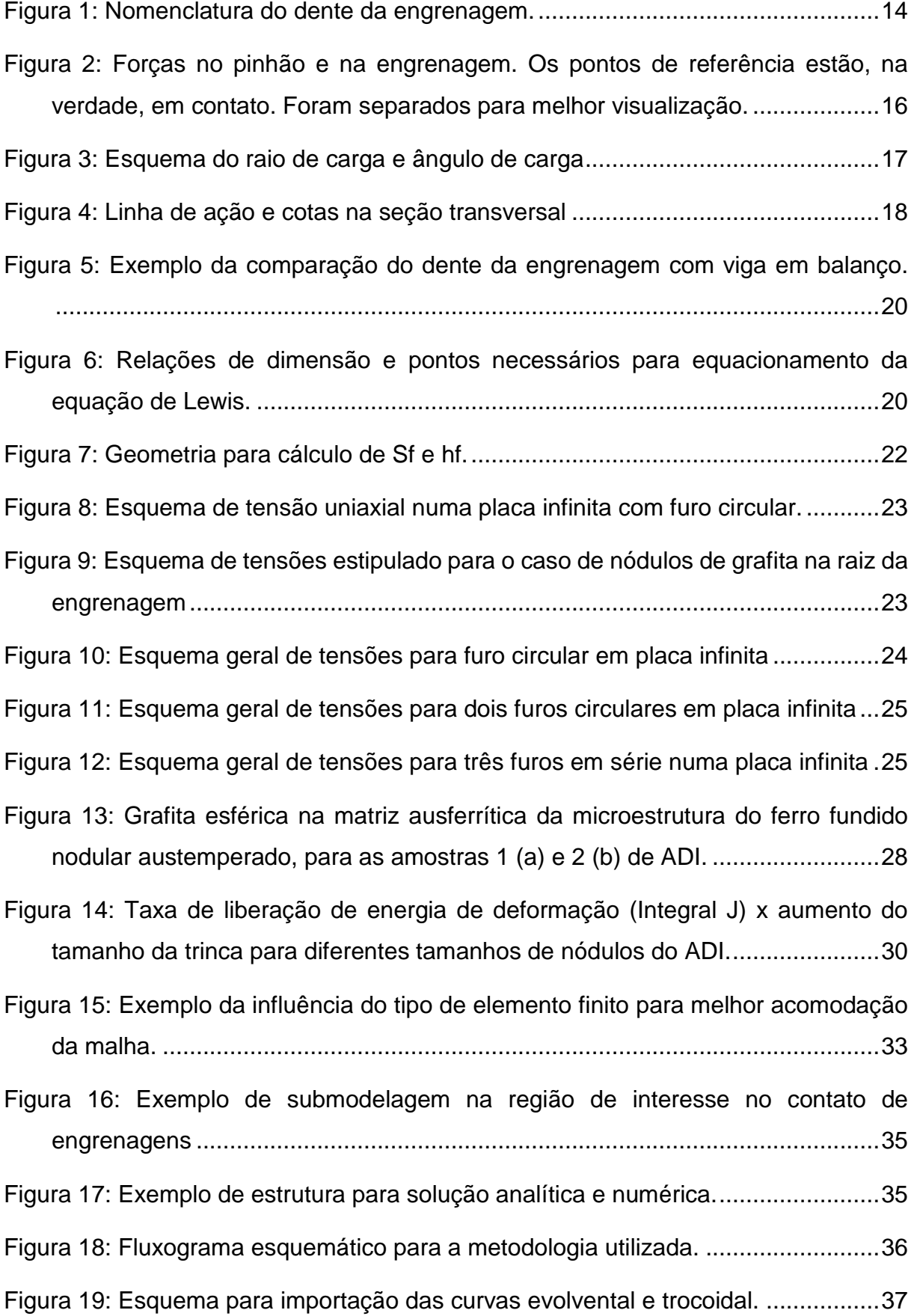

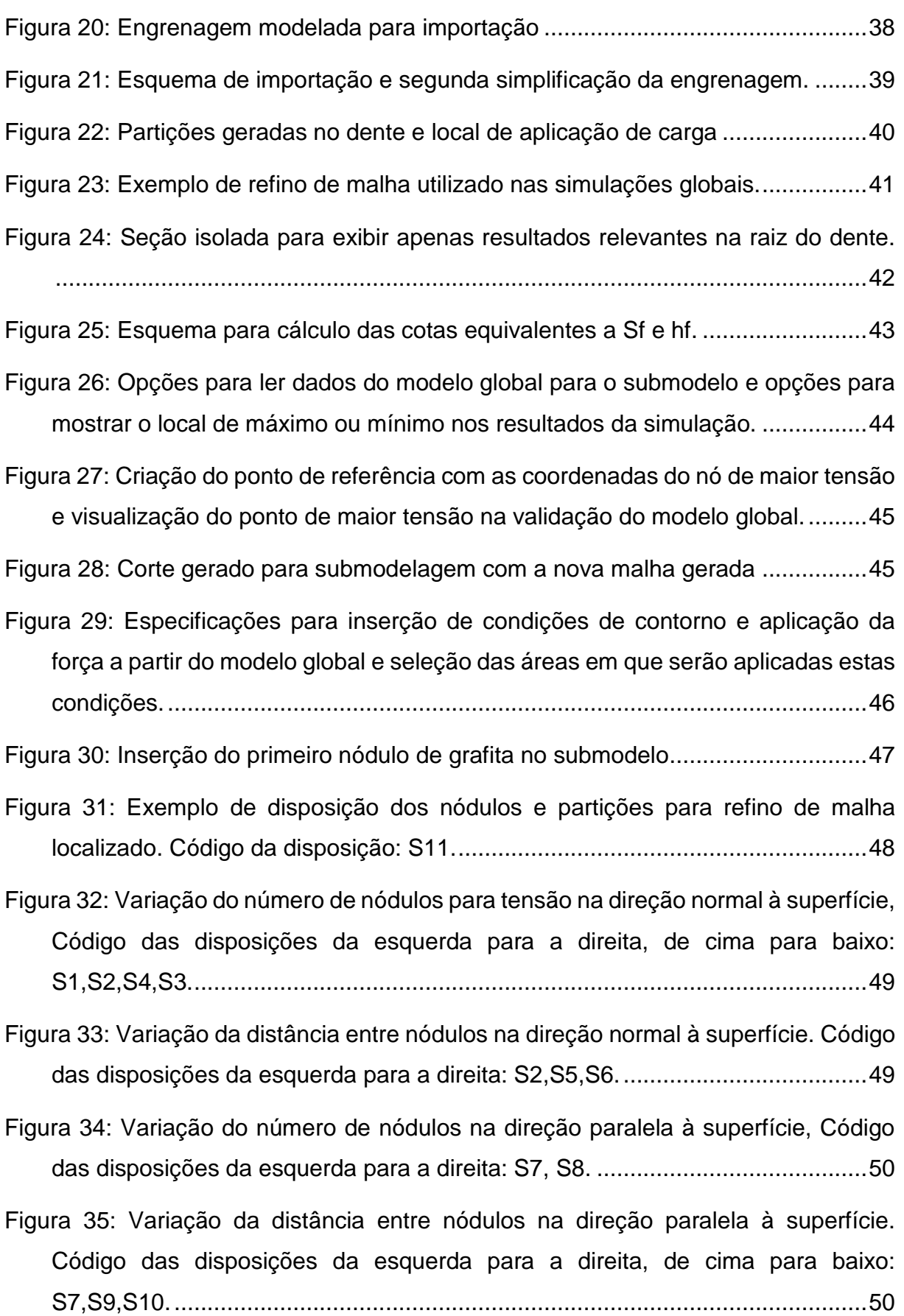

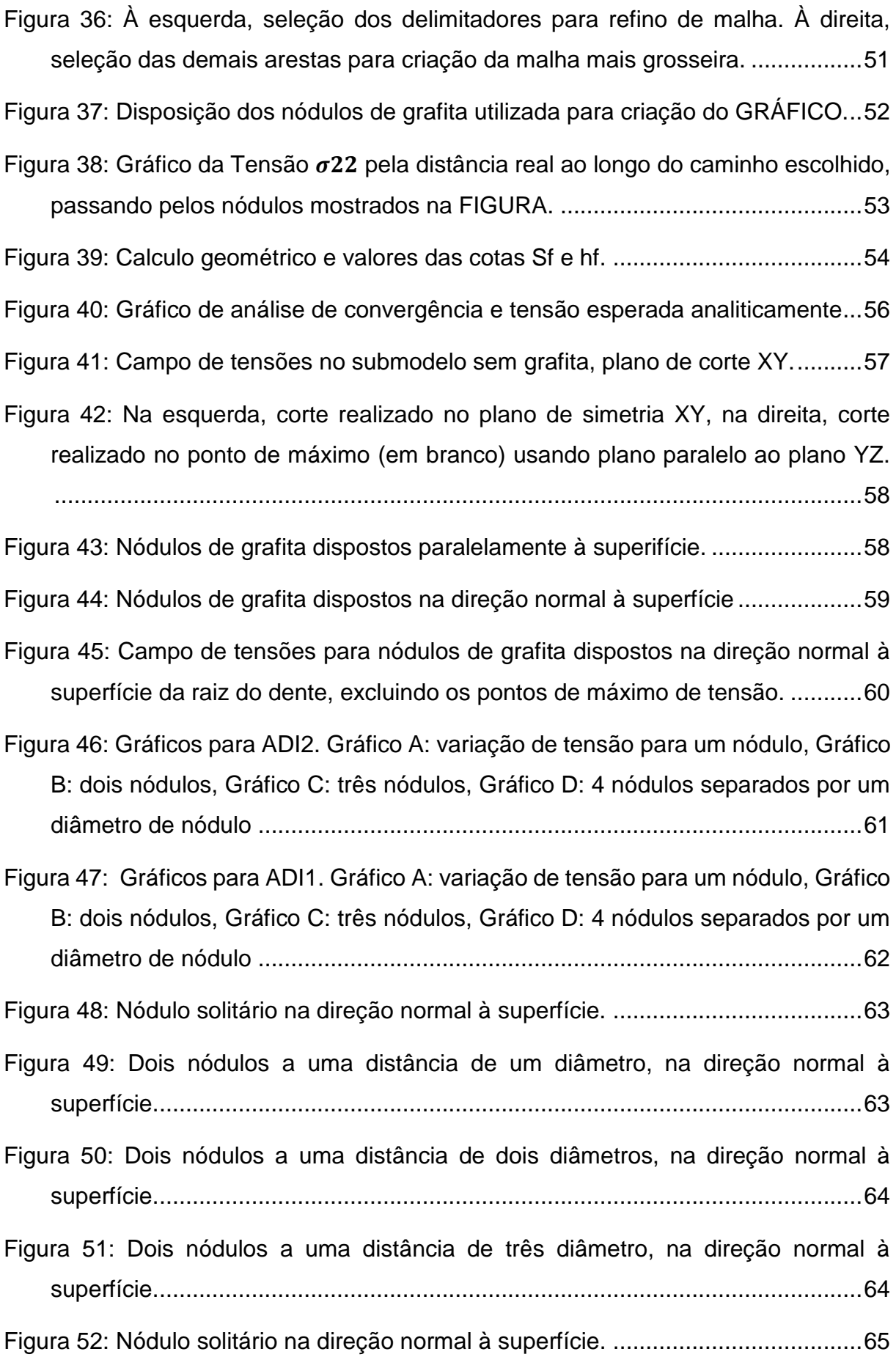

- [Figura 53: Dois nódulos a uma distância de um diâmetro, na direção normal à](#page-70-1)  [superfície............................................................................................................65](#page-70-1)
- [Figura 54 Dois nódulos a uma distância de dois diâmetros, na direção normal à](#page-71-0)  [superfície............................................................................................................66](#page-71-0)
- [Figura 55: Dois nódulos a uma distância de três diâmetro, na direção normal à](#page-71-1)  [superfície............................................................................................................66](#page-71-1)
- [Figura 56: Variação de Kt para a região do primeiro nódulo, em todas as simulações.](#page-72-0)  [A tendência dos valores de Kt é mostrada pela reta..........................................67](#page-72-0)
- [Figura 57: Kt para a região do primeiro nódulo ao variar quantidade de nódulos, na](#page-73-0)  [disposição normal à superfície. O número refere-se à simulação e a letra refere](#page-73-0)[se à posição de tomada de máximo \(A –](#page-73-0) antes do nódulo, B – depois do nódulo). [...........................................................................................................................68](#page-73-0)
- [Figura 58: Kt para a região do primeiro nódulo ao variar a distância entre nódulos, na](#page-74-0)  [disposição normal à superfície. O número refere-se à simulação e a letra refere](#page-74-0)[se à posição de tomada de máximo \(A –](#page-74-0) antes do nódulo, B – depois do nódulo). [...........................................................................................................................69](#page-74-0)
- [Figura 59: Kt para a região do primeiro nódulo, ao variar a quantidade de nódulos](#page-75-0)  [dispostos na direção paralela à superfície. O número refere-se à simulação e a](#page-75-0)  [letra refere-se à posição de tomada de máximo \(A –](#page-75-0) antes do nódulo, B – depois do nódulo). [.........................................................................................................70](#page-75-0)
- [Figura 60: Kt para a região do primeiro nódulo, ao variar a distância entre nódulos](#page-76-0)  [dispostos na direção paralela à superfície. O número refere-se à simulação e a](#page-76-0)  [letra refere-se à posição de tomada de máximo \(A –](#page-76-0) antes do nódulo, B – depois do nódulo). [.........................................................................................................71](#page-76-0)
- [Figura 61: Exemplificação da seleção de pontos para gerar gráficos.](#page-77-0) ......................72
- [Figura 62: Gráfico A: comparação da S7 e sem grafita, Gráfico B: Comparação da sem](#page-78-0)  [grafita com a S8, Gráfico C: comparação da sem grafita com S9, Gráfico D:](#page-78-0)  [Comparação da sem grafita com a S10.............................................................73](#page-78-0)
- [Figura 63: Gráfico da comparação entre S11 e a simulação sem grafita..................74](#page-79-0)
- [Figura 64: Exemplificação da seleção de pontos para geração de gráfico.](#page-79-1) ..............74

|  |  |  |  |  |  |  |  |  |  |  | Figura 65: Gráfico da variação de tensão na direção paralela à superfície com a |  |
|--|--|--|--|--|--|--|--|--|--|--|---------------------------------------------------------------------------------|--|
|  |  |  |  |  |  |  |  |  |  |  |                                                                                 |  |

[Figura 66: Gráfico da variação de tensão na direção paralela à superfície com a](#page-80-1)  [presença de cinco nódulos de grafita.................................................................75](#page-80-1)

- [Figura 67: Gráfico da variação de tensão na direção paralela](#page-81-0) à superfície com a [presença de três nódulos de grafita, distanciados entre si por um diâmetro de](#page-81-0)  nódulo. [...............................................................................................................76](#page-81-0)
- Figura 68 Gráfico da [variação de tensão na direção paralela à superfície com a](#page-81-1)  [presença de três nódulos de grafita, distanciados entre si por dois diâmetros de](#page-81-1)  nódulo. [...............................................................................................................76](#page-81-1)
- [Figura 69: Gráfico da variação de tensão na direção paralela à superfície com a](#page-81-2)  [presença de três nódulos de grafita, distanciados entre si por três diâmetros de](#page-81-2)  nódulo. [...............................................................................................................76](#page-81-2)
- [Figura 70: Gráfico da variação de tensão na direção paralela à superfície com a](#page-82-0)  [presença de cinco nódulos de grafita, distanciados entre si por um diâmetro de](#page-82-0)  nódulo. [...............................................................................................................77](#page-82-0)

# **LISTA DE TABELAS**

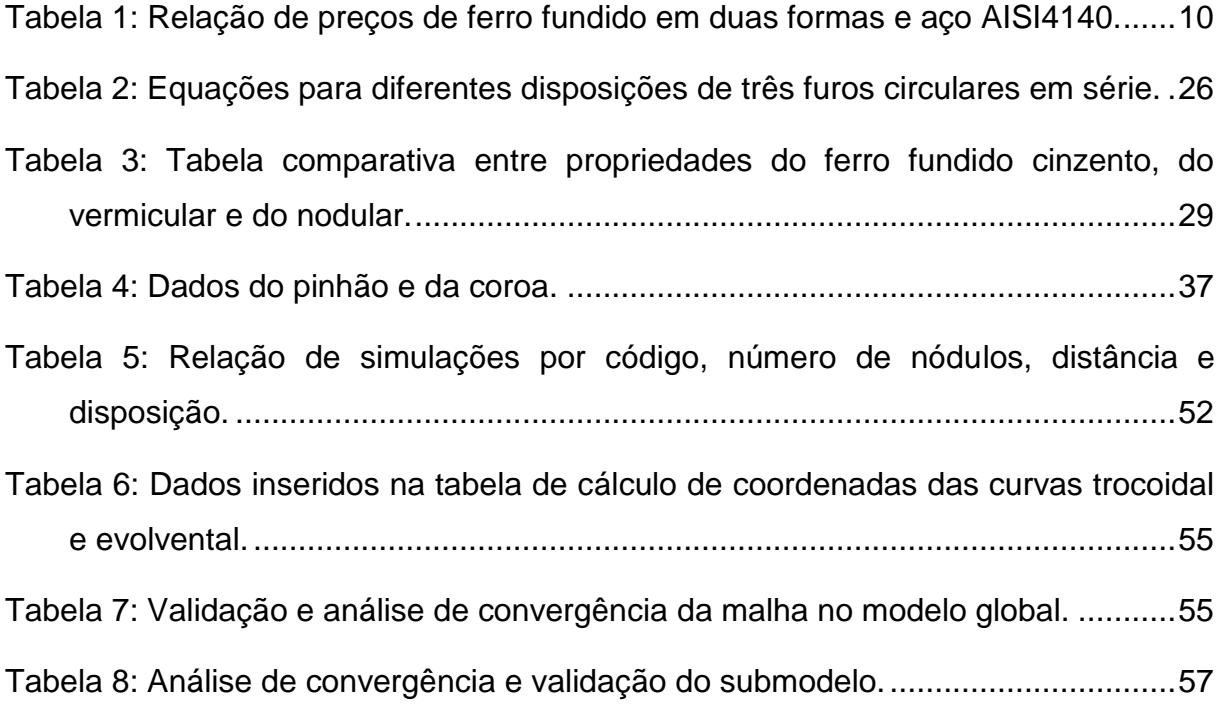

# **SUMÁRIO**

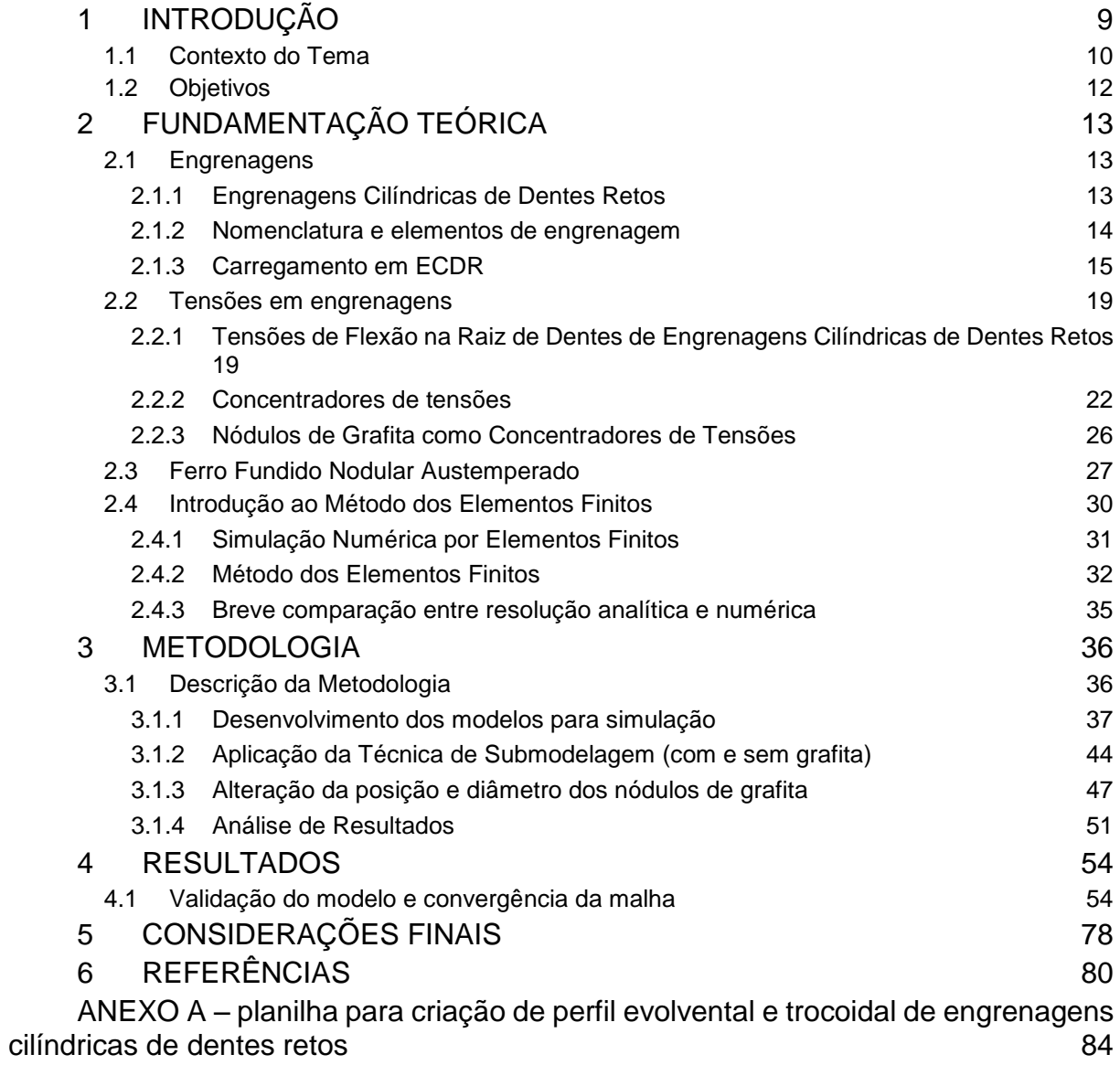

## <span id="page-14-0"></span>**1 INTRODUÇÃO**

 $\overline{a}$ 

Um dos setores que mais move a economia no sul do país é a indústria automobilística. Este setor apresenta alta concorrência e competitividade, o que leva a crer que cada inovação pode fazer uma imensa diferença. Num mercado que movimenta milhões por ano, cita-se o investimento planejado para o período de 2013 a 2016 da Fiat Chrysler que atingiu 15 bilhões de reais (MAIA ,2014). Espera-se que a redução de custo do material de peças possa acarretar numa redução de preços ao consumidor final, por isso a redução no custo da fabricação de engrenagens pode ter grande impacto em diversos nichos do mercado.

Engrenagens são usadas para caixas de transmissão aeroespaciais, engrenagens de motores, acionamento de outras engrenagens montadas em acessórios, acionamento de engrenagens de acessórios montadas em motores (TINKEM, 2015). Pode-se citar o uso delas em mecanismos diversos como antigos aparelhos de videocassete, relógios, medidor de gasto de energia. Elas aparecem nos mais variados aparelhos, desde que haja motores produzindo movimentos rotatórios.

Na fabricação de engrenagens são utilizados materiais como aço-liga, ferro fundido, bronze fosforoso, alumínio. Para aplicações com altas solicitações, hoje, são amplamente utilizadas ligas de aço por apresentarem elevada dureza e boa tenacidade, propriedades necessárias para suportar solicitações estáticas e dinâmicas. As vantagens do ferro fundido em comparação às ligas de aço começam pelo preço: o ferro fundido, apresenta menor custo. Segundo a ferramenta de cálculo de preço, disponibilizado pela *Iron-Foundry<sup>1</sup> ,* o ferro fundido, após fundição em forma simples, custa em torno de US\$ 1260,00 por tonelada. Já a comparação entre preços de chapas de aço e ferro fundido, mostrou faixa de preço para o aço AISI4140 de US\$ 800,00 a US\$ 3000,00 e para ferro fundido de US\$ 550,00 a US\$ 700,00. Dados mostrados na [Tabela 1.](#page-15-0)

Ressalta-se que a alta ductilidade do ferro fundido aumenta sua usinabilidade e também existe a possibilidade de fundir o material na forma final com bom acabamento, processos como esse tornam o uso deste material ainda mais atrativo.

<sup>1</sup> (*Borui Casting International LTD; Dandong Fuding Engineering Machinery CO. LTD, 2015*)

| <b>Material</b> | Preço1 (US\$/ton) | Preço 2 (US\$/ton) | Condição                     |
|-----------------|-------------------|--------------------|------------------------------|
| Ferro Fundido   | 5501              | 7001               | Chapa                        |
| Aco AISI4140    | 8001              | 30001              | Chapa                        |
| Ferro Fundido   | 1260 <sup>2</sup> |                    | Fundido em geometria simples |

<span id="page-15-0"></span>**Tabela 1: Relação de preços de ferro fundido em duas formas e aço AISI4140.**

Fonte: (Alibaba.com: Global Trades Starts Here, 2015)<sup>1</sup>, (Borui Casting International LTD; Dandong Fuding Engineering Machinery CO. LTD, 2015)*²*

O ferro fundido nodular austemperado (FFNA), ou, em inglês, *Austempered Ductile Iron* (ADI) torna-se ainda mais vantajoso em relação às ligas de aço (como 8260 e 4140) pois, além de apresentar baixo custo como matéria bruta, é submetido a tratamentos térmicos mais brandos e a temperaturas mais baixas. Agregando ainda uma melhor relação custo benefício do que o aço, pois apresenta propriedades muito interessantes como alta dureza e boa tenacidade.

Dentre os grandes impulsionadores do uso de ADI em detrimento ao aço estão seu menor custo de fabricação de componentes e as vantagens de seu uso em muitas aplicações. (MAGALHÃES, 2003)

Outra vantagem do uso de engrenagens de ferro fundido nodular austemperado é a utilização de lubrificantes de menor qualidade, pois este material possui coeficiente de atrito relativamente menor.

Entende-se que o ferro fundido nodular, em especial, o ferro fundido nodular austemperado pode ter as mesmas propriedades do aço, chegando a superá-lo, mas com menor custo.

### <span id="page-15-1"></span>**1.1 Contexto do Tema**

O estudo do ADI vem sendo realizado em diversas frentes no decorrer dos últimos anos, buscando aumentar a aplicabilidade e a aceitação do material como substituto para fabricação nas indústrias.

Na UTFPR este estudo começou no Laboratório de Superfícies e Contato (LASC) com o desenvolvimento do tribômetro FZG-LASC, baseado no tribômetro FZG desenvolvido no instituto de Estudos de Elementos de Máquinas da Universidade Técnica de Munique (*Forshungsstelle für Zahnräder und Getriebebau*) (KODA, 2009). Este equipamento permitiu ao mestrando em engenharia mecânica Fabio Koda desenvolver seu trabalho de dissertação intitulado "Estudo da fadiga de contato em

engrenagens cilíndricas de dentes retos". Neste trabalho, por meio de uma metodologia, no mesmo desenvolvida, que simulava os danos sofridos por engrenagens sobre altas solicitações na região de contato, foram comparadas as avarias em engrenagens de FFNA e aço AISI 8620 e suas origens. Observou-se a propagação de trincas subsuperficiais e a ocorrência de pitting, este fenômeno apareceu mais acentuadamente no FFNA do que no aço AISI 8620.

MARTINEZ (2011) em seu trabalho "Comparação da resistência ao desgaste por fadiga de contato entre engrenagens fabricadas em aço AISI 4140 e ferro fundido nodular austemperado", faz, além da comparação com outra liga de aço, o estudo da influência da microestrutura do material. Conclui que a propagação de trincas encontra menor resistência em uma microestrutura martensítica do que na combinação de nódulos de ferrita em uma matriz ausferrítica (MARTINEZ, 2011)*.* Também foi verificado que, para as amostras de FFNA estudadas, a falha predominante foi de lascamento (*spalling*) e para o aço AISI 4140 foi a de crateração (*pitting*) salientando a importância do estudo da influência de nódulos de grafita.

No estudo de "Análise de tensões em engrenagens cilíndricas de dentes retos utilizando normas técnicas e programas de elementos finitos" por JÚNIOR & HIRABARA (2011) foi feita a comparação entre normas como AGMA 2001-D04, ISO 6363 e BSI 436-3 e simulação numérica no programa ANSYS. Neste estudo relatouse erro percentual entre valores calculados a partir de equações fornecidas pelas normas e resultados de um modelo de elementos finitos que, por não necessitar das mesmas aproximações e hipóteses, pode apresentar resultados menos conservadores.

GANS et al. (2014) estudaram, utilizando o programa ANSYS, a influência dos nódulos de grafita comparando duas amostras de ADI. A primeira com nódulos maiores (ADI1) e a segunda com maior número de nódulos (ADI2). As duas possuindo uma nodularidade (grau de esfericidade da grafita, sendo 100% uma esfera perfeita) muito próximo a 100%. Neste estudo foi utilizado a ferramenta de submodelagem do ANSYS o que permitiu o estudo microscópico da influência dos nódulos de grafita. Foram obtidos como resultado fatores de tensão muito próximos para os dois tamanhos médios de nódulos, apesar da disparidade de tamanhos, o que leva a crer, no caso da propagação de trincas, que o material com maior número de nódulos apresente mais obstáculos para a propagação de trincas e menor tensão de

escoamento, pois neste material foi relatada uma taxa de dano 31% menor do que no ADI1, ao submeter ambos às mesmas condições de ensaio.

LAZZARON (2014) comparou o posicionamento de nódulos de grafita, iniciando com análise sem nódulos, depois com o nódulo isolado e, posteriormente, variando a distância horizontal e vertical entre dois nódulos. Observando, nas simulações de nódulos em pares, alívio de tensões quando os nódulos são dispostos paralelamente ao campo de tensões. Concluindo que o ADI2 apresenta melhores propriedades que o ADI1, considerando-se a vida em fadiga. Isto acontece porque, além do maior número de nódulos de ferrita proporcionar maiores obstáculos para a propagação de trincas, estes materiais agem como concentradores de tensão *Ktns* (fator concentrador de tensão utilizado para entender o caso estudado, dado pela razão da tensão cisalhante com nódulos pela sem nódulos, obtido numericamente usando o programa ANSYS) parecidos. Todos esses fatores, acrescidos da maior proximidade dos nódulos no ADI2, acarreta o efeito de alívio de tensão no sentido paralelo ao campo de tensões cisalhantes no material (LAZZARON, 2014).

### <span id="page-17-0"></span>**1.2 Objetivos**

O primeiro objetivo deste trabalho é o estudo da influência do número de nódulos de grafita no campo de tensões na raiz do dente de engrenagem cilíndricas de dentes retos, dispostos na direção normal à superfície e na direção paralela, para dois diâmetros de nódulos distintos.

O segundo objetivo é o estudo da influência da distância entre nódulos de grafita, iniciando com o nódulo solitário, depois dois nódulos a uma distância de um diâmetro de nódulo entre si. Então dois nódulos a uma distância de dois diâmetros e por fim dois nódulos a uma distância de três diâmetros. Para dois diferentes tamanhos de nódulos.

Como terceiro objetivo, é estudada a variação de concentração de tensão para o campo de tensões da raiz do dente da engrenagem, tomado na direção normal à superfície da mesma, para duas variações de tamanhos de nódulos.

## <span id="page-18-0"></span>**2 FUNDAMENTAÇÃO TEÓRICA**

### <span id="page-18-1"></span>**2.1 Engrenagens**

A necessidade de transmitir torque e velocidade angular em diversos projetos levou à criação das engrenagens, cultivando este propósito como a maior funcionalidade até hoje. As engrenagens, também conhecidas como rodas dentadas, são peças cilíndricas que possuem vales e picos que permitem encaixe mecânico. A transmissão de torque e velocidade angular pode ser feita por cilindros (rodas de atrito), porém, existe o risco de escorregamento e há uma grande limitação quanto ao valor máximo possível de torque a ser transmitido. Para assegurar uma melhor transmissão de torque e velocidade angular e, também, minimizar a possibilidade de escorregamentos, são utilizados os dentes.

Para movimentar uma engrenagem, é necessária uma fonte de rotação, podendo ela ser um motor ou até mesmo uma engrenagem motora. Nos pares de engrenagem denomina-se "pinhão" a engrenagem menor e "coroa" a engrenagem maior. Pode-se trabalhar com conjuntos internos e externos de engrenagens.

As transmissões por engrenagens são mais comumente usadas, seja para eixos paralelos, reversos ou concorrentes, seu diferencial reside na transmissão de forças sem deslizamento, na segurança, na pequena manutenção, entre outros fatores. (NIEMANN, 2002).

#### <span id="page-18-2"></span>**2.1.1 Engrenagens Cilíndricas de Dentes Retos**

O torque transmitido pode ser aumentado ou diminuído durante a transmissão, como é o caso dos redutores que são usados para aumentar o torque e reduzir a velocidade, daí a necessidade do entendimento da relação de transmissão. A relação de transmissão é basicamente a razão entre o número de dentes da coroa e o número de dentes do pinhão e é equivalente à razão entre os diâmetros primitivos, entre a rotação das engrenagens e entre o torque. A engrenagem maior sempre terá a menor velocidade de rotação e o maior momento torçor. Ao se aumentar o torque, diminuise a velocidade angular e vice-versa, como pode ser visto na equação (1). Onde  $m_v$  é a razão da velocidade angular, Z é o número de dentes, dp é o diâmetro primitivo, n é a rotação, w é a velocidade angular e  $M_t$  é o momento torçor.

$$
m_{v} = \frac{Z_{2}}{Z_{1}} = \frac{dp_{2}}{dp_{1}} = \frac{n_{1}}{n_{2}} = \frac{w_{1}}{w_{2}} = \frac{M_{t2}}{M_{t1}}
$$
(1)

#### <span id="page-19-1"></span>**2.1.2 Nomenclatura e elementos de engrenagem**

Hoje, "as engrenagens são extremamente padronizadas em relação ao tamanho e forma de dente. " (NORTON, 2011). Esta padronização cabe à *American Gear Manufactures Association* (AGMA), dada pela norma AGMA 1012-F90 "*Gears nomenclature: Definitions of Terms with Symbols*" de 1990. A nomenclatura apresentada neste trabalho seguirá o estabelecido na norma.

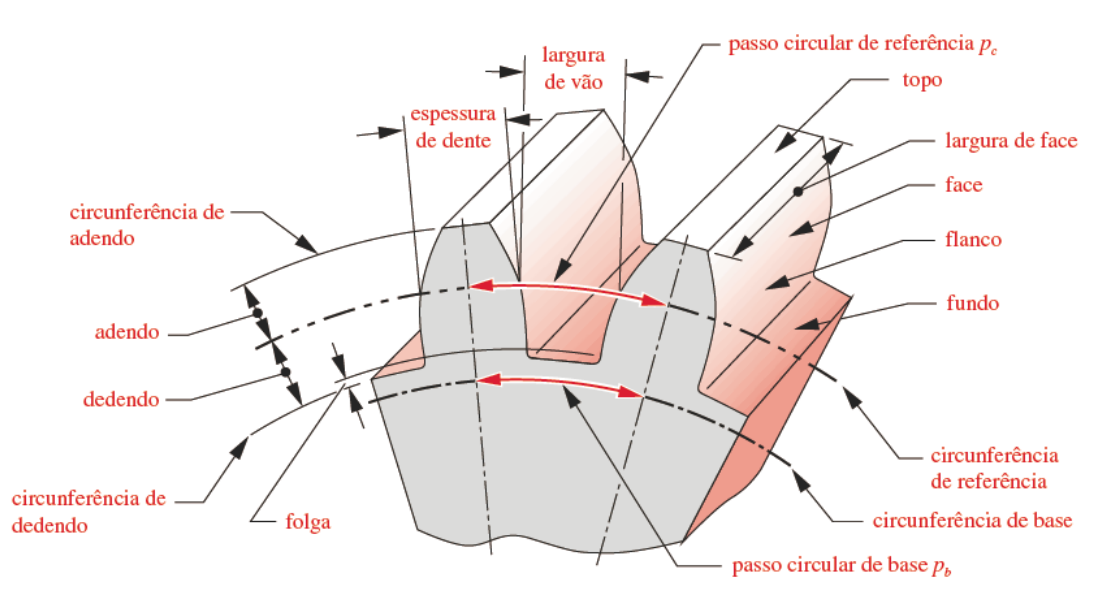

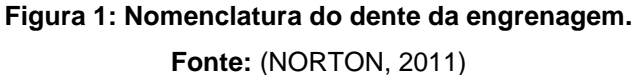

<span id="page-19-0"></span>Conferindo a nomenclatura apresentada na [Figura 1,](#page-19-0) considerando o ponto de referência como o ponto de contato entre as linhas de centro, e complementando, é importante ressaltar:

. *Circunferências de referência ou diâmetro primitivo:* são as circunferências descritas pelo contato entre as engrenagens que passam pelo ponto de referência.

. *Circunferências de Base ou diâmetro interno:* são menores que as circunferências de referências, geralmente ficam logo abaixo do dedendo.

● *Adendo:* é a altura da cabeça, a parte do dente que está acima da circunferência de referência. A circunferência que passa pelo fim do adendo é a circunferência de adendo

● *Dedendo:* é a altura do pé, está abaixo da circunferência de referência. A circunferência que passa pelo início do dedendo é a circunferência de dedendo

● *Profundidade de trabalho:* é duas vezes o tamanho do adendo.

 $\bullet$ *Profundidade Total:* é a soma do adendo e do dedendo.

● *Passo Diametral:* é dado pela razão entre o número de dentes e o diâmetro de referência.

● *Altura do dente:* é a altura total do dente.

● *Espessura do dente***:** é a medida entre o início e o fim do dente, medido transversalmente à face do dente, medida na circunferência primitiva

● *Vão do dente:* É a distância entre dentes.

● *Módulo:* é a razão entre o diâmetro primitivo e o número de dentes, é utilizado para dimensionamento.

● *Passo Circular:* Distância entre dois dentes sequenciais, medida na circunferência primitiva

. *Ângulo de Pressão:* é o ângulo entre o vetor velocidade e a linha de ação do ponto primitivo

● *Largura da face:* É a largura lateral do dente, sendo face a região que entra em contato no engrenamento

● *Flanco:* faz parte da face lateral do dente

● *Topo:* É a face superior do dente

. *Fundo:* É a região entre dentes

### <span id="page-20-0"></span>**2.1.3 Carregamento em ECDR**

As engrenagens em contato transmitem torque e velocidade angular, para efeitos de carregamento, considera-se, no dente, apenas o torque. Os dentes das engrenagens, no ponto de referência, são solicitados por apenas uma força que pode ser decomposta em duas direções: tangencial e radial (NORTON, 2011).

A componente tangencial da força total, força de contato na direção da linha de ação para engrenagens com perfil evolvental, pode ser obtida, baseando-se no esquema apresentado na [Figura 2,](#page-21-0) a partir da relação:

$$
W_{t} = \frac{T_{p}}{r_{p}} = \frac{2T_{p}}{d_{p}} = 2\frac{p_{d}T_{p}}{N_{p}}
$$
\n(2)

Em que " $T_p$ "é o torque no eixo do pinhão, " $r_p$ " é o raio primitivo, " $d_p$ "é o diâmetro primitivo, " $p_d$ " é o passo diametral e " $N_p$ " é o número de dentes. Na [Figura 2,](#page-21-0) os índices "r" e "t" referem-se, respectivamente, às componentes radiais e tangenciais. "R" e "W" são os carregamentos no pinhão e na coroa. "ω" é a velocidade angular e "Φ" é o ângulo de pressão.

A componente radial e a resultante são obtidas, respectivamente, por:

$$
W_{r} = W_{t} \tan \Phi
$$
 (3)

$$
W = \frac{W_t}{\cos \Phi} \tag{4}
$$

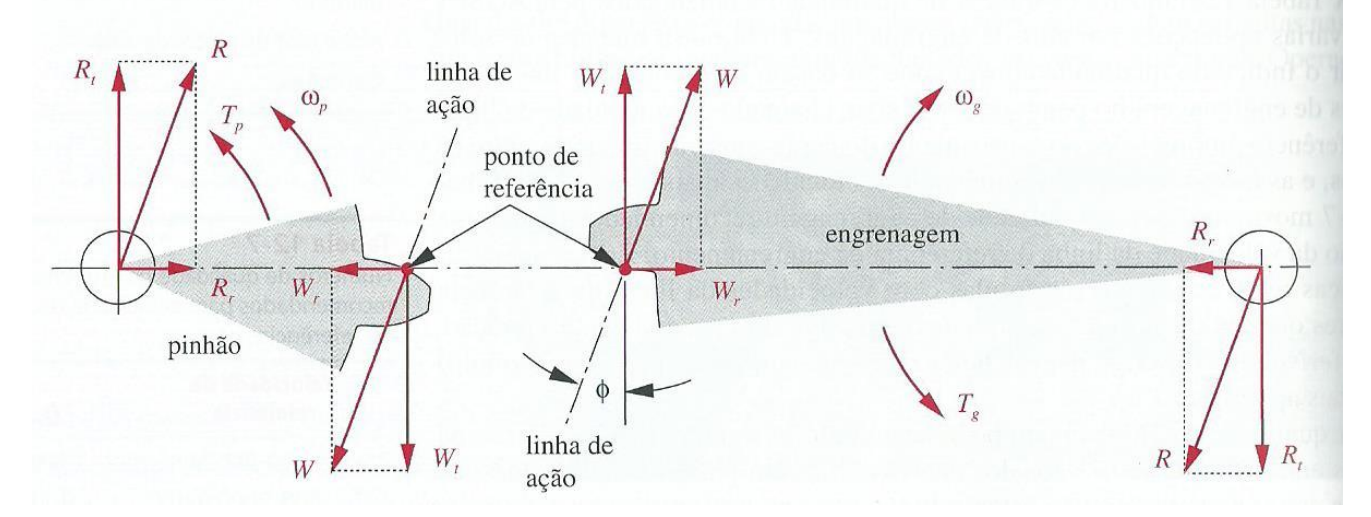

<span id="page-21-0"></span>**Figura 2: Forças no pinhão e na engrenagem. Os pontos de referência estão, na verdade, em contato. Foram separados para melhor visualização. Fonte:** (NORTON, 2011)

#### *2.1.3.1 Cálculo da força tangencial segundo norma AGMA*

Segundo a norma AGMA, quando não há carregamento na ponta do dente, este ocorre num ponto definido por um raio de carga e um ângulo de carga ( *rnL* e *ϕnL*) que podem ser vistos na [Figura 3.](#page-22-0)

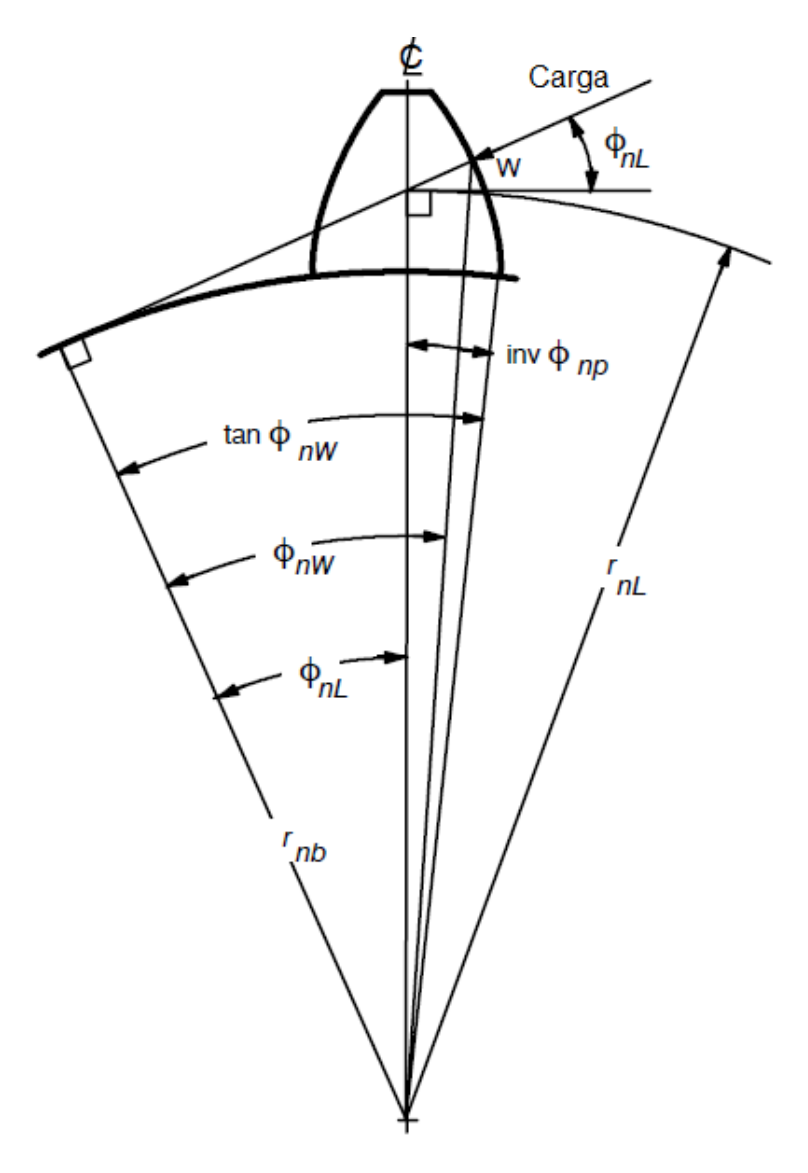

**Figura 3: Esquema do raio de carga e ângulo de carga Fonte: (AGMA 908-B89, 1989)**

<span id="page-22-0"></span>O ponto de intersecção da linha de ação W com a curva evolvental dá-se exatamente no HPSTC. Com base nas equações seguintes, calcula-se o raio de carga e o ângulo de carga

As seguintes equações apresentam o cálculo do raio e ângulo de carga respectivamente, onde *Rb1* é o raio de base do pinhão e *S<sup>n</sup>* é a espessura do dente.

$$
r_{nL} = \frac{R_{b1}}{\cos(\varphi_{nL})} \tag{5}
$$

$$
\varphi_{nL} = \tan \varphi_{nW} - \tan \varphi + \varphi - \frac{S_n}{Z \ast m} \tag{6}
$$

O valor de  $\varphi_{nW}$  pode ser calculado por:

$$
tan \varphi_{nW} = \frac{c_4}{R_{b1}} \tag{7}
$$

Segundo a norma, calcula  $C_4$  por relações geométricas, conforme a [Figura 4.](#page-23-0)

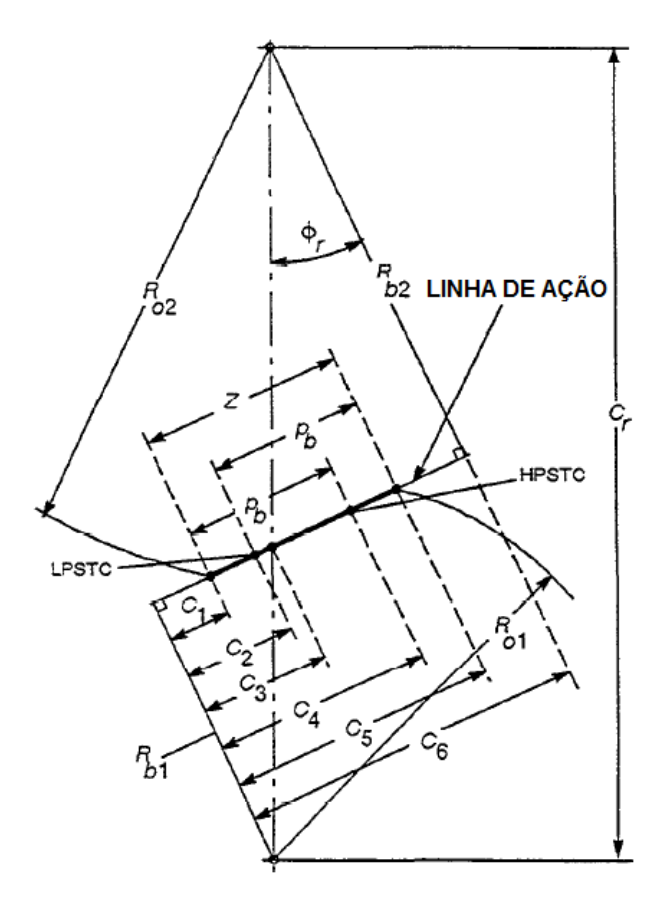

**Figura 4: Linha de ação e cotas na seção transversal Fonte: (AGMA 908-B89, 1989)**

<span id="page-23-0"></span>Maior detalhamento sobre o procedimento de obtenção destes valores é encontrado no Apêndice. Após calculado o valor do raio de carga, encontra-se a força tangencial segundo a norma pela equação:

$$
W_t = \frac{T}{r_{nL}}\tag{8}
$$

### <span id="page-24-0"></span>**2.2 Tensões em engrenagens**

As tensões mais importantes para o dimensionamento de engrenagens são as tensões devido à flexão na raiz do dente e as tensões devido ao contato. As primeiras podem ocasionar falhas mais catastróficas, podendo até separar um dente da engrenagem. As tensões de contato podem originar falhas por formação de cavidades nas superfícies, que agem como uma espécie de lascamento na engrenagem, danificando as faces de contato e convergindo para a perda da engrenagem.

#### <span id="page-24-1"></span>**2.2.1 Tensões de Flexão na Raiz de Dentes de Engrenagens Cilíndricas de Dentes Retos**

A raiz do dente é a região mais suscetível a danos pelas tensões de flexão. Considerando uma carga aplicada na ponta do dente ou mesmo perto do diâmetro primitivo, obtém-se a maior concentração de tensão de flexão nas raízes dos dentes. (NORTON, 2011).

Para calcular a tensão de flexão no ponto crítico, um dente de engrenagem pode ser entendido como uma viga em balanço engastada na extremidade. Na ponta livre da viga existe tensão compressiva e na base, tensão de flexão. Devido a sua alta suscetibilidade à danos de flexão na raiz, é comum, quando dentes se quebram, que eles tenham falhado por causa de trincas na base (DUDLEY, 1954).

Conforme a [Figura 5](#page-25-0) e a partir da fórmula para tensões na base fixa de uma viga em balanço  $(S_t)$ , pode se deduzir a equação de Lewis.

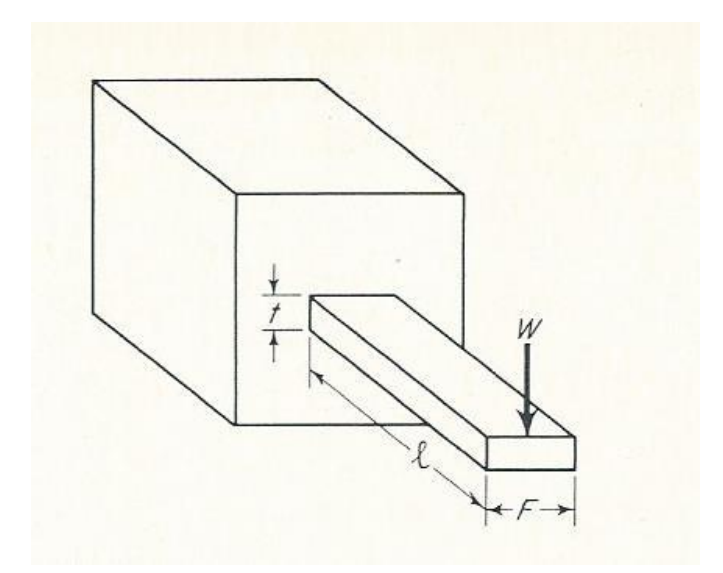

<span id="page-25-0"></span>**Figura 5: Exemplo da comparação do dente da engrenagem com viga em balanço. Fonte:** (DUDLEY, 1954)

Fórmula para tensões na base fixa de uma viga em balanço:

$$
S_t = \frac{6\text{Wl}}{\text{Ft}^2} \tag{9}
$$

Como Dudley (1954) demonstra, utilizando a [Figura 6:](#page-25-1)

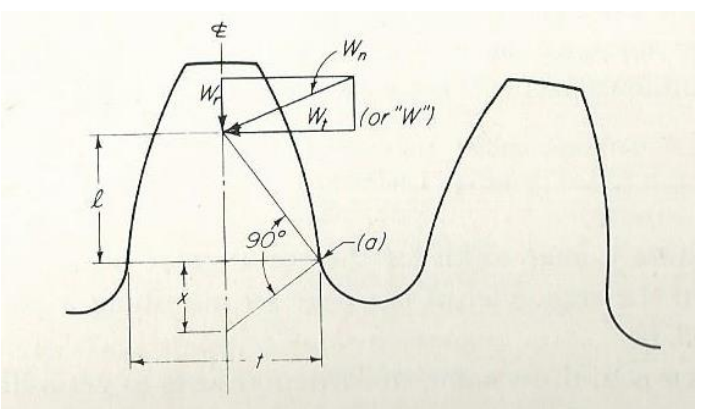

<span id="page-25-1"></span>**Figura 6: Relações de dimensão e pontos necessários para equacionamento da equação de Lewis.**

**Fonte:** (DUDLEY, 1954)

E usando relações triângulos, obtém se:

$$
x = \frac{t^2}{4l} \tag{10}
$$

Substituindo x em  $S_t$ , tem-se:

$$
S_t = \frac{Wp}{F\left(\frac{2x}{3}\right)p} \tag{11}
$$

Lewis chama 2x/3p de y. Logo:

$$
S_t = \frac{Wp}{Fy} \tag{12}
$$

Segundo Dudley (1954), utiliza-se o módulo ou passo diametral para cálculo de tensões, portanto:

$$
S_t = \frac{WP_d}{FY} \tag{13}
$$

A carga normal à face do dente pode ser dividida numa componente radial e outra tangencial, a componente radial produz uma tensão de compressão na raiz do dente da engrenagem, se considerada essa componente, a tensão de flexão é levemente reduzida. O que, aparentemente, indicaria uma tensão mais prejudicial na ponta submetida a tensões de compressão, porém isto não ocorre, pois, a tensão de flexão produz mais danos do que tensões maiores de compressão (DUDLEY, 1954)

Lewis considerou toda a largura da face do dente, porém engrenagens em situações reais, praticamente, não apresentam distribuição uniforme de carga. Problemas de geometria, alinhamento ou contato aumentam as tensões resultantes numa das extremidades do dente, por isso há a necessidade de se considerar um fator de distribuição de carga (DUDLEY, 1954).

O fator de concentração de tensão é tido como necessário para aplicações na engenharia, pode ser calculado segundo as equações estabelecidas por Dolan e Brogham. Este fator é maior para aços com alta dureza do que para aços de baixa dureza, salvo o caso dos aços com dureza induzida (DUDLEY, 1954).

A equação de Lewis modificada a ser utilizada neste trabalho será na forma:

$$
\sigma_{\text{max}} = \frac{6. W_{t} h_f K_f}{F_{t} s_f^2} \tag{14}
$$

Em que  $s_f$  é a espessura do dente medido no ponto crítico,  $h_f$  é a altura da parábola de Lewis e  $K_f$  é o fator de concentração de tensão na raiz do dente para ECDR. Os valores de  $s_f$  e  $h_f$  podem ser vistos na [Figura 7.](#page-27-0) Seus valores obtidos por

métodos gráficos utilizando ferramenta CAD, o processo será mostrado posteriormente.

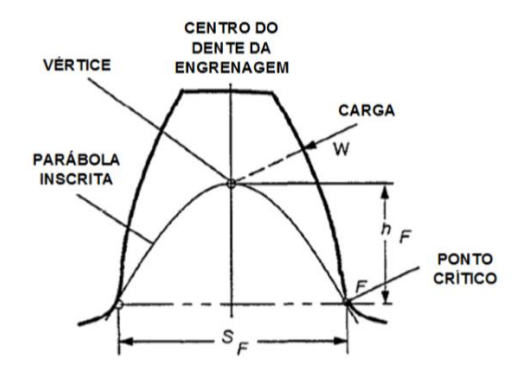

<span id="page-27-0"></span>**Figura 7: Geometria para cálculo de Sf e hf. Fonte:** (BETIM, 2015)

#### <span id="page-27-1"></span>**2.2.2 Concentradores de tensões**

Em estudos analítico e experimental de campos de tensões em componentes estruturais carregados, mostra-se que há picos de valores de tensão próximos a descontinuidades do material ou estrutura. Estas descontinuidades podem ser furos, cantos, trincas e podem ser referidas como concentradoras de tensões.

Segundo (PILKEY, 2008), define-se o fator de concentração de tensão  $K_t$  como a razão:

$$
K_t = \frac{\sigma_{\text{max}}}{\sigma_{\text{nom}}} \tag{15}
$$

Em que o índice "nominal" refere-se à região sem presença de concentradores de tensão e o índice "máximo" refere-se à região com a presença de concentradores. Neste trabalho será utilizada a definição de PILKEY(2008), porém tanto a tensão nominal quanto a tensão máxima serão obtidas utilizando ferramenta computacional (Abaqus).

Na [Figura 8](#page-28-0) retrata-se o caso de uma grande placa que contém um pequeno furo circular. Para uma tensão uniaxial na direção vertical, tem-se que, em coordenadas polares, a componente azimutal tensão no ponto P é dada por:

$$
\sigma_{\theta} = \frac{1}{2\sigma \left[1 + \left(\frac{r^2}{\rho^2}\right)\right]} - \frac{1}{2}\sigma \left[1 + 3\left(\frac{r^4}{\rho^4}\right)\right] \cos(2\theta) \tag{16}
$$

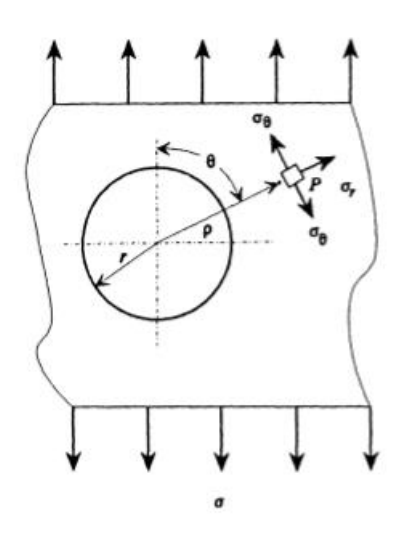

<span id="page-28-0"></span>**Figura 8: Esquema de tensão uniaxial numa placa infinita com furo circular. Fonte: (YOUNG , BUDYNAS, & SADEGH, 2011)**

As tensões máximas ocorrem nos lados do furo onde  $\rho =r e \theta = 1/2π$  ou 3/2 π. Nestes locais,  $\sigma_{\theta}$ =3 $\sigma$ , ou seja, a tensão é três vezes a tensão uniforme. No caso das ECDR de ADI estudadas, espera-se que as grafitas comportem-se como pequenos furos circulares ao longo de uma placa infinita, como pode ser visto na [Figura 9.](#page-28-1)

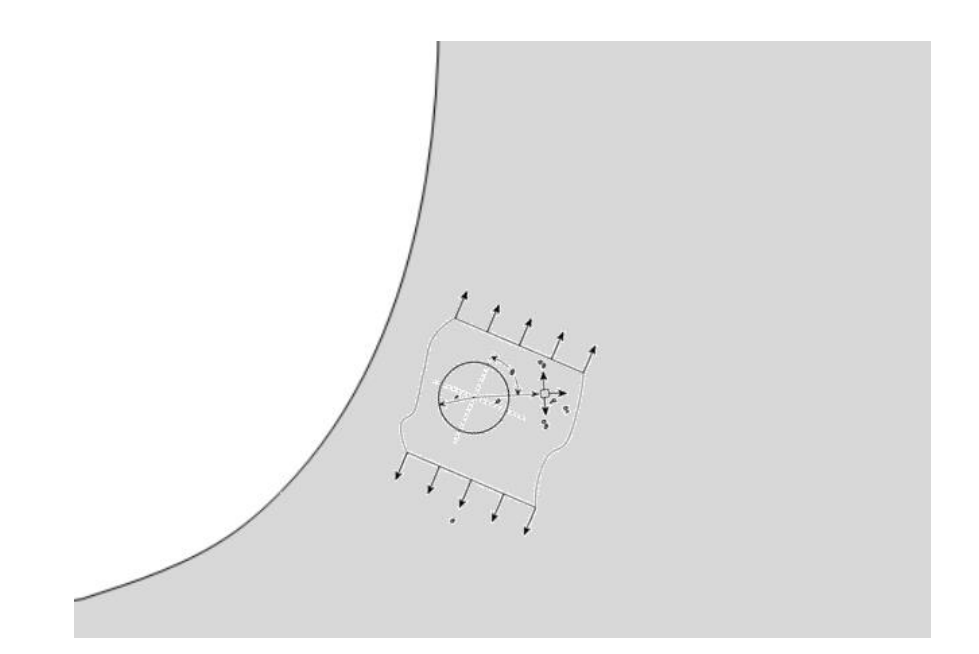

<span id="page-28-1"></span>**Figura 9: Esquema de tensões estipulado para o caso de nódulos de grafita na raiz da engrenagem Fonte: Autoria Própria**

Estima-se que o comportamento dos nódulos de grafita será semelhante aos de furos circulares devido ao baixo módulo de elasticidade da grafita se comparado ao módulo de elasticidade do material macroscópico.

No caso de um único furo circular numa placa infinita sobre condições de tensão uniaxial como na [Figura 10](#page-29-0) ( $\sigma_1 = \sigma$ ,  $\sigma_2 = 0$ ), como pode ser visto no esquema abaixo, a tensão máxima, a tensão no ponto A e no ponto B podem ser calculadas por:

$$
\sigma_{\text{max}} = K_t \sigma_1 \tag{17}
$$

$$
\sigma_A = 3\sigma_1 \text{ ou } K_t = 3 \tag{18}
$$

$$
\sigma_B = -\sigma_1 \text{ ou } K_t = -1 \tag{19}
$$

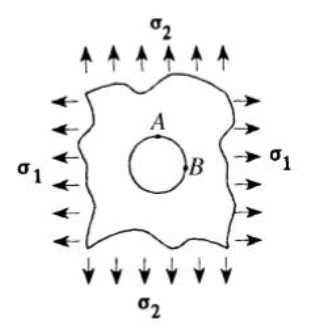

**Figura 10: Esquema geral de tensões para furo circular em placa infinita Fonte: (YOUNG , BUDYNAS, & SADEGH, 2011)**

<span id="page-29-0"></span>No caso de dois furos circulares iguais numa placa infinita sobre condições de tensão uniaxial como na [Figura 11](#page-30-0) ( $\sigma_1 = \sigma$ ,  $\sigma_2 = 0$ ), em que os furos estão dispostos paralelamente ao campo de tensões, como pode ser visto no esquema abaixo, a tensão máxima e o concentrador de tensões pode ser obtido com as seguintes relações:

$$
\sigma_{\text{max}} = K_t \sigma \text{ de } 0 \le d / L \le 1 \tag{20}
$$

$$
K_t = 3,000 - 0,712\left(\frac{d}{L}\right) + 0,271\left(\frac{d}{L}\right)^2\tag{21}
$$

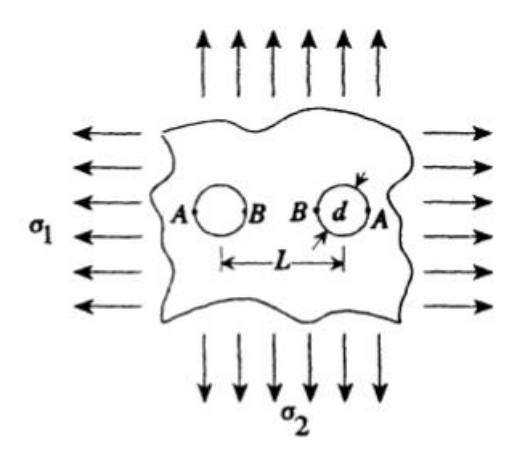

**Figura 11: Esquema geral de tensões para dois furos circulares em placa infinita Fonte: (YOUNG , BUDYNAS, & SADEGH, 2011)**

<span id="page-30-0"></span>Para furos circulares dispostos de maneira normal ao campo de tensões de tensão uniaxial ( $\sigma_2 = \sigma$ ,  $\sigma_1 = 0$ ), tem-se a tensão máxima, a tensão nominal e o concentrador de tensões, respectivamente:

$$
\sigma_{\text{max}} = \sigma_B = K_t \sigma_{\text{nom}} \tag{22}
$$

$$
\sigma_{nom} = \sigma \sqrt{\frac{1 - \left(\frac{d}{L}\right)^2}{1 - \frac{d}{L}}}
$$
\n(23)

$$
K_t = 3,0000 - 3,0018\left(\frac{d}{L}\right) + 1,0099\left(\frac{d}{L}\right)^2 \text{ de } 0 \le \frac{d}{L} \le 1\tag{24}
$$

Para três furos circulares em série numa placa infinita, as tensões nos pontos A e B da [Figura 12](#page-30-1) são obtidos segundo a [Tabela 2.](#page-31-0)

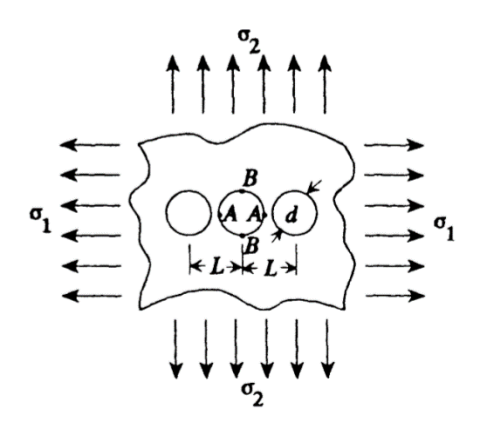

<span id="page-30-1"></span>**Figura 12: Esquema geral de tensões para três furos em série numa placa infinita Fonte: (YOUNG , BUDYNAS, & SADEGH, 2011)**

<span id="page-31-0"></span>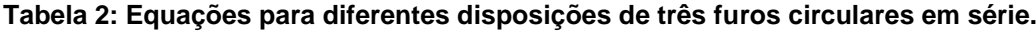

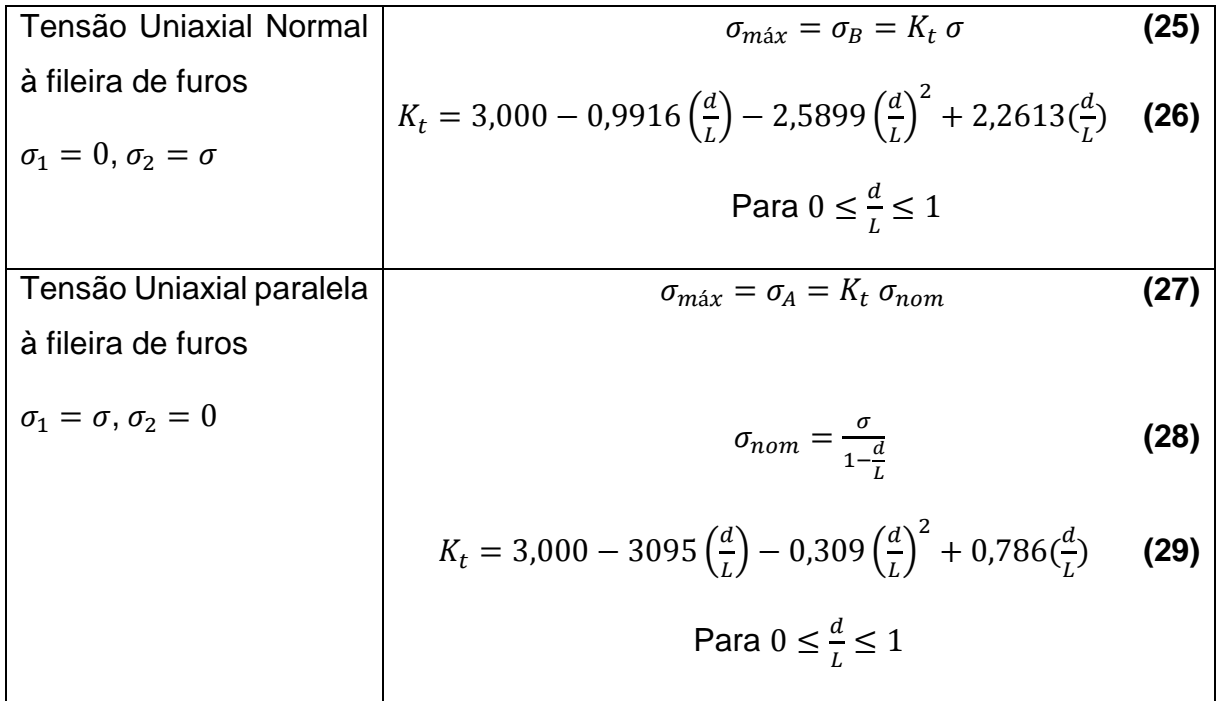

**Fonte: Adaptado de (YOUNG , BUDYNAS, & SADEGH, 2011)**

#### <span id="page-31-1"></span>**2.2.3 Nódulos de Grafita como Concentradores de Tensões**

Toda geometria não uniforme (com alguma modificação na seção transversal) pode apresentar concentradores de tensão, cabe ao engenheiro identificá-los e trabalha-los de maneira a não prejudicar o desempenho do mecanismo. Rasgos, furos, sulcos, escalonamento, elementos macroscópicos que criam efeitos de concentração de tensão altamente localizados são estudados na engenharia.

Em materiais dúcteis, sob solicitação estática, é comum ignorar os efeitos de concentradores de tensão. Pois estes materiais escoam localmente ao redor da descontinuidade, enquanto o material distante deste permanece abaixo do ponto de escoamento. Estes materiais apresentam uma curva tensão-deformação não linear que diminui lentamente, não apresentando aumento de tensão elevado na descontinuidade (NORTON, 2011). Materiais frágeis, por outro lado, não apresentam elevada deformação plástica, logo, assim que o material for solicitado estaticamente e a concentração de tensão sofrer uma tensão que exceda o limite de ruptura uma falha se iniciará em forma de trinca e quanto mais esta trinca se propagar, maior será a concentração em volta dela, portanto o material sofrerá uma falha catastrófica em um curto período de tempo.

No caso do ADI, a resistência à fadiga do material pode ser aumentada pela presença de grafita nodular, pois os locais onde a grafita esférica se acomoda atuam, geralmente, como retardadores da propagação de trincas por fadiga (MAGALHÃES, 2003). Logicamente que esta comparação somente será válida se a resistência mecânica da matriz for a mesma que a de um aço (por exemplo) e a medição da vida deste componente fosse iniciada após a nucleação das trincas de fadiga.

É relatado em resultados apresentados pelo ferro fundido nodular que, em matriz ferrítica, a iniciação da trinca principal ocorre somente após intensa deformação plástica, sugerindo uma elevada habilidade deste material em frear ou parar as trincas individuais (GUESSER W. L., 2009).

Em ensaios de fadiga, comparando ferro fundido nodular ferrítico e aço de baixíssimo teor de carbono, foram encontradas maiores velocidades de propagação de trincas no aço do que no ferro fundido nodular. Assume-se que essa diminuição na velocidade de propagação seja devida à presença dos nódulos de grafita (GUESSER W. L., 2009).

### <span id="page-32-0"></span>**2.3 Ferro Fundido Nodular Austemperado**

Os ferros fundidos são materiais de custo relativamente baixo e fáceis de fabricar. Dentre eles, existem aqueles que, em comparação a outros materiais como o aço, possuem baixo limite de resistência à tração, mas alta resistência à compressão e possuem alto teor de carbono, situando-se entre 2% e 4,5%. Como a grafita tem resistência mecânica muito baixa, pode ser considerada como uma descontinuidade, tornando-se, assim, um concentrador de tensões (GUESSER W. L., 2009). Sabe-se que a forma esférica da grafita apresenta menores efeitos de concentrações de tensão em comparação a outras formas como a aguda (ou em veios).

Os ferros fundidos são divididos em famílias, seus nomes vêm ou da forma da grafita presente na composição ou de características macroscópicas. As principais são:

Ferro fundido cinzento, que apresenta a grafita em forma de veios (aguda);

 Ferro fundido vermicular, que apresenta a grafita na forma compacta (de vermes);

- Ferro fundido branco, toda a grafita está em forma de carbonetos;
- Ferro fundido maleável, apresenta a grafita em agregados;
- Ferro fundido nodular, apresenta grafita em nódulos, desta maneira,

acarretando uma boa ductilidade, tornando-se essa uma das principais características deste material.

Os ferros fundidos nodulares (FFN) de matriz ferrítica apresentam valores de limite de resistência de 380 a 450 MPa e valores de alongamento de 10 a 22%. Já os ferros fundidos de matriz perlítica apresentam valores de limite de resistência de até 900 MPa, com valores de alongamento de 2% (GUESSER W. L., 2009).

Devido à alta combinação de propriedades os FFN vêm, gradativamente, substituindo materiais como o ferro fundido cinzento, o ferro fundido maleável, o aço fundido e aço forjado e estruturas soldadas (GUESSER W. L., 2009).

Dentro da família dos ferros fundidos nodulares, encontram-se os ferros fundidos nodulares austemperados, apresentando uma matriz ausferrítica devido ao tratamento ao qual são submetidos, esta combinação de fatores culmina num aglomerado de propriedades interessantes como valores de resistência mecânica de 850 a 1300 Mpa e ductilidade de 2 a 10% de alongamento (GUESSER W. L., 2009).

Na [Figura 13](#page-33-0) é apresentada a microestrutura do ADI1 (a) e do ADI2 (b), é vista sua matriz ausferrítica (região mais clara e abundante) e a presença de nódulos de grafita esférica (regiões circulares escuras).

<span id="page-33-0"></span>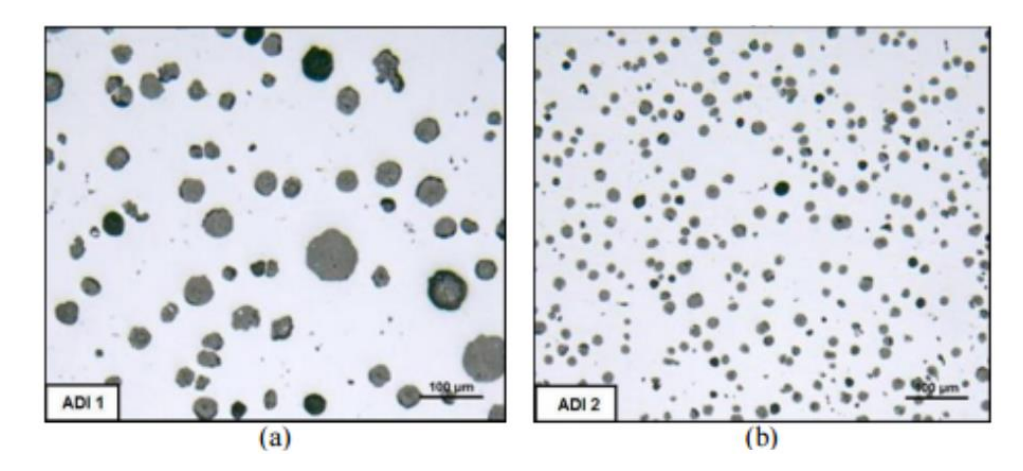

**Figura 13: Grafita esférica na matriz ausferrítica da microestrutura do ferro fundido nodular austemperado, para as amostras 1 (a) e 2 (b) de ADI. Fonte: Adaptado de (GUESSER et al., 2012).**

O Ferro Fundido Nodular ou *Ductile Iron* (DI) é o ferro fundido de maior resistência à tração, é o escolhido para criação de peças sujeitas à fadiga, pois é mais tenaz, resistente e dúctil que o ferro fundido cinzento, além de possuir um diagrama tensão-deformação linear, ou seja, a relação entre tensão e deformação resulta numa reta em vez de uma curva, possui um módulo de elasticidade próximo a 172 GPa, superando o ferro fundido cinzento que é mais comumente utilizado (GUESSER W. L., 2009).

A [Tabela 3](#page-34-0) traz a comparação entre as propriedades dos ferros fundidos cinzento, vermicular e nodular. Tomando o vermicular como valor 100, nota-se o ganho percentual do nodular para propriedades como limite de resistência e módulo de elasticidade.

| Propriedade                        | Cinzento | <b>Vermicular</b> | <b>Nodular</b> |
|------------------------------------|----------|-------------------|----------------|
| Limite de Resistência              | 55       | 100               | 155            |
| Limite de Escoamento 0,2           |          | 100               | 155            |
| Módulo de Elasticidade             | 75       | 100               | 110            |
| Alongamento                        | $\Omega$ | 100               | 200            |
| Limite de Fadiga - Flexão Rotativa | 55       | 100               | 125            |
| Dureza                             | 85       | 100               | 115            |
| Condutividade Térmica              | 130      | 100               | 75             |
| Amortecimento de Vibrações         | 285      | 100               | 65             |

<span id="page-34-0"></span>Tabela 3: Tabela comparativa entre propriedades do ferro fundido cinzento, do vermicular e do nodular.

**Fonte: Adaptado de** (GUESSER W. L., 2009)

A grafita encontrada nesse material está disposta em partículas esféricas, daí a denominação "nodular".

O número de nódulos influência a resistência mecânica, sendo o aumento causado pelo seu número mais perceptível nos ferros fundidos nodulares de maior resistência. Isto deve-se à distribuição de segregações (elementos de liga como o manganês), efeito que ocorre muito neste material.

A propagação de trinca no ADI é afetada pela tenacidade da sua matriz. Ela ocorre pela criação e coalescimento das trincas individuais com a principal. Tendo a maior velocidade de propagação para matriz perlítica, depois para ausferrítica e, por último, ferrítica (GUESSER W. L., 2009).

A forma da grafita apresenta elevado efeito sobre a tenacidade à fratura, para materiais de mesma nodularidade, as grafitas de menor tamanho requerem menor energia para a propagação de trinca. Isto deve-se ao fato de ser menor a distância entre os nódulos, o que facilita a deformação da matriz entre eles, conforme pode ser visto na curva  $J_R$  (energia) mostrada na [Figura 14.](#page-35-0)

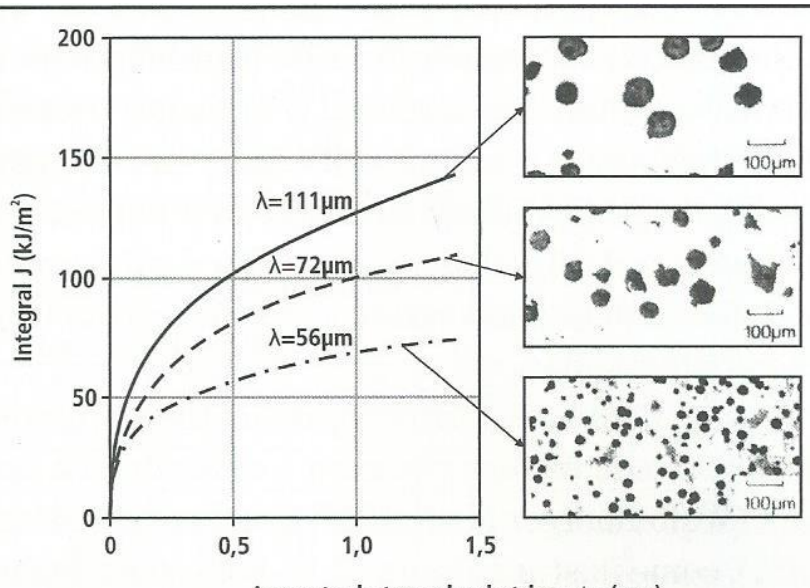

Aumento do tamanho da trinca ∆a (mm)

<span id="page-35-0"></span>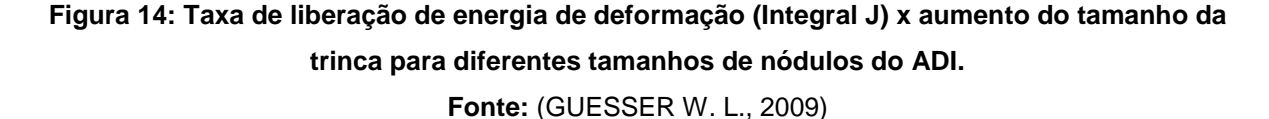

### <span id="page-35-1"></span>**2.4 Introdução ao Método dos Elementos Finitos**

Modelar fenômenos físicos e tentar entende-los com ajuda de relações, leis e equações físicas é um dos campos de pesquisa mais importantes para cientistas e engenheiros. Estudar casos como distribuição de pressão em geometrias com furos em formas complexas, submetidos a forças mecânicas, condições térmicas e até carregamentos aerodinâmicos ou encontrar pontos de concentração de poluição num lago ou na atmosfera, ou até mesmo simular o comportamento do clima em busca de
entendimento e predição da formação de tempestades ou tornados são problemas práticos que engenheiros devem trabalhar (REDDY, 2006).

Na resolução de tais problemas, utiliza-se hipóteses e leis que governam o processo, este conjunto constitui um modelo matemático. Estes modelos matemáticos apresentam elevada complexidade o que levava pesquisadores a fazer aproximações drásticas a fim de encontrar resultados relativamente satisfatórios em menos tempo.

Com o avanço da tecnologia e o aumento do poder de processamento dos computadores, foi possível, gradativamente, diminuir as aproximações e resolver muitos problemas práticos da engenharia (REDDY, 2006). "O uso de um computador e métodos numéricos para analisar um modelo matemático de um processo e estimar suas características é chamado de simulação numérica" (REDDY, 2006).

## **2.4.1 Simulação Numérica por Elementos Finitos**

Apesar da derivação das equações governantes para a maioria dos problemas abordados não ser extremamente complicada, a solução por modelos analíticos exatos é comumente dificultada por causa da complexidade da geometria e do material (REDDY, 2006).

Nestes casos, o uso de métodos computacionais torna-se uma opção. Técnicas numéricas, como por exemplo o método dos elementos finitos, transformam equações diferenciais governantes de um problema físico, com geometria contínua, em grupos de equações algébricas. Essas equações descrevem um modelo discreto do problema contínuo.

A ideia da discretização de um sistema contínuo consiste na separação da estrutura em várias regiões, conectadas entre si nos pontos discretos (nós). Uma vez aplicada a solução aproximada, ela simulará a estrutura como um aglomerado de elementos de comprimento finito, em vez de diferencial. Ressalta-se essa informação pois, a análise numérica, ao contrário da analítica, não calcula a resposta exata para cada ponto da estrutura. Aplica-se o cálculo para cada nó, admitindo que eles representam o comportamento da estrutura inteira. O modelo, então, é composto por um conjunto de subdomínio de geometrias menos complexas, com equacionamento mais simples do que o equacionamento inicial.

#### **2.4.2 Método dos Elementos Finitos**

O método dos elementos finitos consiste em dividir em subgrupos de equações mais simples a equação mais complexa do grupo principal. Cada subgrupo é tratado individualmente e as equações são resolvidas para cada um. No final, essas equações mais simples são reagrupadas de forma conexa recriando o problema inicial. Os subgrupos são denominados elementos finitos. Outra vantagem dessa divisão da geometria é a facilidade em representar geometrias mais complexas, pois é possível diminuir o tamanho de cada elemento finito a fim de melhor acomodar as curvas, imperfeições da situação problema.

As características básicas do método dos elementos finitos se resumem à subdivisão da estrutura em elementos (ou malha) e a escolha do elemento apropriado para modelar o objeto de estudo (elemento finito). (FILHO, 2007).

Os programas de simulação numérica apresentam em suas bibliotecas diversos parâmetros indicados para representar casos particulares. Como diferentes tipos de elementos finitos para a geometria, diferentes planos de análise.

Na estruturação dos problemas para análise computacional, é necessário identificar as condições de contorno que regem a simulação. Condições como simetria, fixação (partes rígidas), deslocamento ou cargas aplicadas, pois é possível, por meio destas, simplificar a geometria do problema e reduzir o tempo gasto com processamento.

#### *2.4.2.1 Leis Fundamentais do Método dos Elementos Finitos*

Existem três leis fundamentais para o método dos elementos finitos: Equilíbrio de Forças, Compatibilidade de Deslocamento e Comportamento do Material. Elas, em conjunto, regem o método dos elementos finitos.

Equilíbrio de forças define que, considerando as condições de equilíbrio de uma estrutura, pode-se aplicar as equações de equilíbrio conhecidas do estudo da mecânica a cada um dos elementos isoladamente. Assim como internamente a cada elemento (FILHO, 2007).

A compatibilidade de deslocamento define que elementos unidos no mesmo nó, apresentam deslocamento equivalente para as extremidades conectadas. Ou seja, se uma treliça tem três barras conectadas no ponto A, e o ponto A for deslocado de x unidades, as três vigas sofreram o mesmo deslocamento. Caso contrário, será como se a estrutura estivesse se abrindo no ponto A (FILHO, 2007).

Comportamento do material define que, basicamente, quando as forças de solicitações não forem muito elevadas, as forças internas aumentarão conforme às deformações, seguindo a lei de Hooke, a carga aplicada em determinada parte do material será transmitida aos pontos conectados.

#### *2.4.2.2 Malha*

Para a escolha da malha é necessário conhecimento sobre os tipos de elementos finitos, as condições de contorno e quais regiões são mais afetadas pela simulação.

A escolha de determinado tipo de elemento finito deve-se à geometria do objeto de estudo. Podem ser melhor representadas com elementos finitos hexaédricos ou tetraédricos, por exemplo. Na [Figura 15](#page-38-0) é explicitado como elementos finitos tetraédricos são mais indicados à estrutura com geometria mais complexa e hexaédricos para a estrutura com geometria simples.

<span id="page-38-0"></span>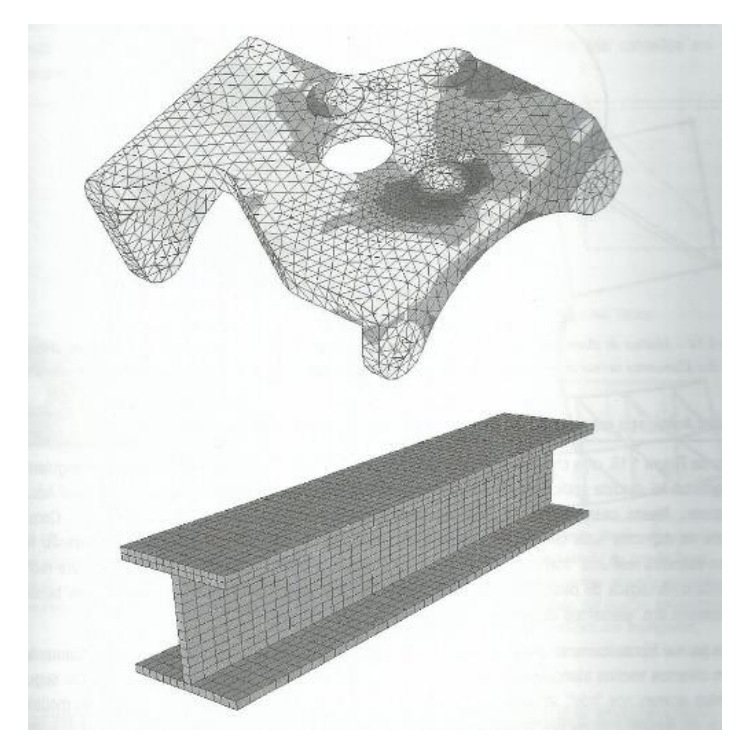

**Figura 15: Exemplo da influência do tipo de elemento finito para melhor acomodação da malha.**

#### **Fonte: (FILHO, 2007)**

As condições de contorno refletem de diversas formas na escolha da malha, um corpo rígido pode não necessitar de nós internos, a condição de simetria em relação a um plano pode excluir parte da geometria, diminuindo consideravelmente o tamanho da malha.

## **2.4.2.3 Submodelagem**

A submodelagem é uma técnica usada para se estudar uma área de interesse detalhadamente, como, por exemplo, uma região de tensões muito altas. Na maioria dos casos utiliza-se malhas refinadas nesta região e a submodelagem pode proporcionar uma solução precisa e detalhada. É possível por meio desta técnica refinar ainda mais a malha a ser usada na simulação, para melhor representar a simulação local do objeto de estudo.

Aplica-se como uma lupa, mas em vez de simplesmente visualizar mais proximamente o resultado, pode-se modificar parâmetros para melhorar a precisão da simulação. Além de apresentar menor tempo computacional para realizar tais simulações, tem-se também a vantagem de melhor expressar regiões de interesse, como o contato entre cilindro-plano.

Primeiramente, simula-se o modelo global, contemplando todas as características macroscópicas do problema, mas com uma malha mais grosseira. Então é "cortada" a região mais crítica e objeto de estudo, como pode ser visto na [Figura 16.](#page-40-0) Este corte deve ser feito longe o bastante do local a ser estudado, para que os resultados obtidos no modelo global sejam bem representados. Então a solução do modelo global é prescrita nas condições de contorno e o submodelo é resolvido localmente.

O submodelo pode abranger as condições microestruturais do problema, utilizando de uma malha mais fina. Assim, obtém-se um resultado detalhado da região crítica, sem o uso desnecessário de poder de processamento.

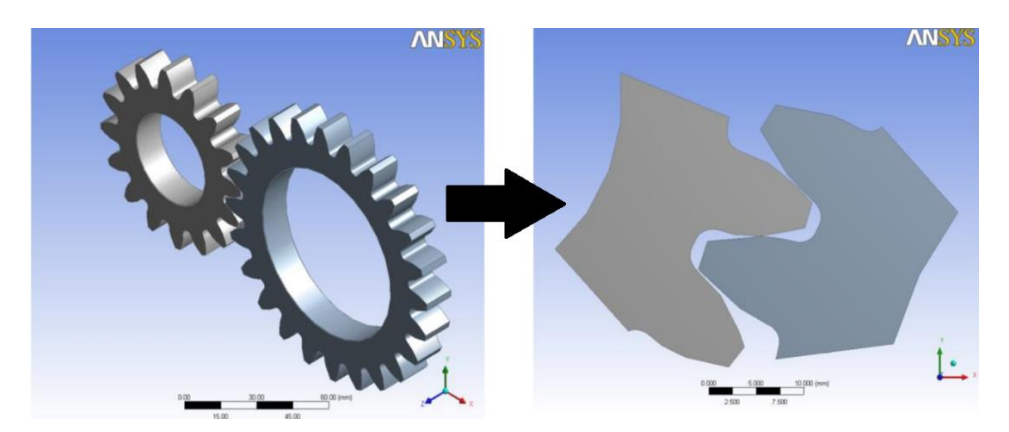

<span id="page-40-0"></span>**Figura 16: Exemplo de submodelagem na região de interesse no contato de engrenagens Fonte:** (LAZZARON, 2014)

# **2.4.3 Breve comparação entre resolução analítica e numérica**

Analiticamente, pode-se calcular com exatidão os deslocamentos, deformações e tensões em determinada estrutura, para todos os seus inúmeros pontos. Porém, estas soluções, não englobam muitas das aplicações práticas que são vistas cotidianamente. O esquema utilizado nas duas análises é demonstrado na [Figura 17.](#page-40-1)

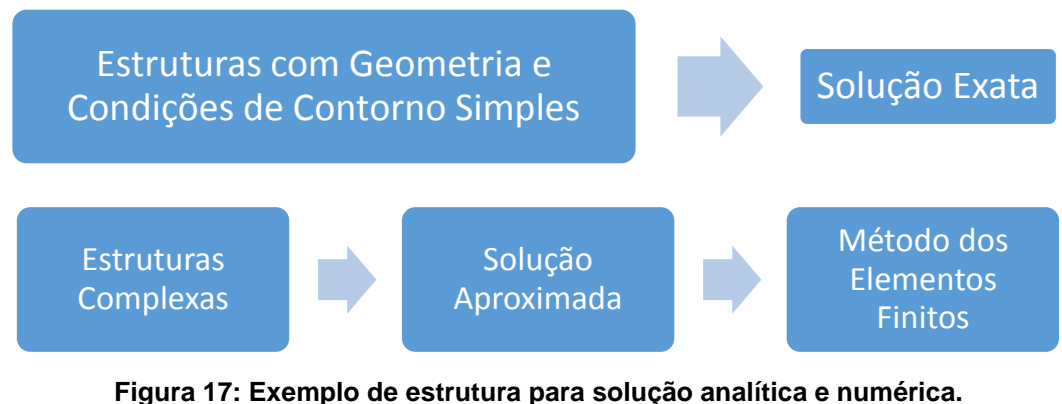

<span id="page-40-1"></span>**Fonte: Adaptado de (FILHO, 2007)**

É vantajoso desenvolver procedimentos aproximados, aplicáveis a casos gerais, que não sejam dependentes da geometria da estrutura e condições de carregamento. Desde que se obtenha uma resposta de precisão coerente com o problema.

# **3 METODOLOGIA**

Devido à complexidade das análises a serem feitas, exige-se um bom treinamento na ferramenta comercial de análise de elementos finitos (Abaqus).

Este, constitui a primeira e principal ferramenta a ser utilizada e é baseado no método dos elementos finitos que consiste em analisar computacionalmente problemas complexos de difícil solução analítica, usando da ferramenta de discretização da estrutura complexa em várias estruturas simples conectadas por nós.

O estudo, focado em engrenagens, tem como material base o ADI e para manter a continuidade dos trabalhos anteriormente citados, utilizar-se-á as medidas das engrenagens feitas de ADI usadas nas pesquisas de KODA (2009) e MARTINEZ (2011).

## **3.1 Descrição da Metodologia**

A [Figura 18](#page-41-0) apresenta, resumidamente a metodologia utilizada nesta pesquisa. Cada item será apresentado detalhadamente na sequência.

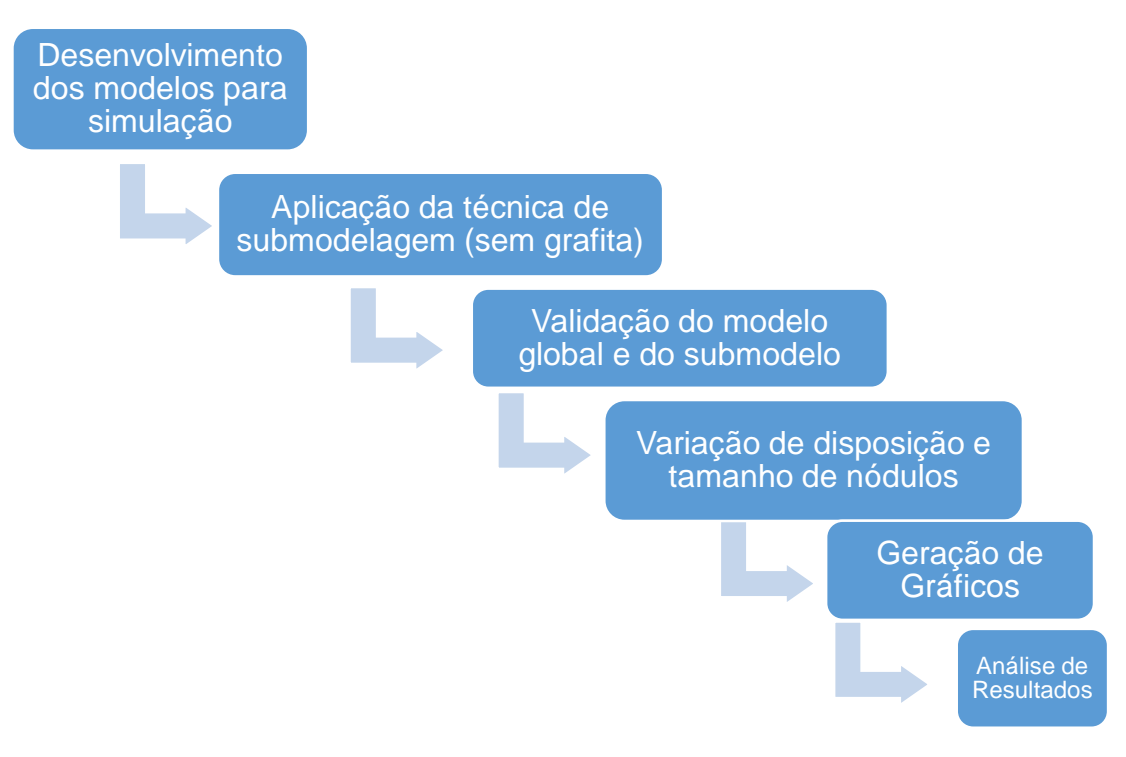

<span id="page-41-0"></span>**Figura 18: Fluxograma esquemático para a metodologia utilizada. Fonte: Autoria própria**

# **3.1.1 Desenvolvimento dos modelos para simulação**

Nesta etapa da metodologia são realizadas as primeiras análises de tensões. Para tanto desenvolveu-se um modelo de engrenagem que representa da melhor maneira encontrada os limites do dente. Seguindo o equacionamento apresentado por MAZZO (2013) e QUADROS (2015) criou a planilha A1 presente no anexo, em que foram alimentados os seguintes dados apresentados na [Tabela 4.](#page-42-0)

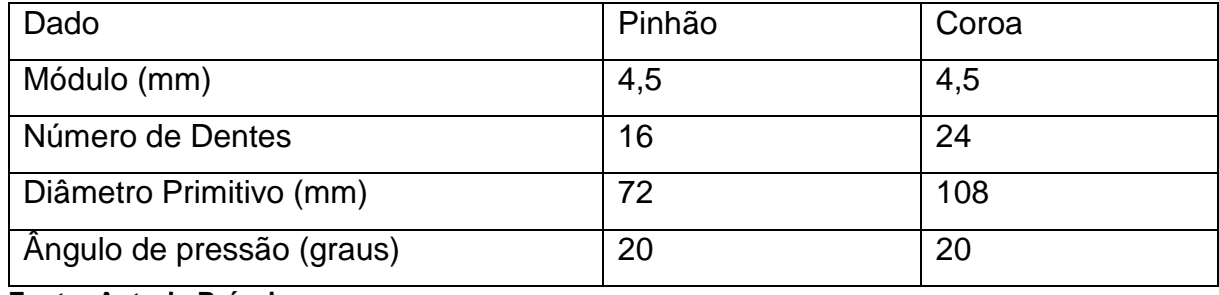

#### <span id="page-42-0"></span>**Tabela 4: Dados do pinhão e da coroa.**

**Fonte: Autoria Própria**

Nesta planilha foram encontradas as coordenadas cartesianas de 20 pontos para a curva evolvental e 20 pontos para curva trocoidal, totalizando uma curva de 40 pontos para a face do dente. Esta curva foi espelhada, modificando o sinal em das coordenadas da abscissa, assim obtendo os dados necessários para a correta representação do perfil mais complexo.

A engrenagem foi modelada no programa comercial SolidWorks 2014, inicialmente foi utilizada a função Curva X-Y, nela foram inseridos os dados obtidos previamente [\(Figura 19\)](#page-42-1).

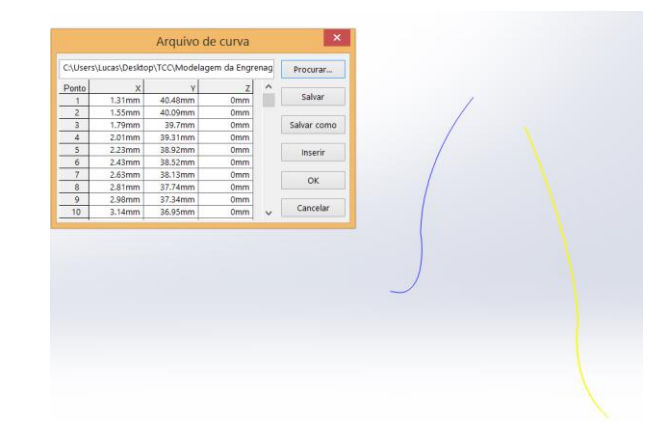

<span id="page-42-1"></span>**Figura 19: Esquema para importação das curvas evolvental e trocoidal. Fonte: Autoria própria**

Desenhou-se o diâmetro de base e a circunferência de adendo da engrenagem, foi necessário usar a função "Converter Entidades" para que as curvas geradas pela função Curva X-Y fossem integradas ao esboço, a função "Padrão Circular" foi a acionada para a construção dos dois dentes extras. Alguns ajustes foram feitos por meio da função "Aparar" e, por fim, através da função "Extrudar" foi dada espessura à engrenagem. Optou-se por modelar a engrenagem com apenas três dentes, como pode ser visto na [Figura 20,](#page-43-0) pois entende-se que não há contribuição significativa para o campo de tensões estudado vindo da geometria dos outros dentes.

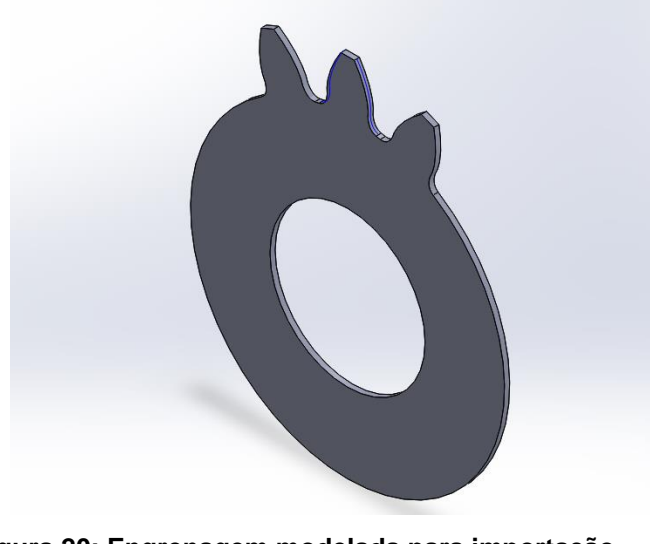

**Figura 20: Engrenagem modelada para importação Fonte: Autoria própria**

<span id="page-43-0"></span>Esta redução no número de dentes é considerada uma simplificação que torna menor o tempo de processamento da simulação.

Este modelo é importado como "part" ao Abaqus, escolhe-se a opção "Solid" e a ele é designado o material ADI, criado com o módulo de Young de 156 GPa e o coeficiente de Poisson de 0,25. Na [Figura 21](#page-44-0) é visto outra simplificação aplicada, o corte na alma foi feito a fim de diminuir o tempo de processamento e então foi verificado que não influencia nas tensões na raiz do dente.

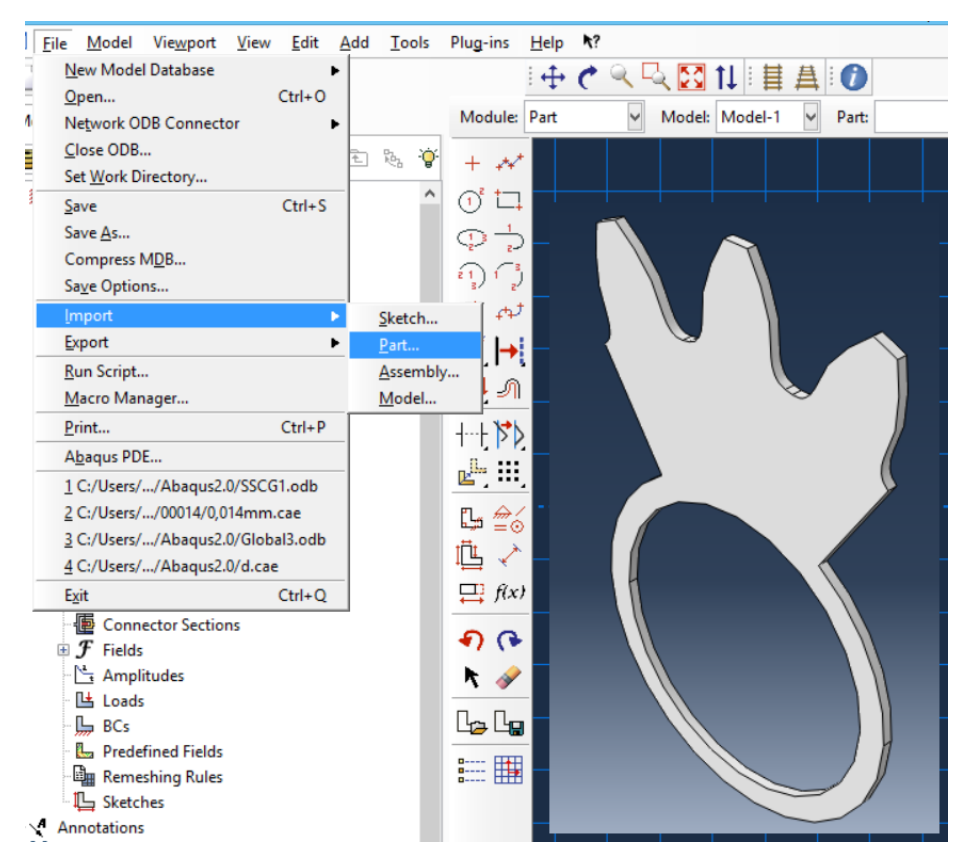

**Figura 21: Esquema de importação e segunda simplificação da engrenagem. Fonte: Autoria própria**

<span id="page-44-0"></span>Então foram geradas partições [\(Figura 21\)](#page-44-0), que atuam como divisões no modelo, para que seja possível refinar a malha no local mais importante da análise: a raiz do dente. Também foi criado um ponto de referência (RP) para aplicação da carga, este ponto coincide com o raio de carga da engrenagem, nele aplica-se carregamento pontual, simulando o engrenamento. Pelo Abaqus é possível aplicar a força decomposta nas direções cartesianas, este carregamento pontual é repassado à região de contato por meio de restrições. Na simulação responsável pela validação do modelo foi desconsiderado o carregamento radial, para se comparar com o esperado pelos cálculos analíticos.

A carga foi aplicada usando o raio e o ângulo de carga, pois, segundo a norma AGMA, é no ponto definido pelo raio e ângulo de carga que acontece o HPSTC quando não há carregamento na ponta. Isto deve-se ao fato de que as equações para determinação do HPSTC e do raio de carga serem dependentes entre si. O equacionamento para cálculo desses fatores é encontrado na planilha A1 no anexo. O ponto de aplicação de carga e as partições para refino de malha podem ser vistos na [Figura 22.](#page-45-0)

Os últimos dados reais necessários ao modelo são as condições de contorno. Optou-se por fixar a engrenagem em duas regiões: no centro, impedindo o movimento em qualquer direção e nas faces, impedindo o movimento no eixo Z.

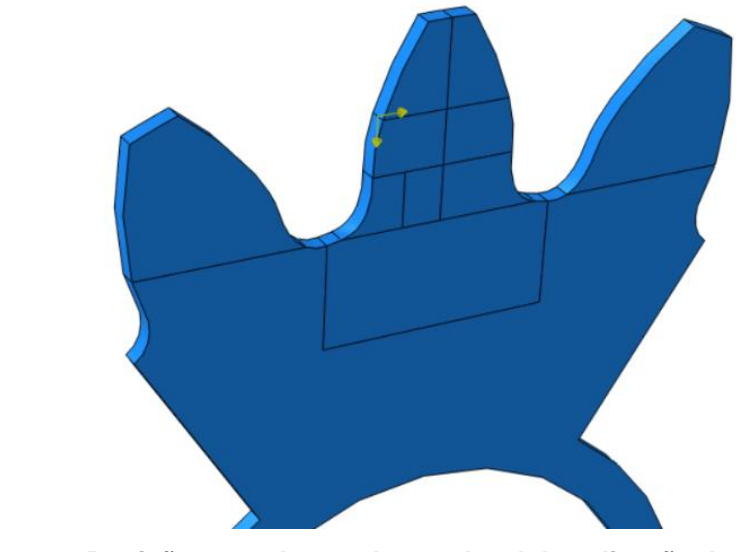

**Figura 22: Partições geradas no dente e local de aplicação de carga Fonte: Autoria própria**

<span id="page-45-0"></span>A simulação global contempla apenas os efeitos macroscópicos do material, ao reproduzir o contato de um par de engrenagens. Para diminuir o tempo de processamento, a engrenagem de 14mm de espessura foi simplificada para 1mm, pois é desnecessário simular a engrenagem no todo, visto que a aproximação representa bem o caso real. A malha criada, na região da raiz, foi do tipo estruturada, os elementos da malha são quadráticos hexaédricos. Conforme a malha se afasta da região estudada, ela foi imposta como mais grosseira, e nas regiões abaixo da raiz do dente foi utilizada uma malha de varredura. A malha utilizada no modelo global pode ser vista na [Figura 23.](#page-46-0)

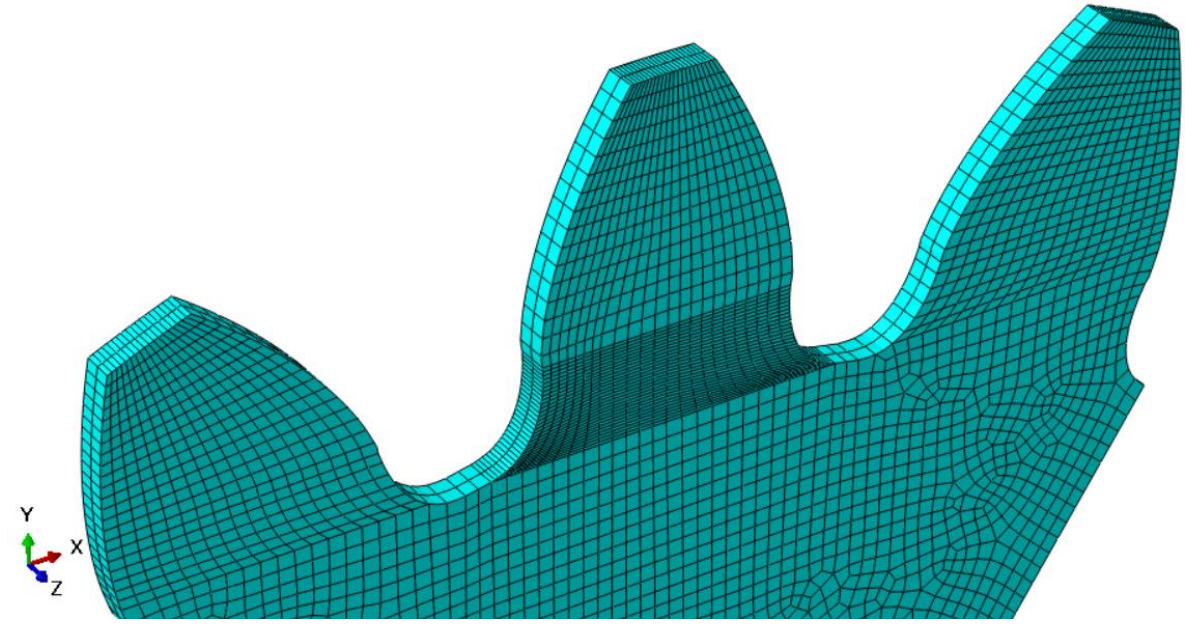

**Figura 23: Exemplo de refino de malha utilizado nas simulações globais. Fonte: Autoria própria**

<span id="page-46-0"></span>Para a validação do modelo global, foi utilizado o equacionamento de Lewis modificado. Como a tensão obtida é a componente S22, desconsidera-se as cargas radiais na simulação.

Para cálculo das forças radiais e tangenciais, foram utilizadas as equações (**[3](#page-21-0)**) e (**[5](#page-22-0)**), respectivamente.

As forças tangenciais e radiais consideradas nas simulações foram calculadas a partir do torque (302Nm) e o ângulo de aplicação de carga utilizado no trabalho de KODA(2009), obteve-se uma força tangencial de 8448,298N e uma força radial de 3074,929N, então dividiu-se ambas por 14 (para tornar compatível à simplificação da espessura da engrenagem de 14mm para 1mm).

Para facilitar a visualização, a partição que engloba a região de maior tensão na raiz do dente foi a única selecionada para exibir resultados [\(Figura 24\)](#page-47-0), isto foi feito modificando parâmetros no "Field History Output".

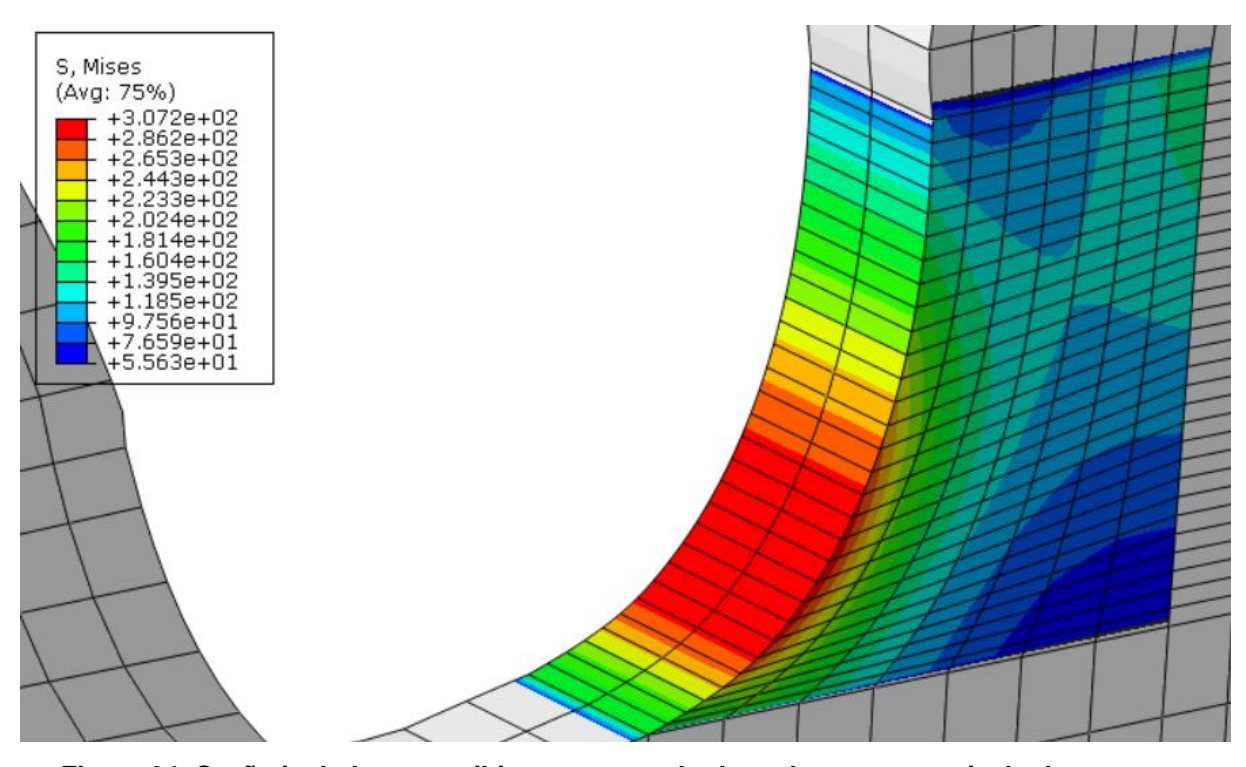

<span id="page-47-0"></span>**Figura 24: Seção isolada para exibir apenas resultados relevantes na raiz do dente. Fonte: Autoria própria**

Após este procedimento, foi feito o estudo de convergência e a validação do modelo. A análise de convergência é feita refinando a malha e analisando qual a diferença no resultado obtido, julgando se é vantajoso ou não o refino futuro da malha. A validação é feita comparando os valores obtidos numericamente com os obtidos analiticamente, quando o erro entre um e outro for suficientemente pequeno, e não houver grande variação do valor obtido numa malha e noutra, o modelo está validado.

A tensão calculada analiticamente pela equação de tensão de flexão de Lewis modificada requer o cálculo de  $s_f$  e  $h_f$  como explicitado anteriormente. Para determinar essas medidas geométricas foi utilizado o método de quatro passos mostrado por (BETIM, 2015) segundo (BROGHAMER & DOLAN, 1942):

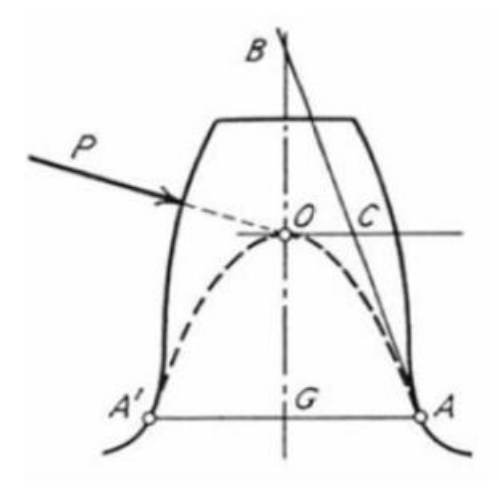

**Figura 25: Esquema para cálculo das cotas equivalentes a Sf e hf. Fonte: (BROGHAMER & DOLAN, 1942)**

<span id="page-48-0"></span>A [Figura 25](#page-48-0) esquematiza o esboço a ser criado para cálculos geométricos das cotas necessárias, no plano paralelo à engrenagem criada, é feito o esboço, de posse das coordenadas do ponto onde é aplicada a carga e do ângulo de aplicação de carga seguem-se os seguintes passos:

1) Desenha-se a linha de centro BG, então, a partir do ponto onde é aplicada a carga P e seguindo a direção de aplicação, traça-se a linha até interceptar a linha de centro. Na intersecção será nomeado o ponto O.

2) A partir do ponto O desenha-se uma linha perpendicular à linha BG;

3) A linha AB é desenhada, então cria-se as condições de que sua extremidade inferior seja tangente à curva trocoidal e a superior seja coincidente com a linha de centro;

4) Então, adiciona-se a condição de igualdade ao comprimento inferior e superior da reta AB, este passo garante que o ponto A seja o ponto de tangência à curva da raiz do dente e a parábola de Lewis. Enfim, desenha-se a linha horizontal AA' ligando os pontos críticos das raízes

A cota vertical entre o ponto A e o ponto C é o valor de  $h_f$  enquanto a cota horizontal entre o ponto A e o ponto A' é o valor de  $s_f$ .

# **3.1.2 Aplicação da Técnica de Submodelagem (com e sem grafita)**

Com o modelo global validado, pode-se avançar para a submodelagem. Cria-se uma cópia do modelo global, modificando o nome. Define-se que este modelo irá ler os dados obtidos na análise global [\(Figura 26\)](#page-49-0) pois estes dados atuarão como condição de contorno para a submodelagem.

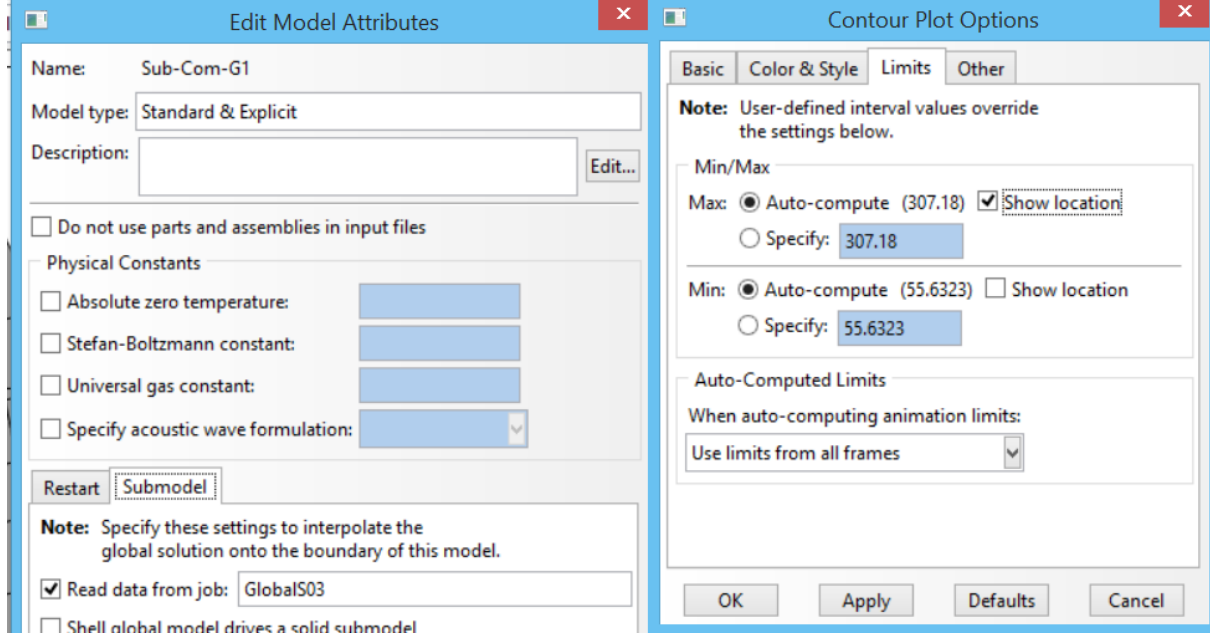

<span id="page-49-0"></span>**Figura 26: Opções para ler dados do modelo global para o submodelo e opções para mostrar o local de máximo ou mínimo nos resultados da simulação. Fonte: Autoria própria**

Primeiramente é identificado o ponto de maior tensão na raiz, marcando a opção "*Show Location*" da máxima tensão, no submenu "*Contour*" do menu "*Options*" [\(Figura](#page-50-0)  [27\)](#page-50-0). Na aba "*Results*", na região da legenda, torna-se então visível o número do nó de máxima tensão, especificado por "*node*". Conhecendo este número é necessário acessar o arquivo ".inp" gerado na simulação e localizar a linha referente ao nó, nela estão disponíveis as coordenadas do ponto de maior tensão.

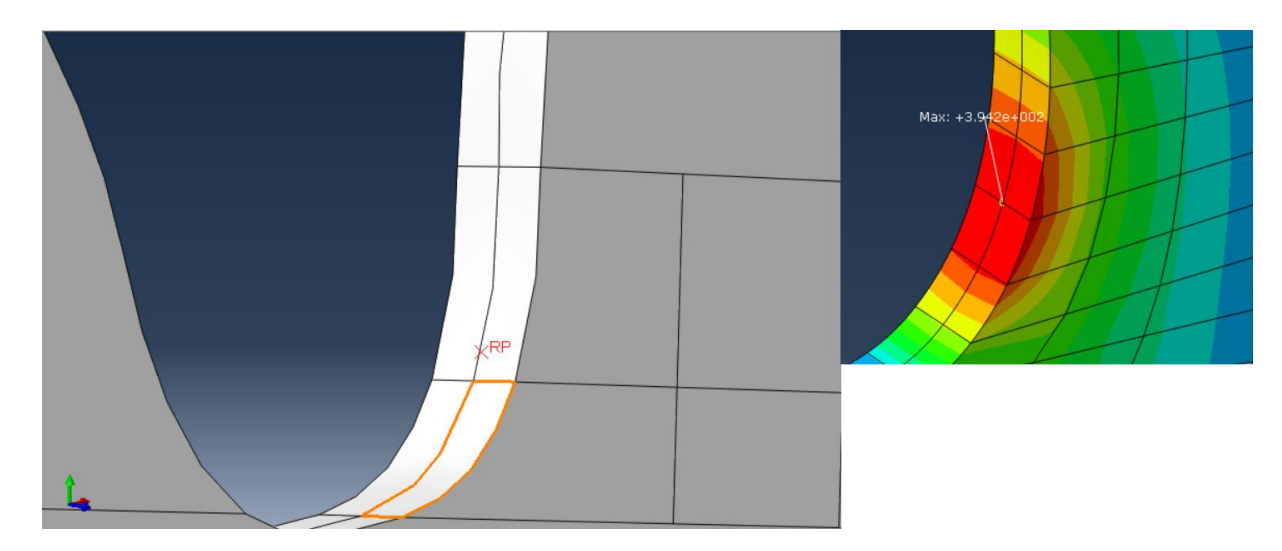

**Figura 27: Criação do ponto de referência com as coordenadas do nó de maior tensão e visualização do ponto de maior tensão na validação do modelo global. Fonte: Autoria própria**

<span id="page-50-0"></span>Utiliza-se, então, a função "*Extrude*" do submenu "*Cut*" do menu "*Shape*" no modo "*Part*". Nesta função utiliza-se as coordenadas obtidas no arquivo ".inp" como centro do esboço e cria-se dois planos de corte quadrados, um no plano XY e outro no plano XZ. Para dimensionar os lados destes quadrados, foi utilizado o próprio diâmetro dos nódulos de grafita, de maneira que cada lado seja igual a seis diâmetros de grafita. O resultado do corte pode ser isto na [Figura 28.](#page-50-1)

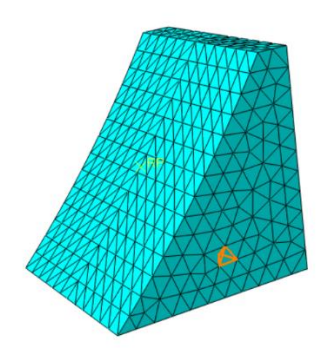

**Figura 28: Corte gerado para submodelagem com a nova malha gerada Fonte: Autoria própria**

<span id="page-50-1"></span>É então criada uma nova malha nesta região, aplica-se elementos de mesma ordem geométrica e família e o mesmo material. As formas de elementos foram trocadas de hexaédricas para tetraédricas, e a técnica de geração de malha de

estrutural para livre, pois estas são as configurações de elementos que melhor comportam geometrias complexas (como a esfera). Esta mudança relativamente fácil foi possível graças à utilização de submodelo. Nesse momento não é necessário particionar futuramente a geometria, pois não há região que precise de atenção especial. Para considerar a aplicação de carga e as condições de contorno, desta vez, marca-se a opção "*Submodel*" e seleciona-se as faces cortadas que estão conectadas ao modelo global, conforme a [Figura 29.](#page-51-0)

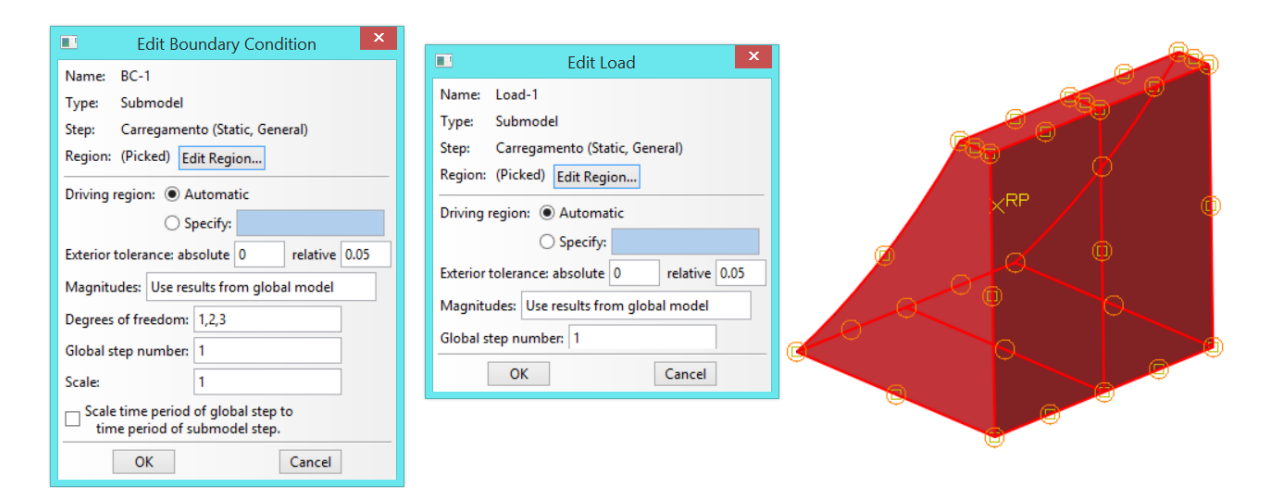

<span id="page-51-0"></span>**Figura 29: Especificações para inserção de condições de contorno e aplicação da força a partir do modelo global e seleção das áreas em que serão aplicadas estas condições. Fonte: Autoria própria**

Este procedimento permite focar a análise na região onde será inserido o nódulo de grafita. Mas, antes disso é necessário repetir o procedimento de validação e convergência da malha, sem a presença da grafita.

Após a validação e análise de convergência é necessário incluir a grafita esférica ao modelo. Para isso é criada uma nova parte, seleciona-se a modelagem 3D, sólida e por revolução. Esboça-se uma meia circunferência e o eixo de revolução, então criase a esfera de grafita. Designa-se a ela o material "Grafita" que possui módulo de elasticidade de 35 GPa e coeficiente de Poisson de 0,126 (YAN, PUN, WU, & SIMON, 2010).

Enfim, no menu "*Assembly*" adicionam-se as duas partes, a esfera de grafita e a região separada para a submodelagem. Translada-se a esfera até ao ponto de máxima tensão e repete-se o procedimento, utilizando o próprio diâmetro da esfera, para transladar a grafita até a posição desejada. Feito isto, aplica-se a função "*Merge*" deixando marcada a opção "*Keep internal Boundaries*" (manter contornos internos) o que resulta no modelo da [Figura 30.](#page-52-0)

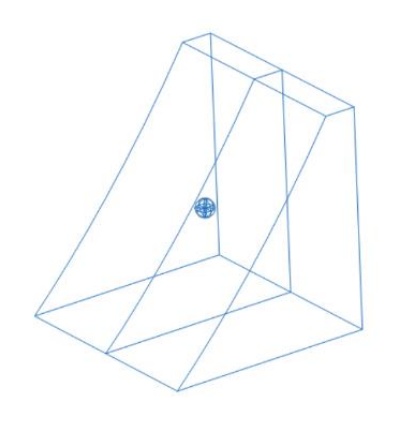

**Figura 30: Inserção do primeiro nódulo de grafita no submodelo Fonte: Autoria própria**

<span id="page-52-0"></span>Nesta nova parte criada é possível acessar tanto a região esférica da grafita quanto qualquer região da raiz. É necessário designar os respectivos materiais mais uma vez e criar uma nova malha.

# **3.1.3 Alteração da posição e diâmetro dos nódulos de grafita**

Para variação da posição dos nódulos será preciso repetir os passos de posicionamento, fusão de partes, designação de materiais, criação de malhas. Como unidade de medida será utilizado, novamente, o diâmetro do nódulo em questão. Variando a distância entre nódulos (de um a três diâmetros), o número de nódulos e o posicionamento (normal e paralelo à superfície).

Para variação do diâmetro dos nódulos será necessário repetir todos os passos desde a validação da submodelagem, a partir deste repete-se todo o procedimento do primeiro tamanho de nódulo. Para adição de múltiplos nós foi utilizada a função "Linear Pattern", pois por meio dela é possível, de maneira rápida, posicionar de maneira fiel os nódulos à distância desejada. Na [Figura 31](#page-53-0) é visto a disposição de nódulos obtida utilizando esta função.

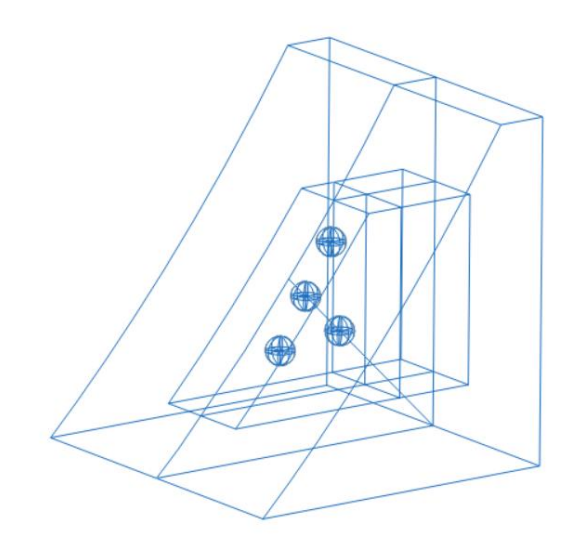

**Figura 31: Exemplo de disposição dos nódulos e partições para refino de malha localizado. Código da disposição: S11. Fonte: Autoria própria**

<span id="page-53-0"></span>Ressalta-se a importância da criação coerente de partições no submodelo, pois possibilita o refino de malha nas regiões onde existem grafita. Durante este trabalho foram encontrados problemas na criação da malha por ou gerar elementos "pobres" ou não poder gerar elementos que "honrassem" a malha proposta. Estes problemas foram resolvidos com partições adequadas a cada caso.

Na [Figura 32](#page-54-0) pode ser visto o esquema para variação do número de nódulos de grafita na direção normal ao campo de tensões, a distância entre nódulos é sempre igual a um diâmetro neste esquema e a distância do primeiro nódulo à superfície é de meio diâmetro.

Na [Figura 33](#page-54-1) pode ser visto o esquema para a variação na distância nódulos na direção normal ao campo de tensões. Na esquerda, a distância entre nódulo é igual a um diâmetro, na do meio é dois e na da direita a distância é três diâmetros de nódulo.

Na [Figura 34](#page-55-0) pode ser visto o esquema para variação do número de nódulos de grafita na direção paralela ao campo de tensões, a distância entre nódulos é sempre igual a um diâmetro neste esquema e a distância do nódulo à superfície é de meio diâmetro.

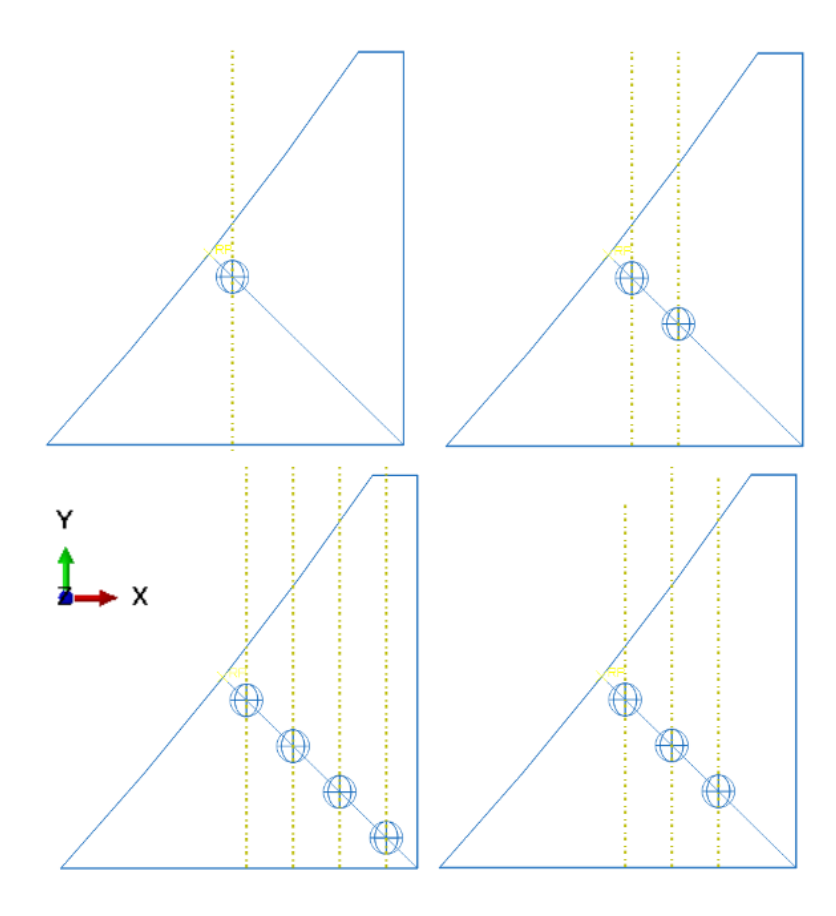

<span id="page-54-0"></span>**Figura 32: Variação do número de nódulos para tensão na direção normal à superfície, Código das disposições da esquerda para a direita, de cima para baixo: S1,S2,S4,S3. Fonte: Autoria própria**

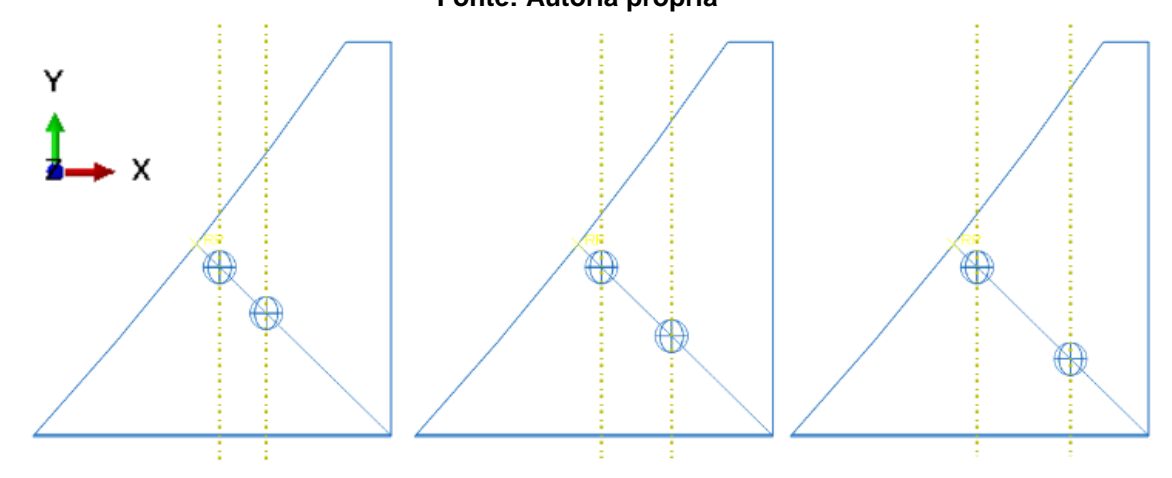

<span id="page-54-1"></span>**Figura 33: Variação da distância entre nódulos na direção normal à superfície. Código das disposições da esquerda para a direita: S2,S5,S6. Fonte: Autoria própria**

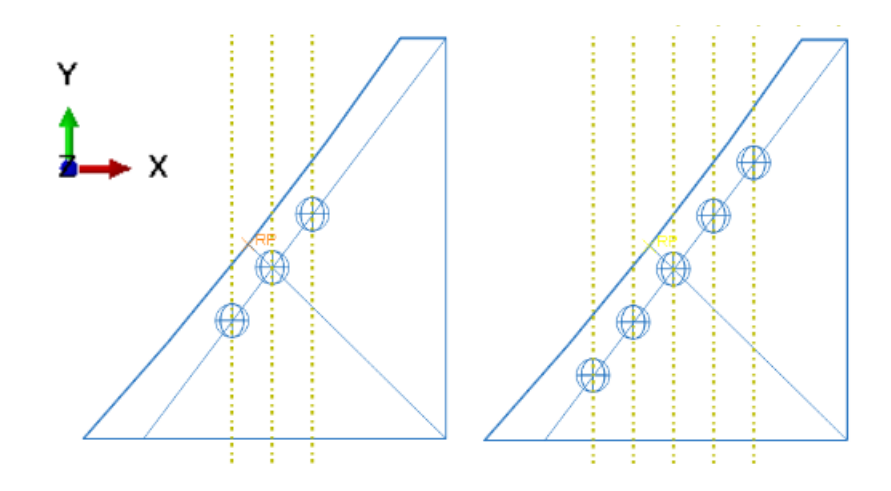

<span id="page-55-0"></span>**Figura 34: Variação do número de nódulos na direção paralela à superfície, Código das disposições da esquerda para a direita: S7, S8. Fonte: Autoria própria**

Na [Figura 35](#page-55-1) pode ser visto o esquema para variação da distância entre nódulos de grafita na direção paralela ao campo de tensões, na esquerda a distância é de um diâmetro, na segunda é de dois e na última é de três diâmetros de grafita.

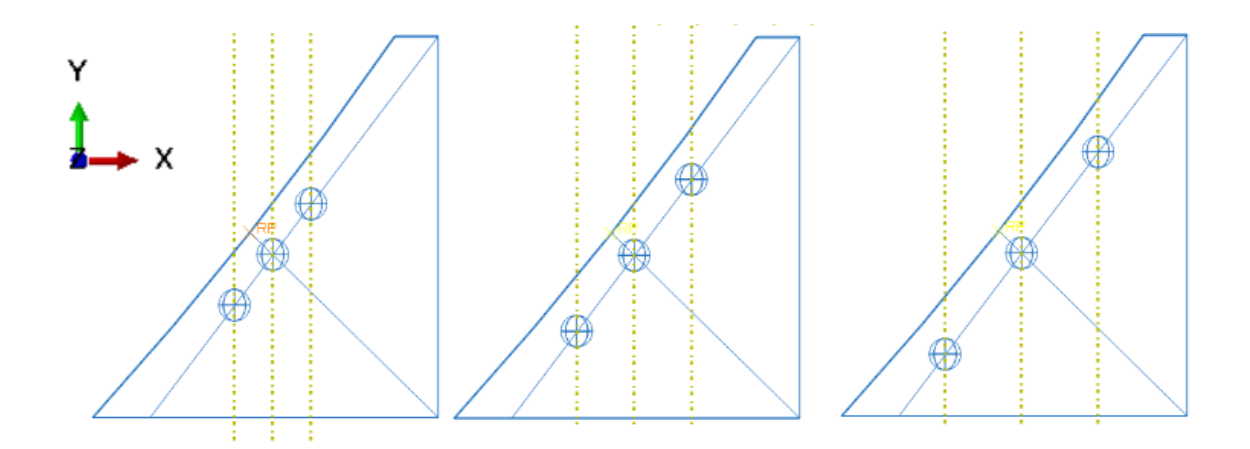

<span id="page-55-1"></span>**Figura 35: Variação da distância entre nódulos na direção paralela à superfície. Código das disposições da esquerda para a direita, de cima para baixo: S7,S9,S10. Fonte: Autoria própria**

Nas partições que englobam os nódulos de grafita, utilizou-se malha de no máximo 0,01mm e para as demais partições, 0,05mm. Na [Figura 36,](#page-56-0) a seleção em vermelho da esquerda recebeu malha de 0,01mm e a da direita de 0,05mm.

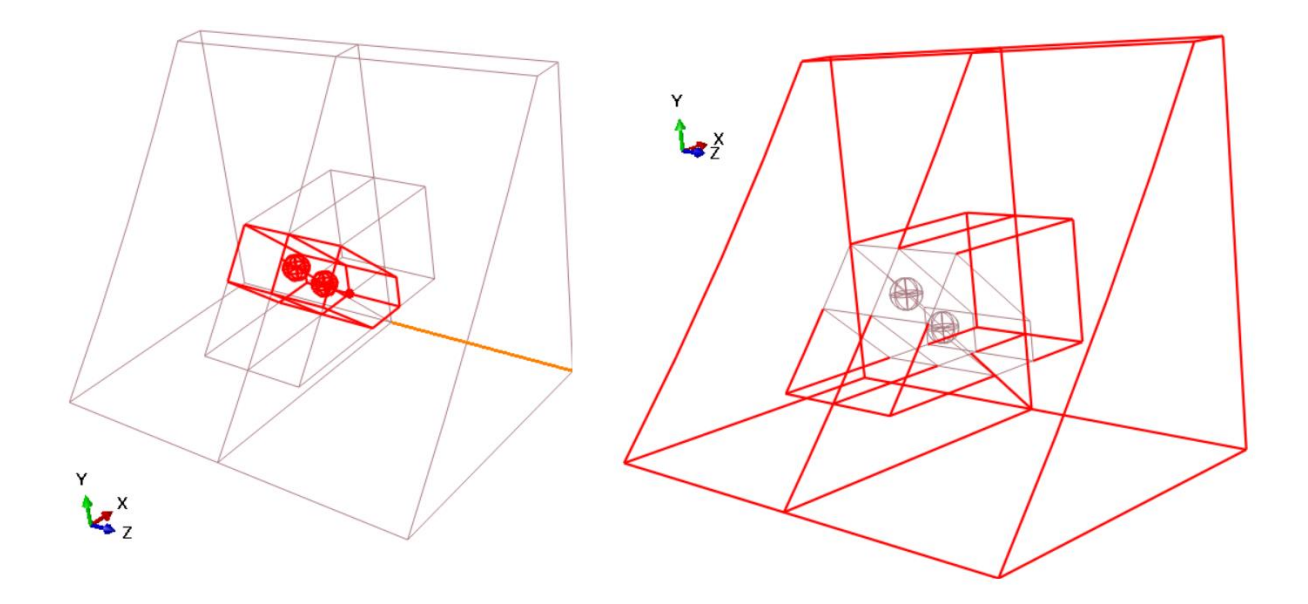

<span id="page-56-0"></span>**Figura 36: À esquerda, seleção dos delimitadores para refino de malha. À direita, seleção das demais arestas para criação da malha mais grosseira. Fonte: Autoria própria**

# **3.1.4 Análise de Resultados**

A análise de resultados será feita a partir da análise de tensões, sem a presença de nódulo de grafita. O campo de tensões obtido nesta análise (primário) será usado como referência para análise dos outros resultados, agora com a presença de nódulos.

Comparar-se-á o campo primário aos campos resultantes da simulação do material com a presença de nódulos de grafita, de diferentes tamanhos, variando a distância entre nódulos, número de nódulos e posicionamento de nódulos. Segundo a [Tabela 5,](#page-57-0) serão feitas estas análises para dois tamanhos diferentes (29,5μm e 17,6μm). O código de cada simulação feita pode ser visto na [Tabela 5,](#page-57-0) o mesmo código de simulação vale para os dois tamanhos de nódulos.

A comparação da influência de tamanhos de nódulos se dará por meio da literatura de (PILKEY, 2008) para concentração de tensão apresentada anteriormente, será apresentada para dois casos: único nó e quatro nós dispostos na direção normal à superfície.

<span id="page-57-0"></span>

| Simulação       | Número de      | Disposição em relação | Distância à           |                |
|-----------------|----------------|-----------------------|-----------------------|----------------|
|                 | <b>Nódulos</b> | à superfície          | superfície            | entre          |
|                 |                |                       | (diâmetros)           | nódulos        |
|                 |                |                       |                       | (diâmetros)    |
| S <sub>1</sub>  | 1              | Normal                | $\frac{1}{2}$         | 0              |
| S <sub>2</sub>  | $\overline{2}$ | Normal                | $\frac{1}{2}$         | 1              |
| S <sub>3</sub>  | 3              | Normal                | $\frac{1}{2}$         | 1              |
| S <sub>4</sub>  | $\overline{4}$ | Normal                | $\frac{1}{2}$         | 1              |
| S <sub>5</sub>  | $\overline{2}$ | Normal                | $\frac{1}{2}$         | $\overline{2}$ |
| S <sub>6</sub>  | $\overline{2}$ | Normal                | $\frac{1}{2}$         | 3              |
| S7              | 3              | Paralela              | $\approx\frac{1}{2}$  | 1              |
| S <sub>8</sub>  | 5              | Paralela              | $\approx\frac{1}{2}$  | 1              |
| S <sub>9</sub>  | 3              | Paralela              | $\approx\frac{1}{2}$  | $\overline{2}$ |
| S <sub>10</sub> | 3              | Paralela              | $\approx\frac{1}{2}$  | 3              |
| S <sub>11</sub> | $\overline{4}$ | 2 Normal e 3 Paralela | $\approx\!\!1\!/\!_2$ | 1              |
| Fanis, Autania  |                |                       |                       |                |

**Tabela 5: Relação de simulações por código, número de nódulos, distância e disposição.**

**Fonte: Autoria própria**

Gera-se gráficos como o da [Figura 38](#page-58-0) a partir dos resultados da simulação, utilizando a ferramenta de linearização de tensão, na aba de resultados. No exemplo mostrado pode ser visto a variação de tensão conforme varia-se a distância (do ponto a ser medido) em relação à superfície, para a simulação S4 [\(Figura 37\)](#page-57-1), em que há 4 nódulos dispostos na direção normal ao campo de tensões, (o caminho usado também foi normal ao campo).

<span id="page-57-1"></span>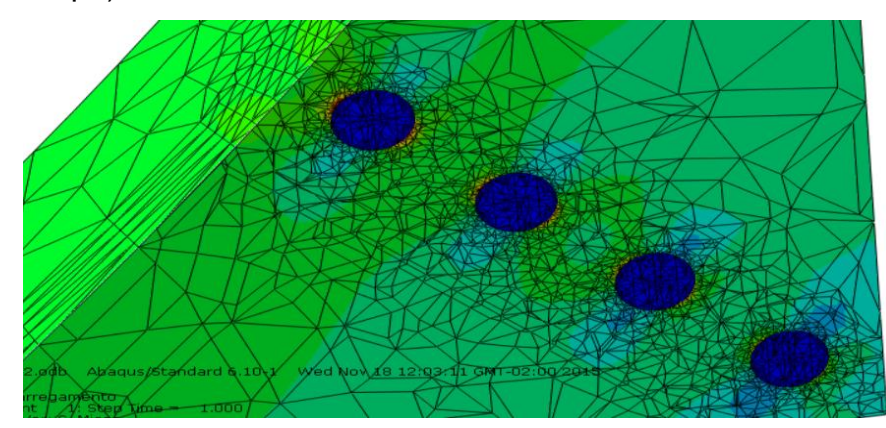

**Figura 37: Disposição dos nódulos de grafita utilizada para criação do GRÁFICO. Fonte: Autoria própria**

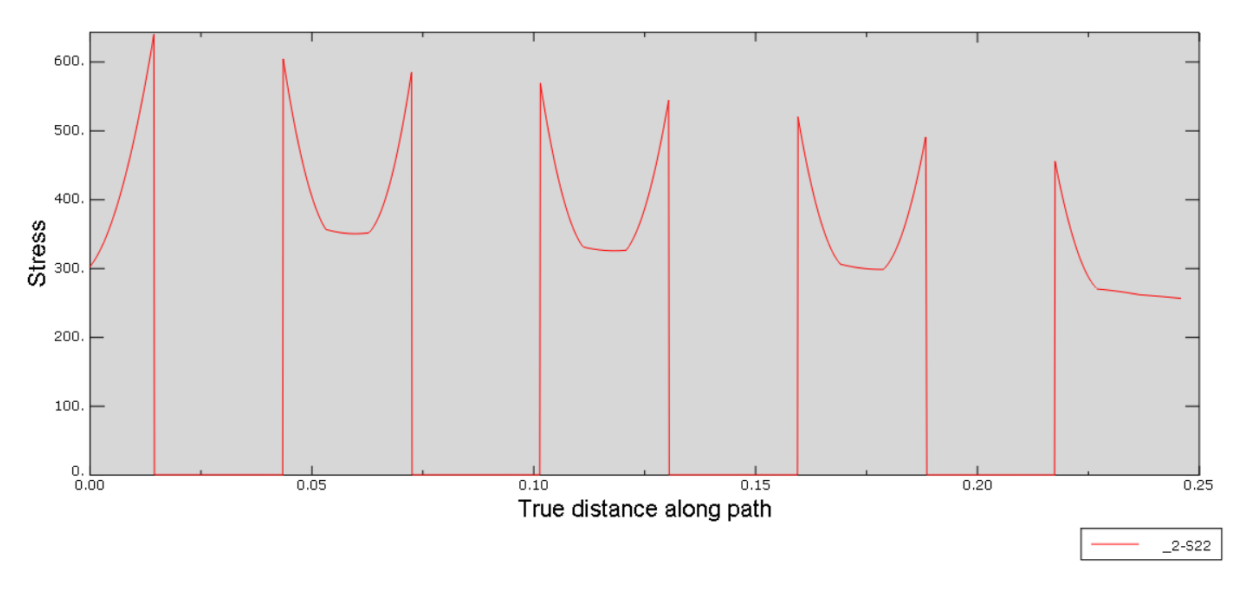

<span id="page-58-0"></span>Figura 38: Gráfico da Tensão  $\sigma_{22}$  pela distância real ao longo do caminho escolhido, **passando pelos nódulos mostrados na FIGURA. Fonte: Autoria própria**

Neste gráfico é dado a tensão  $\sigma_{22}$  pela distância real ao longo do caminho, as componentes obtidas por este procedimento a serem utilizadas são as componentes principais ( $\sigma_1$ ,  $\sigma_2$ ,  $\sigma_3$ ). Por meio do comando de "Linearização de Tensão" escolhe-se o número de pontos a terem dados coletados ao longo do caminho escolhido, quanto maior o número, maior a precisão dos valores. Neste trabalho foram utilizados 2000 pontos para cada gráfico. Estes dados são gerados no arquivo "linearStress.rpt" e transferidos para planilha onde é calculada a tensão de von Misés.

## *3.1.4.1 Concentração de Tensão Kt*

A concentração de tensão será calculada para comparar a influência gerada pelos diferentes tamanhos de nódulos para duas situação específicas (S1 e S4). Os resultados serão plotados para melhor compreensão.

# **4 RESULTADOS**

# **4.1 Validação do modelo e convergência da malha**

Para a validação do modelo foi utilizada a equação de Lewis modificada, para tanto foi necessário encontrar alguns valores geométricos como o  $h_f$  (altura da curva de Lewis) e o  $s_f$  (espessura do dente medida no ponto crítico). O ângulo mostrado na [Figura 39](#page-59-0) é o ângulo de aplicação de carga, a cota horizontal é o valor de  $s_f$  e a cota vertical é o valor de  $h_f$ .

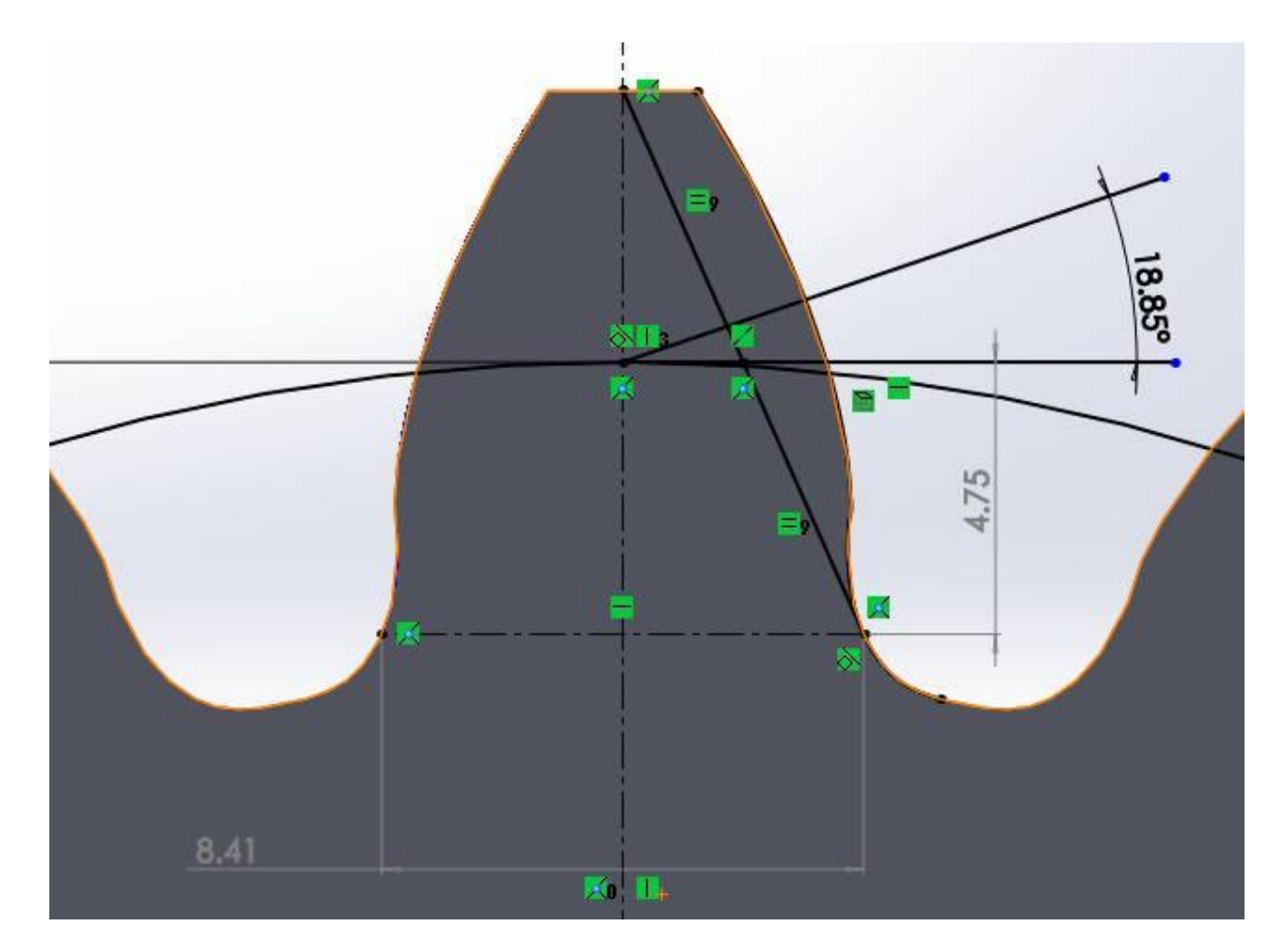

**Figura 39: Calculo geométrico e valores das cotas Sf e hf. Fonte: Autoria Própria**

<span id="page-59-0"></span>A força tangente aplicada ao dente foi obtida a partir do torque de 302N.m e o raio de carga. Conforme [Tabela 6:](#page-60-0)

| Kf           | 1,598789 |
|--------------|----------|
| Sf(mm)       | 8,41     |
| Hf(mm)       | 4,75     |
| F(mm)        | 1        |
| Wt/14 (N)    | 603,4499 |
| σmáx/14(MPa) | 388,7632 |

<span id="page-60-0"></span>**Tabela 6: Dados inseridos na tabela de cálculo de coordenadas das curvas trocoidal e evolvental.**

**Fonte: Autoria própria**

Calculada analiticamente a tensão esperada, agora pode-se validar a malha e realizar o estudo de convergência. Na [Tabela 7](#page-60-1) é dado para o modelo global o grau de refinamento da malha utilizado, a tensão encontrada, o erro em comparação à tensão esperada e o tempo de análise.

<span id="page-60-1"></span>**Tabela 7: Validação e análise de convergência da malha no modelo global.**

| Malha (mm)             | <b>S22</b> | Tensão -Lewis | Error [%] | Tempo [s]      |  |
|------------------------|------------|---------------|-----------|----------------|--|
| $\overline{4}$         | 236        | 388,6         | 39,2691   | $\overline{2}$ |  |
| $\overline{2}$         | 386        | 388,6         | 0,6691    | $\overline{7}$ |  |
| $\mathbf{1}$           | 383,1      | 388,6         | 1,4153    | $\overline{7}$ |  |
| 0,5                    | 391,7      | 388,6         | 0,7977    | $\overline{7}$ |  |
| 0,25                   | 388        | 388,6         | 0,1544    | 8              |  |
| ,125                   | 379,5      | 388,6         | 2,3417    | 8              |  |
| 0,1                    | 379,7      | 388,6         | 2,2903    | 9              |  |
| 0,075                  | 379,6      | 388,6         | 2,3160    | 9              |  |
| 0,05                   | 379,6      | 388,6         | 2,3160    | 10             |  |
| Eanta: Autoria neánria |            |               |           |                |  |

**Fonte: Autoria própria**

No gráfico fica mais clara a região de convergência, a utilização de elementos quadráticos faz com que seja alcançada quase desde o início valores muito próximos ao esperado. Diz-se que a malha converge quando o futuro refinamento não apresenta ganhos notáveis na qualidade da simulação, na [Figura 40](#page-61-0) a partir da malha de 0,125mm não há grandes variações na tensão. O tempo de processamento para todas as análises não foi significativo, visto que o refino foi aplicado apenas na região de interesse e que não são necessários refinos muito elevados nas regiões adjacentes à região de interesse.

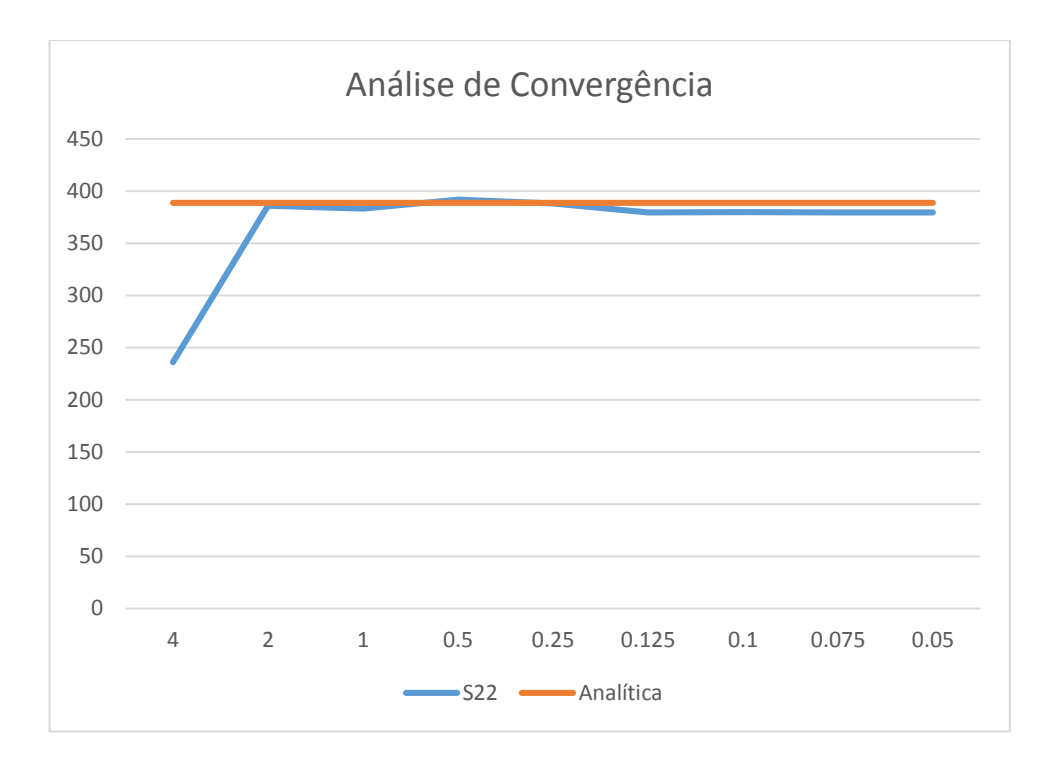

<span id="page-61-0"></span>**Figura 40: Gráfico de análise de convergência e tensão esperada analiticamente Fonte: Autoria própria**

Portanto, a malha é validada com um refino de 0,125mm. A partir deste modelo encontra-se o ponto de maior tensão e cria-se o primeiro submodelo sem grafita. Realiza-se novamente o estudo de convergência e a validação para o submodelo, que é apresentada na [Tabela 8.](#page-62-0)

| Malha (mm) | S22 (MPa) | Tensão - Lewis | Erro $(\%)$ | Convergência (%) |
|------------|-----------|----------------|-------------|------------------|
|            | 394,9     | 388,76         | 1,579       |                  |
| 0,5        | 399,3     | 388,76         | 2,711       | 1,102            |
| 0,25       | 398,9     | 388,76         | 2,608       | 0,100            |
| 0,125      | 398,6     | 388,76         | 2,531       | 0,075            |
| 0,0625     | 399       | 388,76         | 2,634       | 0,100            |

<span id="page-62-0"></span>**Tabela 8: Análise de convergência e validação do submodelo.**

**Fonte: Autoria própria**

Portanto, a malha não é mais alterada a partir de 0,25mm. Desta forma considera-se validado o modelo pois o erro em comparação com o esperado pelos cálculos teóricos é suficientemente baixo e não há grande variação entre a tensão encontrada conforme refina-se futuramente a malha. Agora pode-se realizar o estudo considerando as forças radiais e analisando a tensão de von Mises.

O Campo de tensões obtido para o submodelo sem grafita segue o padrão ilustrado na [Figura 41.](#page-62-1) O corte apresentado foi feito no plano de simetria XY. É fácil notar que na região da superfície há maiores valores de tensões que, gradativamente, diminuem radialmente em direção ao centro da engrenagem. A maior tensão encontrada é de 310,7 MPa e a menor é de 213,3MPa, respectivamente as regiões vermelha e azul.

<span id="page-62-1"></span>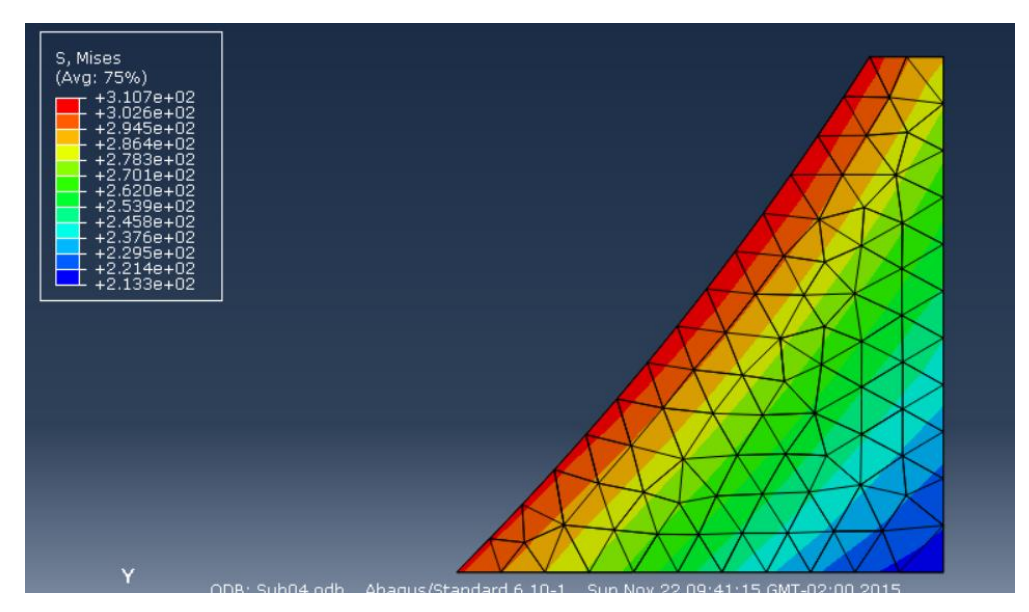

**Figura 41: Campo de tensões no submodelo sem grafita, plano de corte XY. Fonte: Autoria própria**

Prossegue-se para as simulações com nódulos de grafita, nestas simulações, para um ou mais nódulos, verifica-se que o ponto de maior concentração de tensão não está no eixo de simetria, mas sim deslocado no eixo Z, na [Figura 42](#page-63-0) é visto na esquerda o corte realizado na metade da espessura da engrenagem e na direita, o corte realizado na direção normal à direção de espessura, onde é visto, em branco, o ponto de máxima concentração de tensão do modelo.

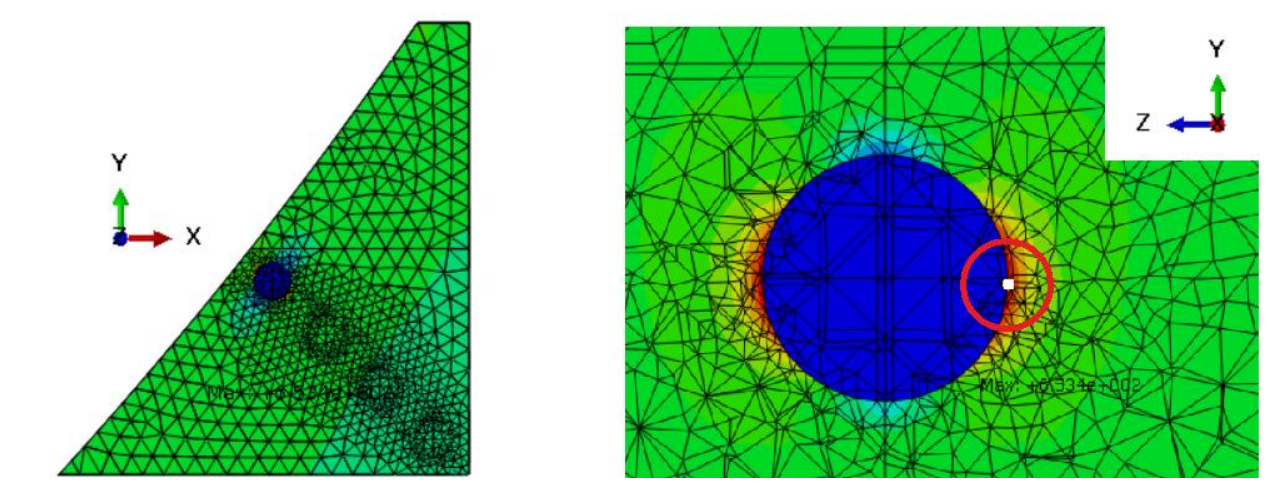

<span id="page-63-0"></span>**Figura 42: Na esquerda, corte realizado no plano de simetria XY, na direita, corte realizado no ponto de máximo (em branco) usando plano paralelo ao plano YZ. Fonte: Autoria Própria**

Para as grafitas dispostas paralelamente à superfície [\(Figura 43\)](#page-63-1), nota-se que há alívio de tensões também nesta direção enquanto há picos de tensão justamente na direção normal, onde a influência do concentrador de tensão é alta, conforme visto no exemplo de chapa infinita com furos.

<span id="page-63-1"></span>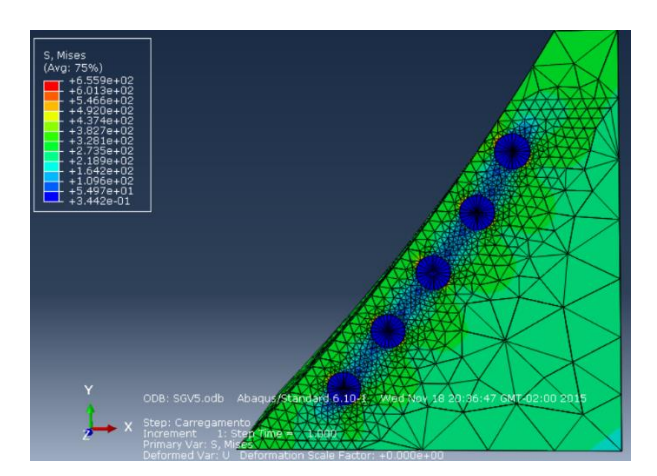

**Figura 43: Nódulos de grafita dispostos paralelamente à superifície. Fonte: Autoria própria**

Para as grafitas dispostas na direção normal ao campo de tensões [\(Figura 44\)](#page-64-0), nota-se novamente um alívio na direção paralela ao campo e concentração na direção normal a ele.

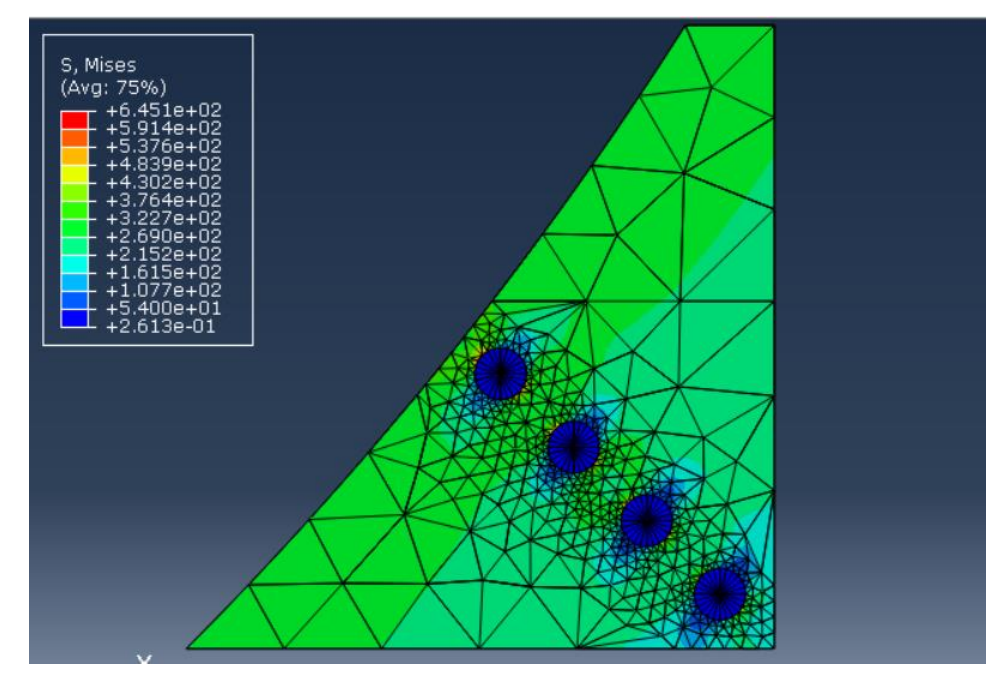

**Figura 44: Nódulos de grafita dispostos na direção normal à superfície Fonte: Autoria própria**

<span id="page-64-0"></span>Para uma melhor visualização da influência das grafitas, na [Figura 45](#page-65-0) limita-se os valores máximos de tensão a 400MPa. Verifica-se o comportamento padrão do campo geral e a variação causada nos locais onde há presença de grafita. Na região maior região em amarelo, nota-se que para direção paralela há certo alívio de tensões e em todas as faixas de campo, tem-se concentração de tensão na direção normal.

É difícil tirar conclusões baseadas diretamente nas imagens mostradas, por isso procura-se quantificar a variação de valores. Devido ao número de simulações com grafita (22) e visando a melhor compreensão da influência dos nódulos, em seguida serão apresentados gráficos compostos pelos resultados obtidos.

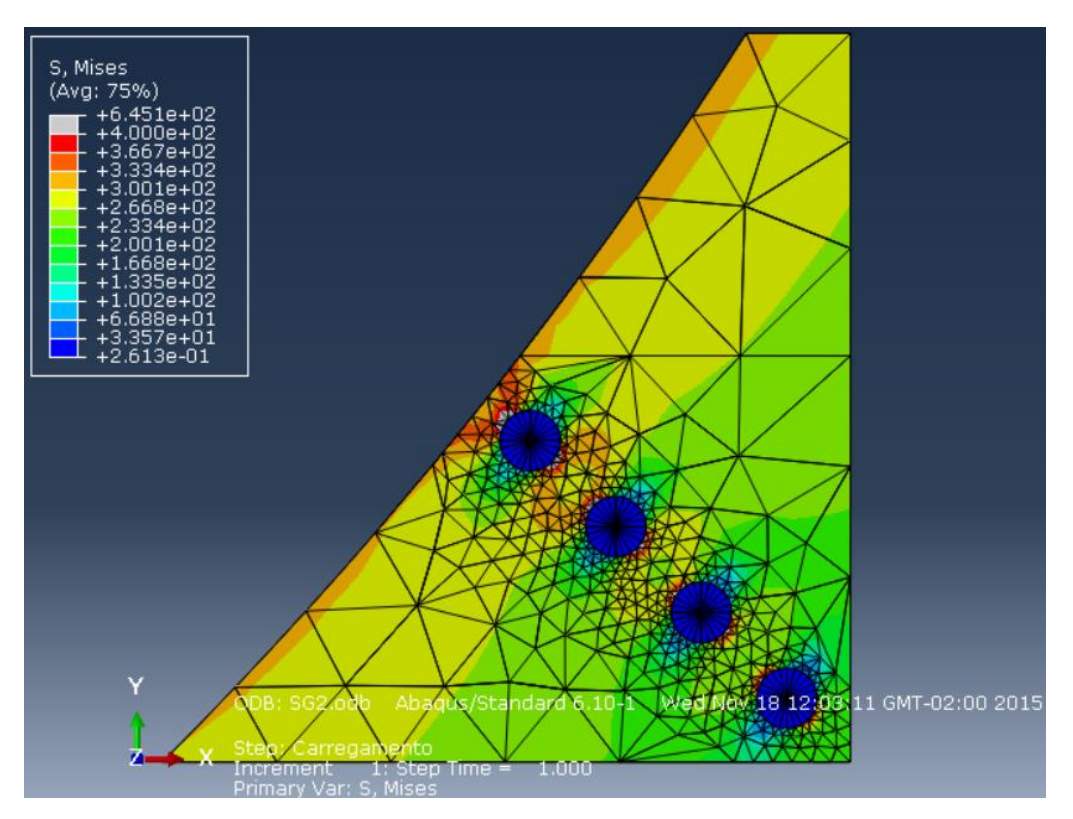

<span id="page-65-0"></span>**Figura 45: Campo de tensões para nódulos de grafita dispostos na direção normal à superfície da raiz do dente, excluindo os pontos de máximo de tensão. Fonte: Autoria própria**

Nas [Figura 46](#page-66-0) e [Figura 47](#page-67-0) é mostrado o comportamento do campo de tensões ao se inserir um, dois, três e quatro nódulos. É possível concluir que um nódulo não apresenta grande influência na concentração de tensão gerada pelos outros. Este comportamento aparece tanto para o diâmetro de 0,0176mm quanto para o de 0,029mm.

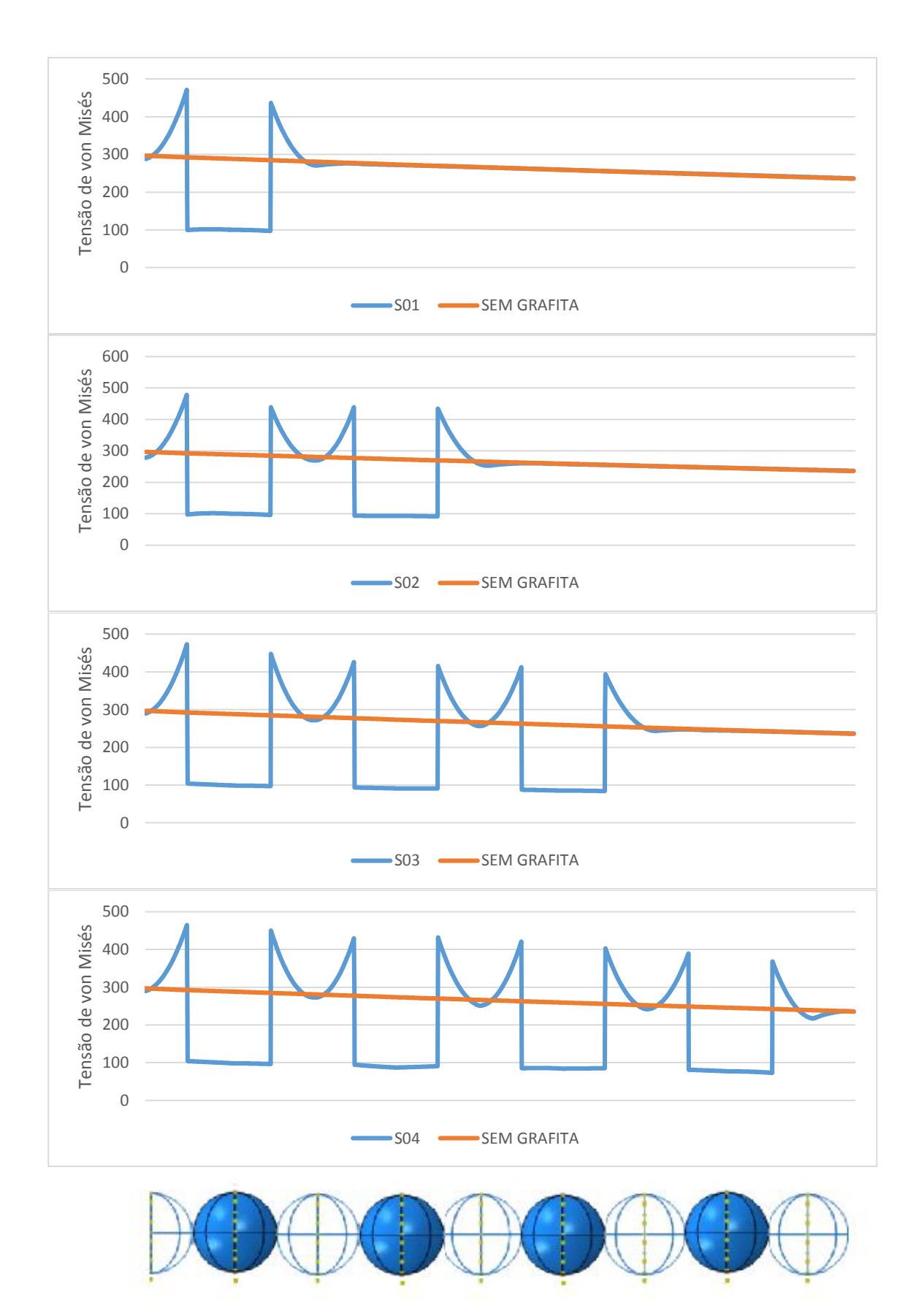

<span id="page-66-0"></span>**Figura 46: Gráficos para ADI2. Gráfico A: variação de tensão para um nódulo, Gráfico B: dois nódulos, Gráfico C: três nódulos, Gráfico D: 4 nódulos separados por um diâmetro de nódulo**

**Fonte: Autoria própria**

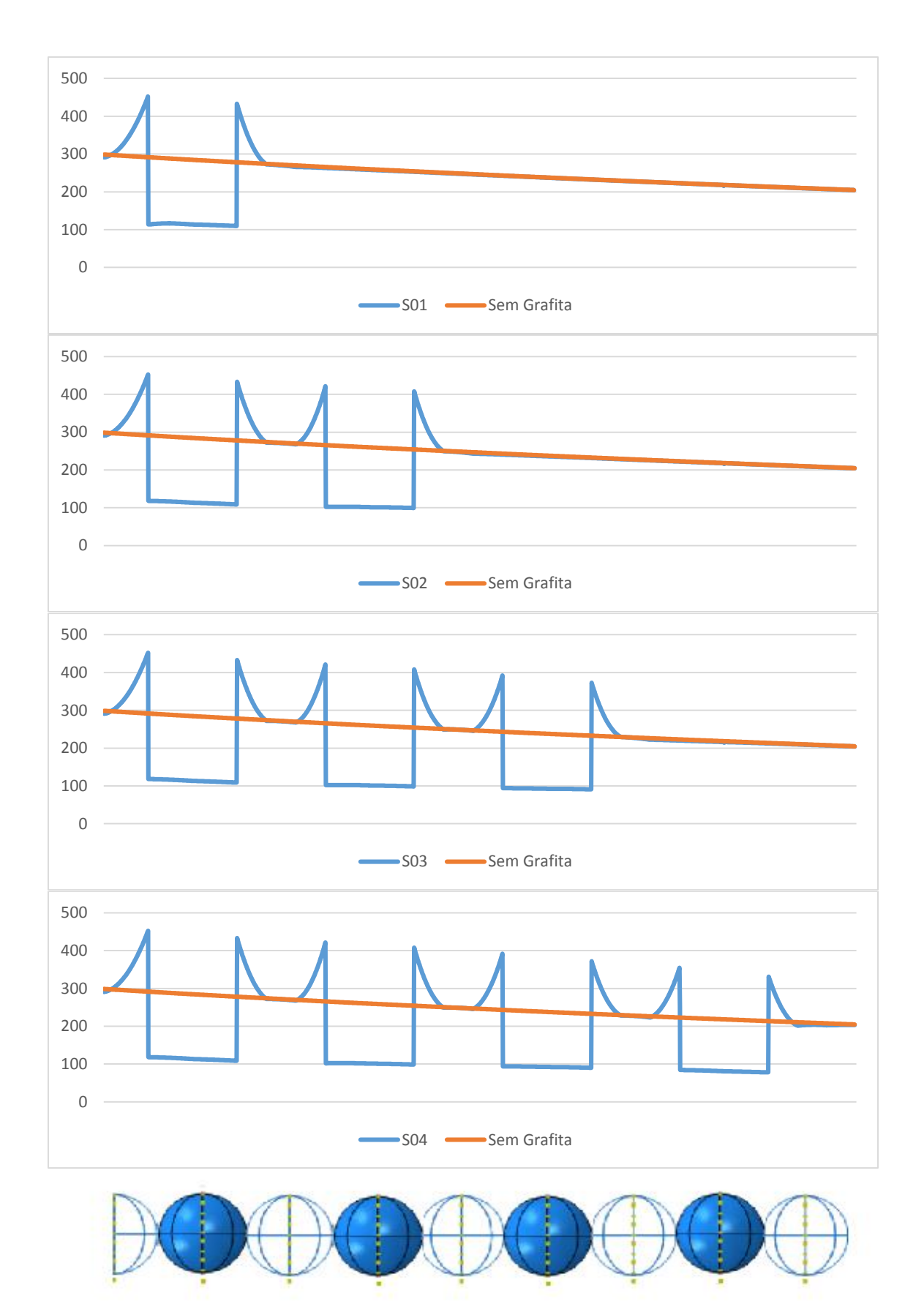

<span id="page-67-0"></span>**Figura 47: Gráficos para ADI1. Gráfico A: variação de tensão para um nódulo, Gráfico B: dois nódulos, Gráfico C: três nódulos, Gráfico D: 4 nódulos separados por um diâmetro de nódulo Fonte: Autoria própria**

O gráfico da [Figura 48](#page-68-0) apresenta o caso de um nódulo solitário, na [Figura 49](#page-68-1) é inserido um segundo nódulo a uma distância de um diâmetro do primeiro, na [Figura](#page-69-0)  [50](#page-69-0) o segundo nódulo é inserido a uma distância de dois diâmetros e na [Figura 51,](#page-69-1) de três diâmetros.

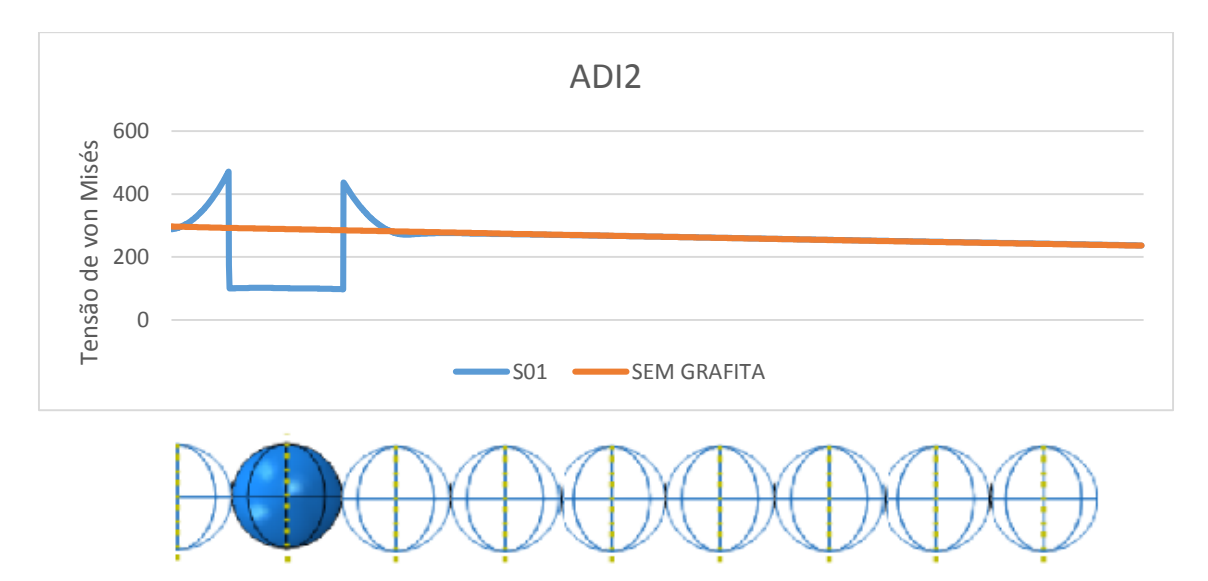

**Figura 48: Nódulo solitário na direção normal à superfície. Fonte: Autoria própria**

<span id="page-68-0"></span>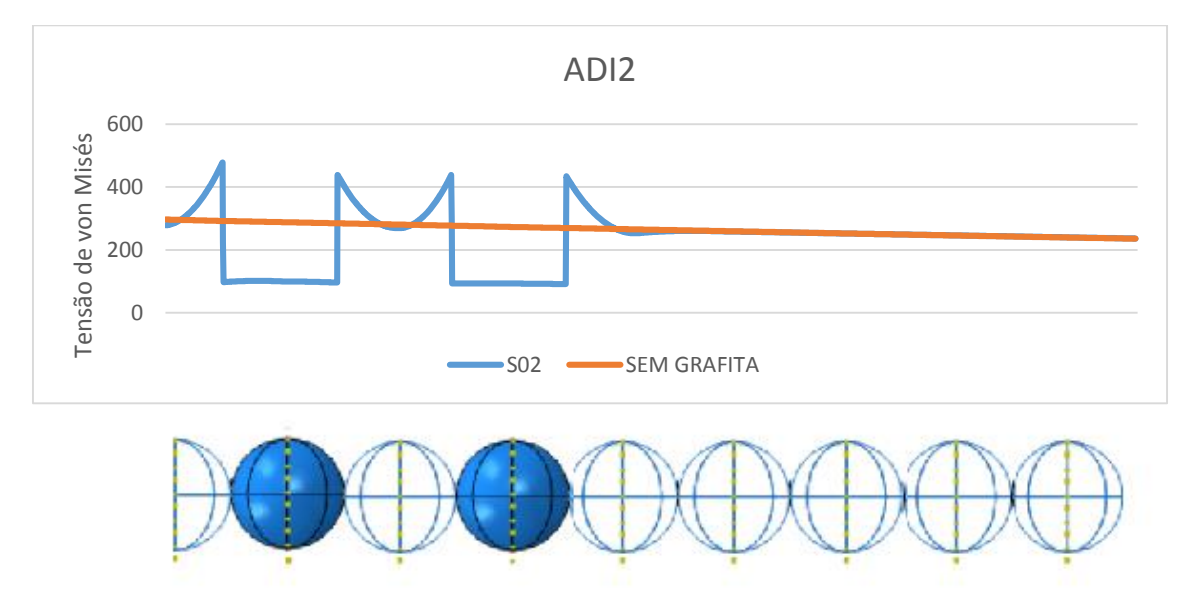

<span id="page-68-1"></span>**Figura 49: Dois nódulos a uma distância de um diâmetro, na direção normal à superfície. Fonte: Autoria própria**

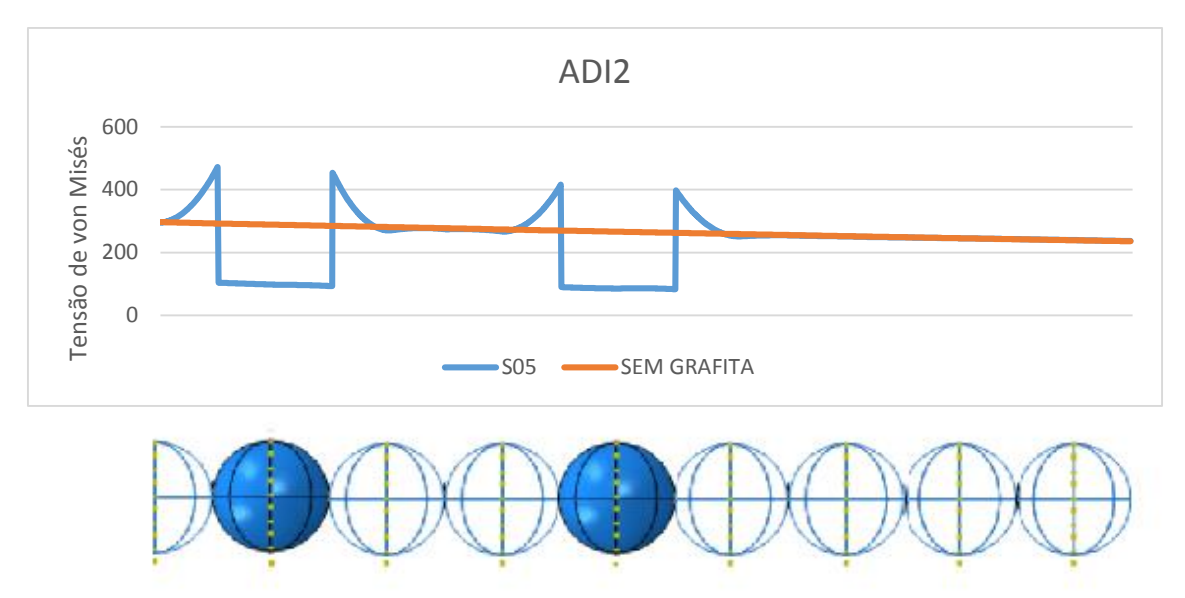

<span id="page-69-0"></span>**Figura 50: Dois nódulos a uma distância de dois diâmetros, na direção normal à superfície. Fonte: Autoria própria**

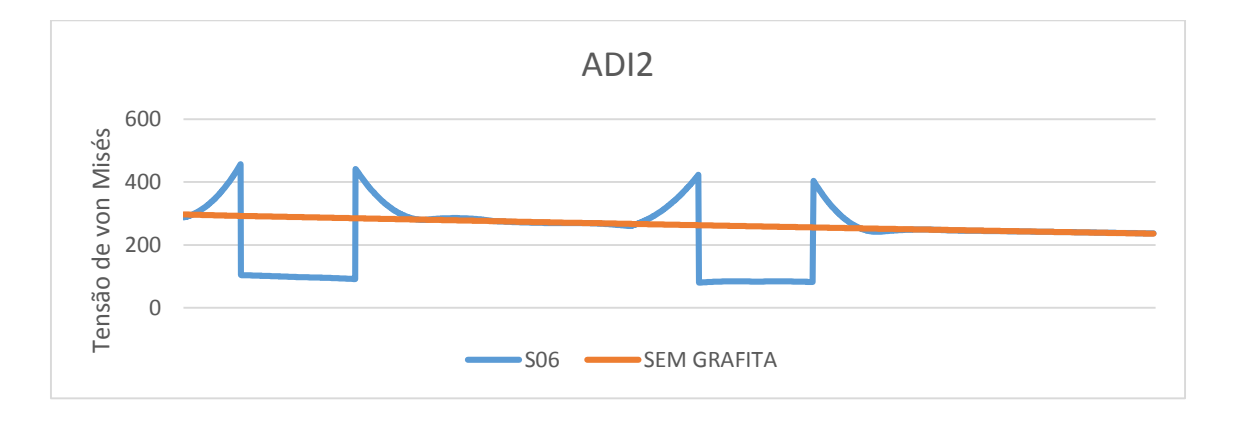

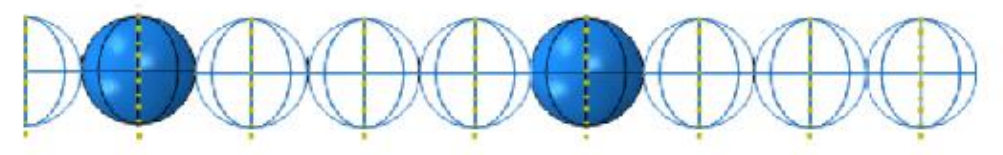

<span id="page-69-1"></span>**Figura 51: Dois nódulos a uma distância de três diâmetro, na direção normal à superfície. Fonte: Autoria própria**

Verifica-se nas [Figura 50](#page-69-0) e [Figura 51](#page-69-1) alívio de tensão no primeiro nódulo conforme afasta-se o segundo dele. Apesar de, para os casos de nódulo solitário (mostrado na [Figura 52\)](#page-70-0) e dois nódulos a uma distância de um diâmetro (mostrado na [Figura 53\)](#page-70-1), o nódulo de 0,029mm se comportar de maneira semelhante ao de 0,0176mm, este alívio de tensões ao se afastar um nódulo do outro não é verificado para ele (pode ser visto nas [Figura 54](#page-71-0) e [Figura 55\)](#page-71-1). Isto ocorre para os nódulos de menor diâmetro, provavelmente, por apresentarem efeitos pontuais mais acentuados, o que acaba, quando são afastados uns dos outros, gerando uma redução na concentração de tensão próxima ao nódulo vizinho.

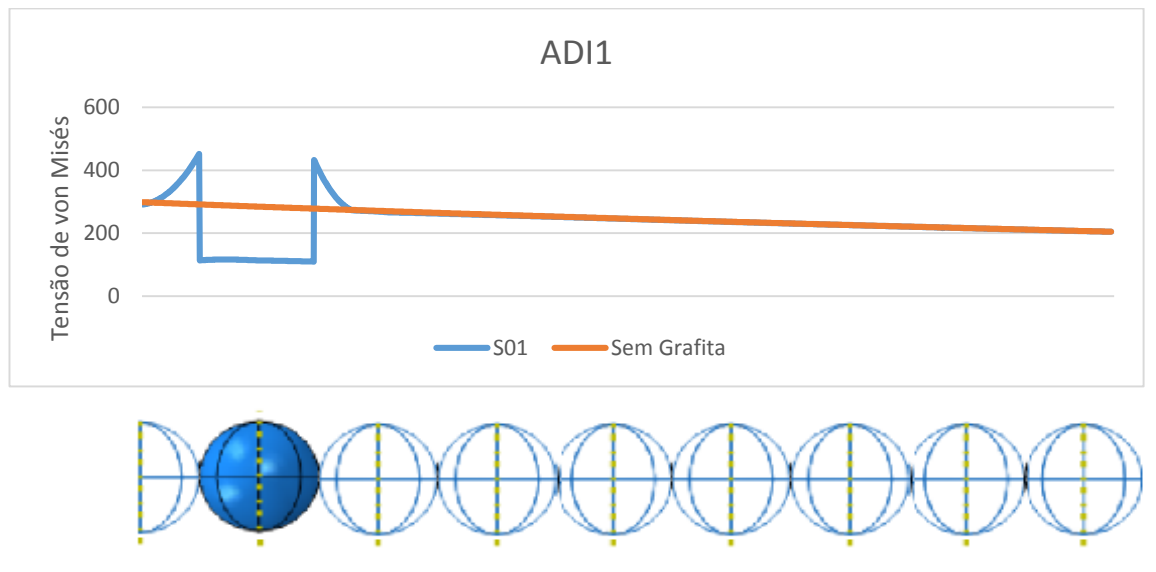

**Figura 52: Nódulo solitário na direção normal à superfície. Fonte: Autoria própria**

<span id="page-70-0"></span>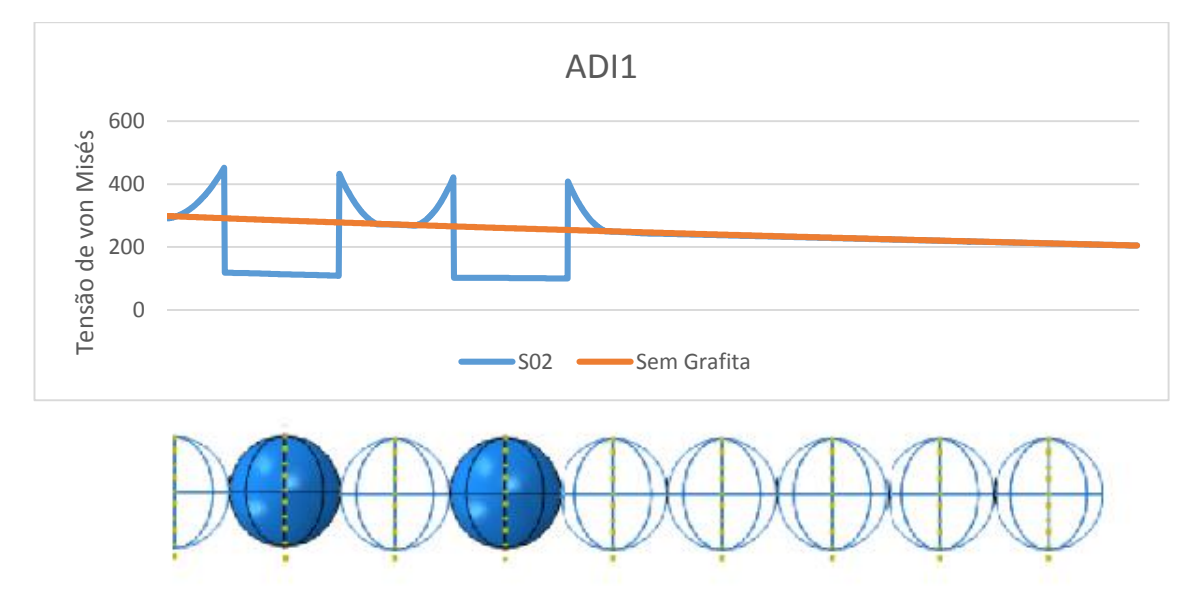

<span id="page-70-1"></span>**Figura 53: Dois nódulos a uma distância de um diâmetro, na direção normal à superfície. Fonte: Autoria própria**

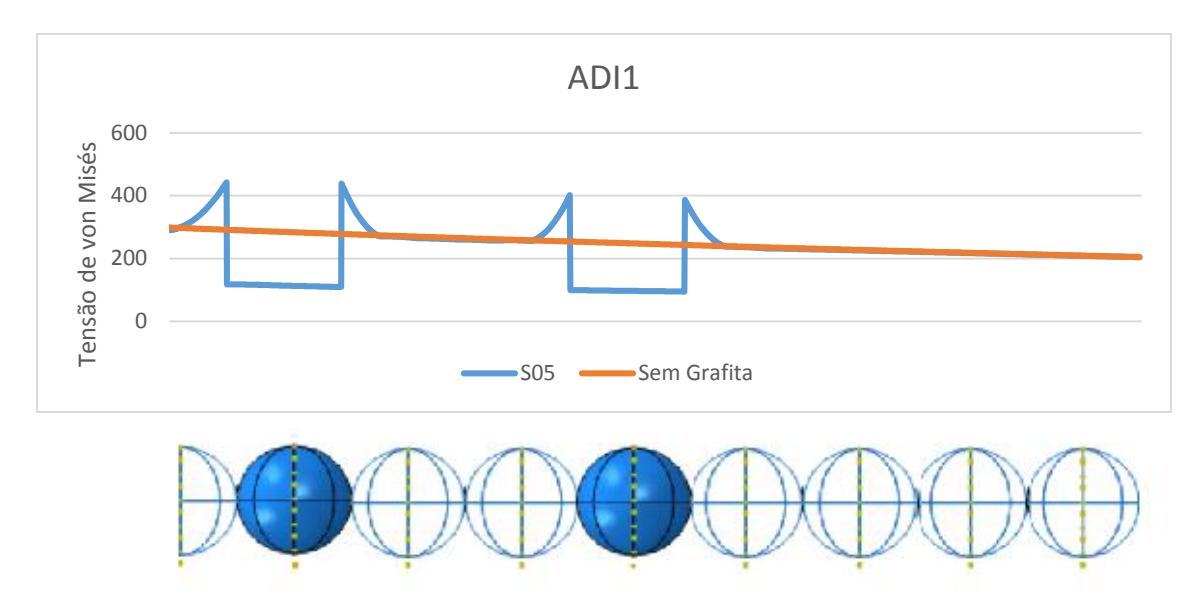

<span id="page-71-0"></span>**Figura 54 Dois nódulos a uma distância de dois diâmetros, na direção normal à superfície. Fonte: Autoria própria**

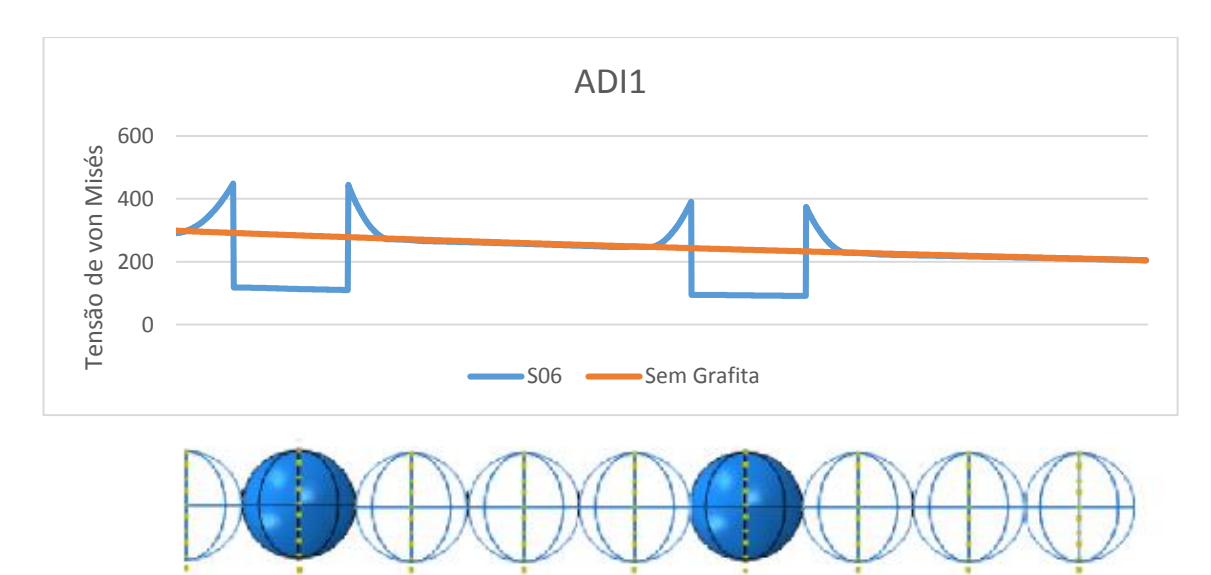

<span id="page-71-1"></span>**Figura 55: Dois nódulos a uma distância de três diâmetro, na direção normal à superfície. Fonte: Autoria própria**

A seguir, os gráficos das [Figura 56](#page-72-0) e [Figura 57](#page-73-0) mostram a concentração de tensão (Kt) encontrada para cada ponto na linha de campo analisada. Apesar de o nódulo de menor diâmetro apresentar valores levemente maiores para os picos de tensão, estes possuem valores de Kt muito próximos aos valores obtidos para os nódulos maiores, tanto para único nódulo, quanto para série de nódulos. O valor de Kt se aproxima de dois, abaixo do que esperado ao se comparar com o exemplo de furos circulares numa placa infinita. É claro que esta diferença é justificável, num campo tridimensional, a grafita comporta-se como uma esfera e não um cilindro, devido ao fato de não apresentar "cantos" ou apresentar uma descontinuidade mais
amena (esférica, curva), estes valores são mais baixos. Outro fator que influencia nestes valores é a presença de material, apesar da grande diferença do módulo de elasticidade global para o da grafita, ainda existe uma redução na descontinuidade já que o nódulo não é propriamente um furo.

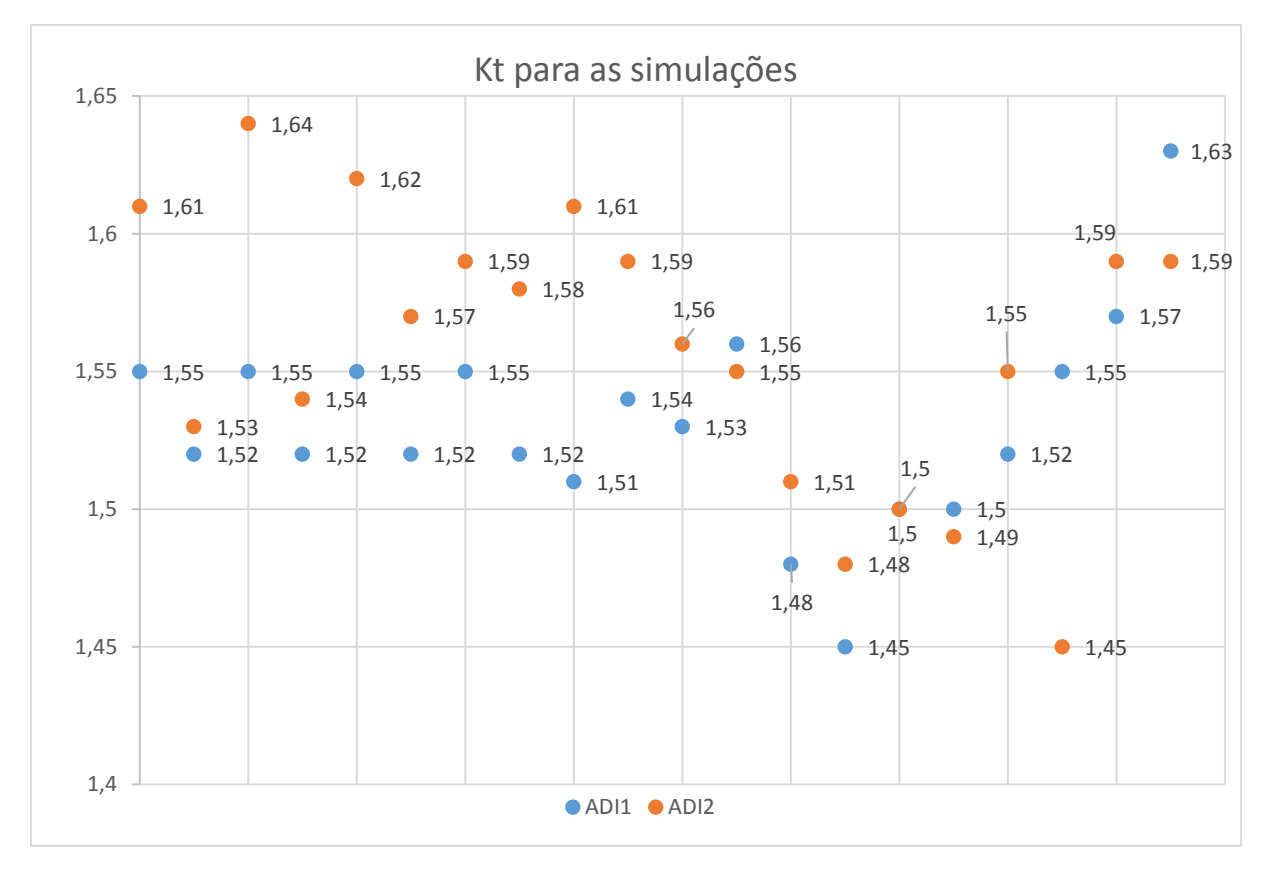

<span id="page-72-0"></span>**Figura 56: Variação de Kt para a região do primeiro nódulo, em todas as simulações. A tendência dos valores de Kt é mostrada pela reta. Fonte: Autoria própria**

Na [Figura 56](#page-72-0) são mostrados os valores de Kt para as simulações realizadas, os valores estão sempre em pares, sendo a primeira amostragem tomada na região anterior ao nódulo (A - mais próxima à superfície) e a segunda na região posterior (B). Em azul estão os dados encontrados para o ADI1 e em laranja para o ADI2, nota-se que independente das variações realizadas o Kt encontra-se sempre entre 1,4 e 1,65, valor muito abaixo do que a literatura encontrada para descontinuidades em forma de furo. Portanto, entende-se que, para aplicação, pode-se considerar o Kt máximo como algo em torno de 1,65.

Nas figuras [Figura 57,](#page-73-0)[Figura 58Figura 59](#page-74-0)[Figura 60](#page-76-0) são mostrados os valores de Kt para cada ADI em cada conjunto de variações. Na [Figura 57](#page-73-0) é variada a quantidade de nódulos na disposição normal à superfície. Na [Figura 58](#page-74-0) é variada a distância entre nódulos dispostos na mesma direção. Na [Figura 59](#page-75-0) é variada, novamente, a quantidade de nódulos, porém desta vez dispostos na direção paralela à superfície. Finalmente na [Figura 60](#page-76-0) são mostrados os dados de Kt para a variação de distância entre nódulos nesta direção. Os valores de Kta são referentes à tomada de valores anteriores ao nódulo (mais próximo da superfície) e Ktb são referentes a tomada de valores posteriormente ao nódulo.

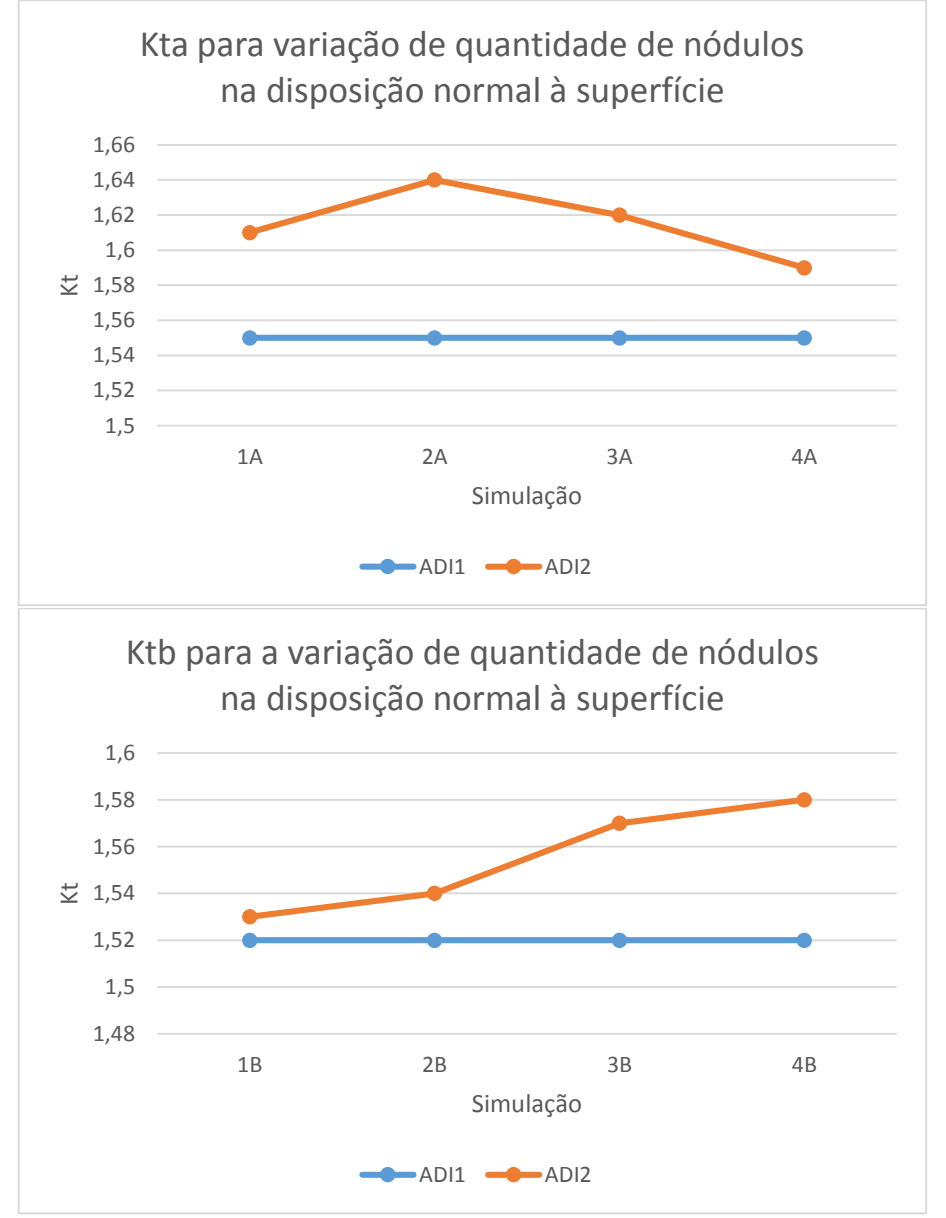

<span id="page-73-0"></span>**Figura 57: Kt para a região do primeiro nódulo ao variar quantidade de nódulos, na disposição normal à superfície. O número refere-se à simulação e a letra refere-se à posição de tomada de máximo (A – antes do nódulo, B – depois do nódulo).**

**Fonte: Autoria própria**

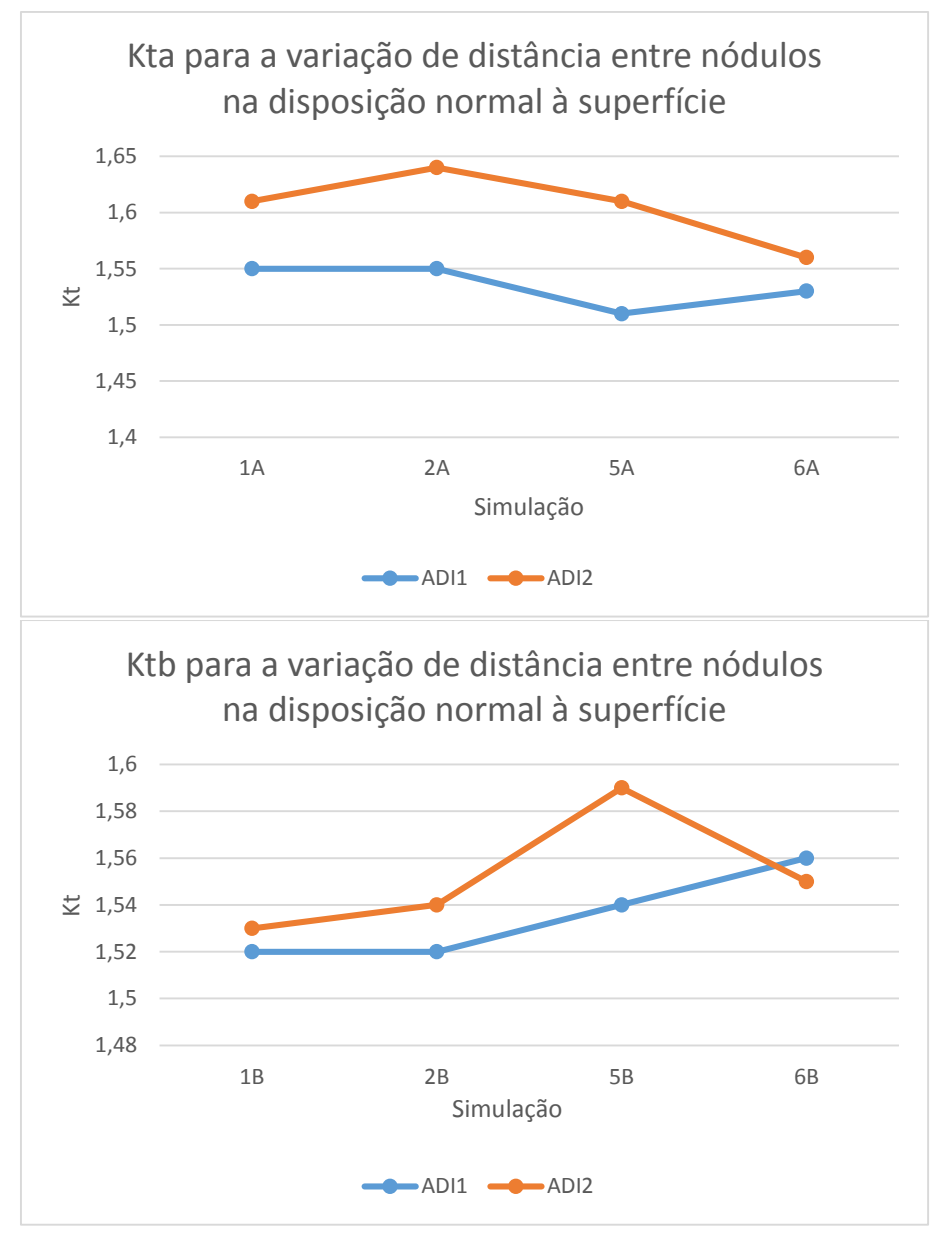

<span id="page-74-0"></span>**Figura 58: Kt para a região do primeiro nódulo ao variar a distância entre nódulos, na disposição normal à superfície. O número refere-se à simulação e a letra refere-se à posição de tomada de máximo (A – antes do nódulo, B – depois do nódulo).**

**Fonte: Autoria própria**

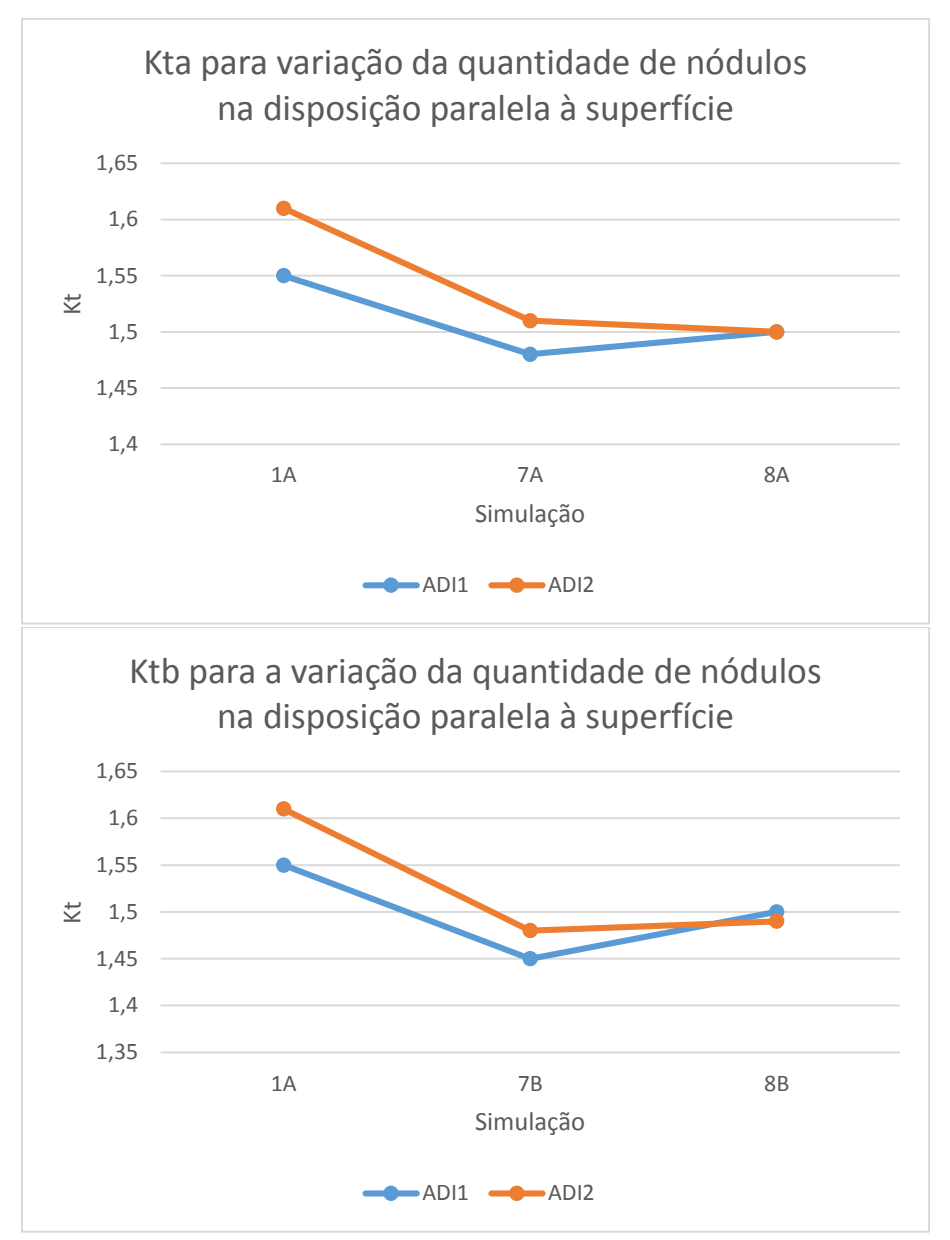

<span id="page-75-0"></span>**Figura 59: Kt para a região do primeiro nódulo, ao variar a quantidade de nódulos dispostos na direção paralela à superfície. O número refere-se à simulação e a letra refere-se à posição de tomada de máximo (A – antes do nódulo, B – depois do nódulo).**

**Fonte: Autoria própria**

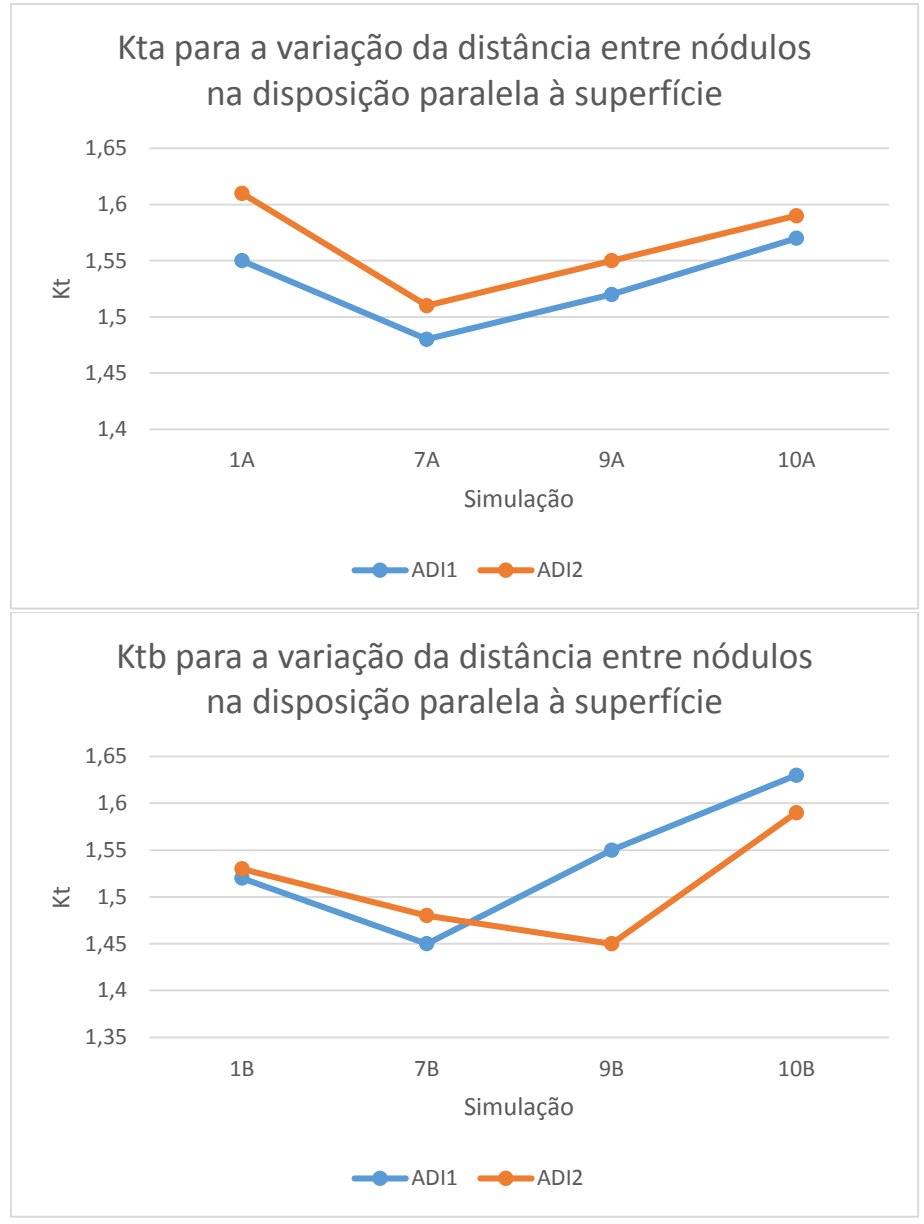

<span id="page-76-0"></span>**Figura 60: Kt para a região do primeiro nódulo, ao variar a distância entre nódulos dispostos na direção paralela à superfície. O número refere-se à simulação e a letra refere-se à posição de tomada de máximo (A – antes do nódulo, B – depois do nódulo). Fonte: Autoria própria**

Para os próximos cinco gráficos, foi medida a variação de tensão na direção normal à superfície, conforme a [Figura 61.](#page-77-0)

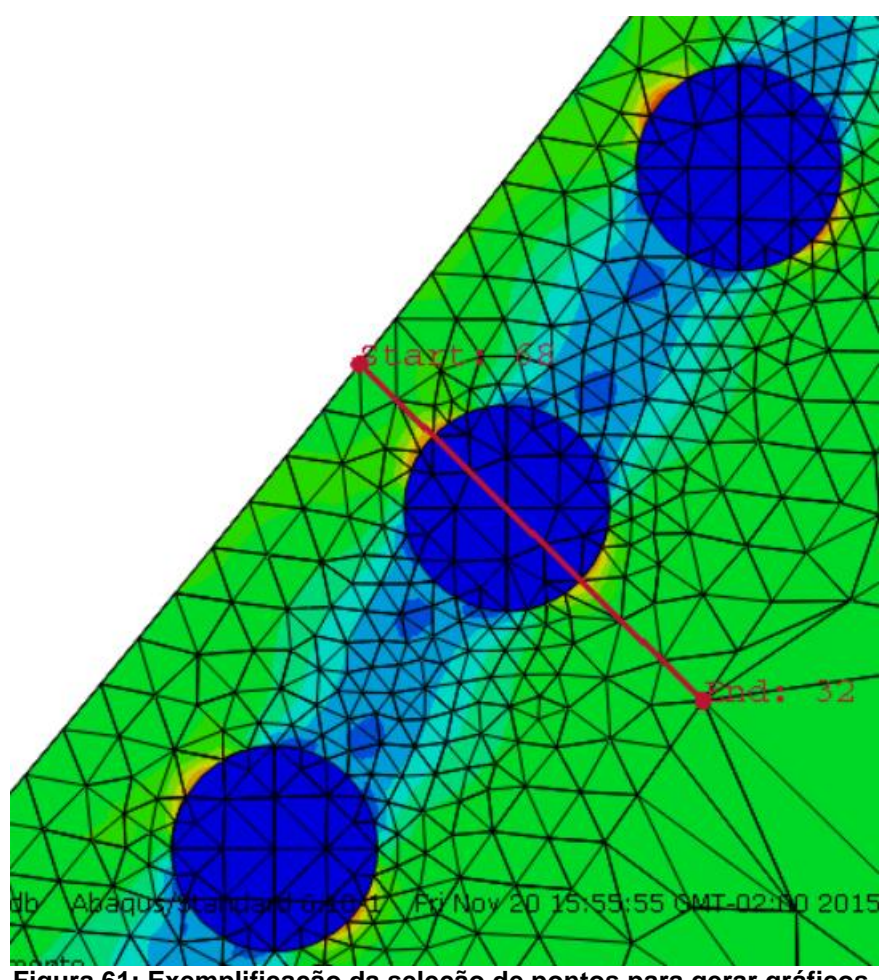

**Figura 61: Exemplificação da seleção de pontos para gerar gráficos. Fonte: Autoria própria**

<span id="page-77-0"></span>Em todos os casos nota-se um decréscimo no pico de tensão causado pela grafita, acredita-se que isto deve-se ao campo de tensões gerado pelos nódulos vizinhos. O efeito de alívio de tensão foi maior para nódulos que apresentavam menor distância entre si e o número de nódulos também influenciou no alívio. Na simulação com cinco nódulos à mesma distância (S8), foram encontrados picos de tensões levemente mais amenos do que na simulação com três nódulos (S7).

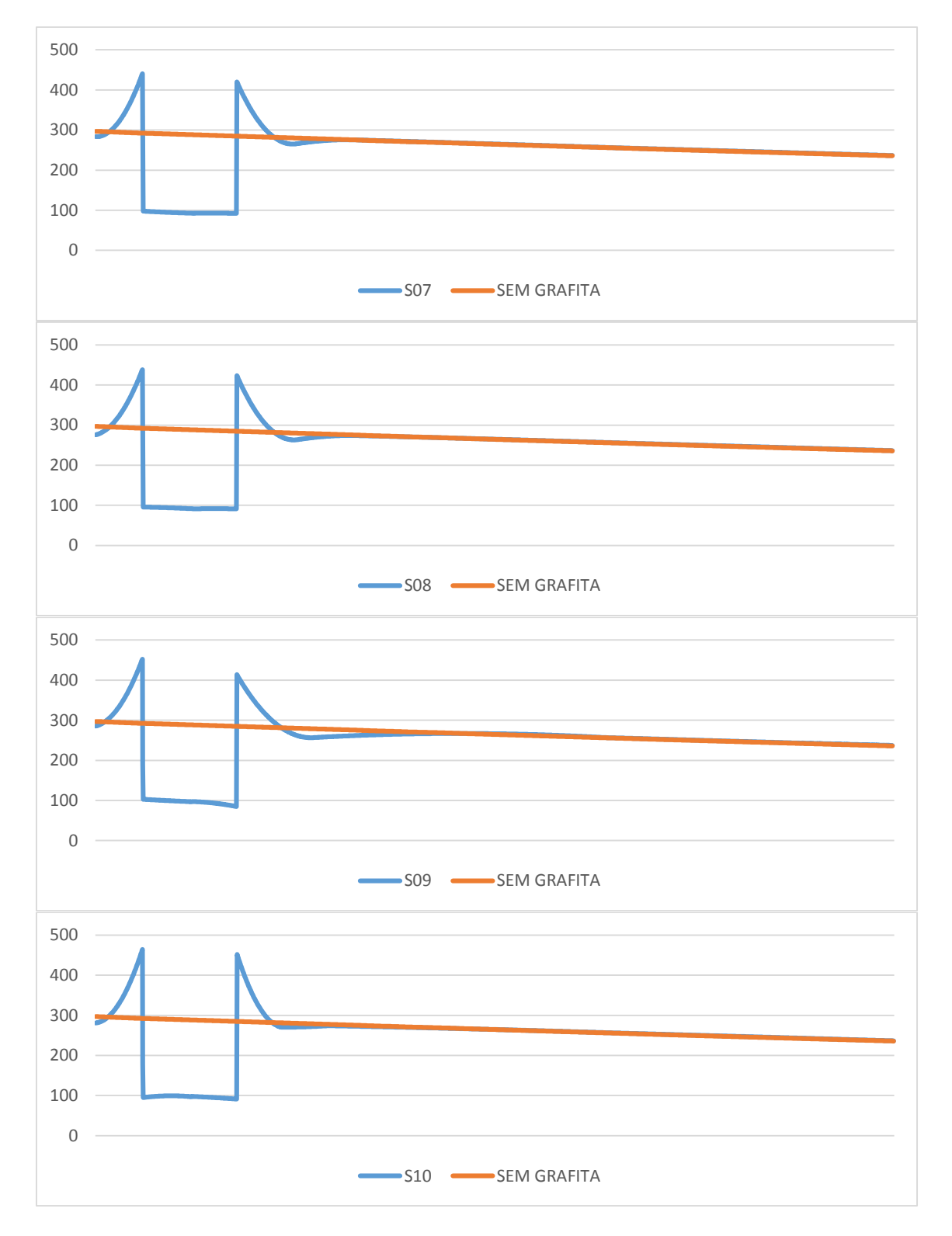

**Figura 62: Gráfico A: comparação da S7 e sem grafita, Gráfico B: Comparação da sem grafita com a S8, Gráfico C: comparação da sem grafita com S9, Gráfico D: Comparação da sem grafita com a S10. Fonte: Autoria própria**

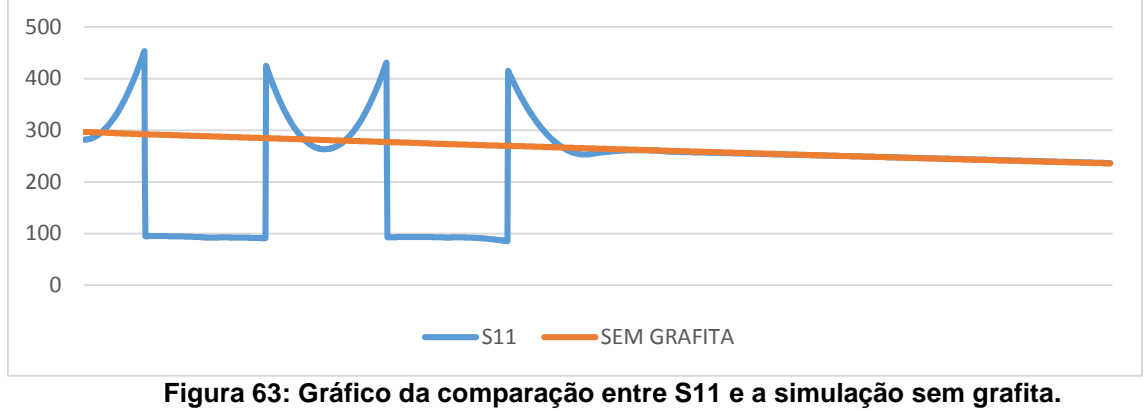

**Fonte: Autoria própria**

Na [Figura 64,](#page-79-0) a linha vermelha representa a direção da tomada de tensões para os próximos cinco gráficos. Nestes gráficos as regiões com alto decréscimo de tensão, conforme nos gráficos anteriores, são os locais que os nódulos de grafita estão presentes.

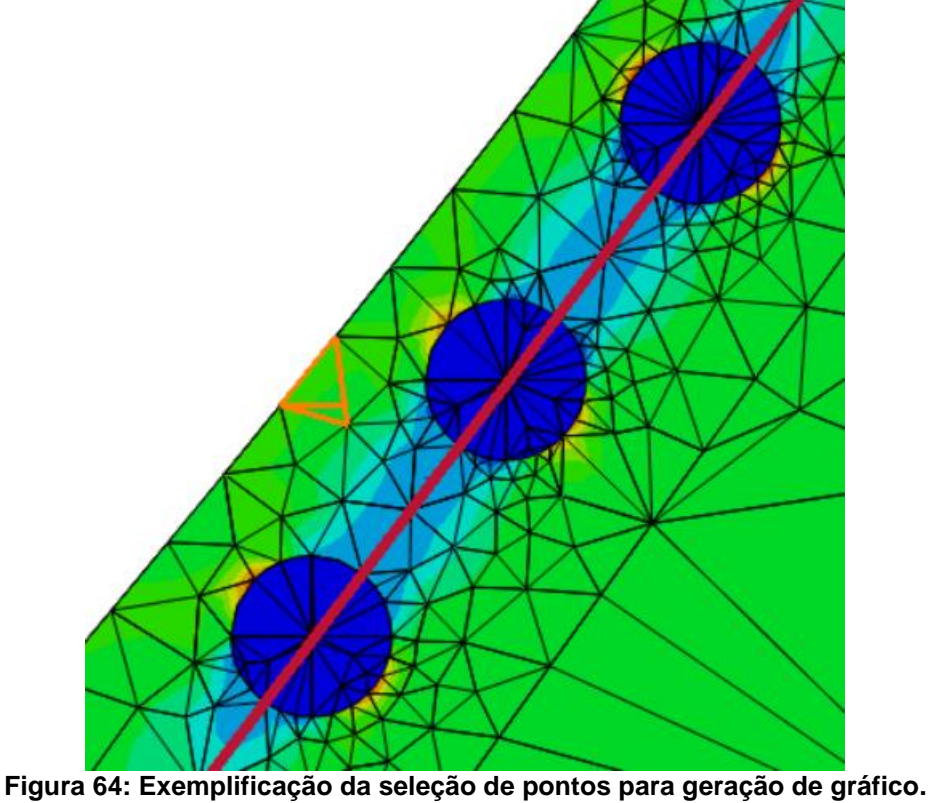

**Fonte: Autoria própria**

<span id="page-79-0"></span>Na [Figura 65,](#page-80-0) há a presença de três nódulos e na [Figura 66](#page-80-1) há cinco. A distância entre eles é de um diâmetro de grafita. Fica clara a influência da presença

de nódulos nesta direção do campo de tensões, onde há nódulos a tensão das regiões próximas é menor do que a tensão geral do campo.

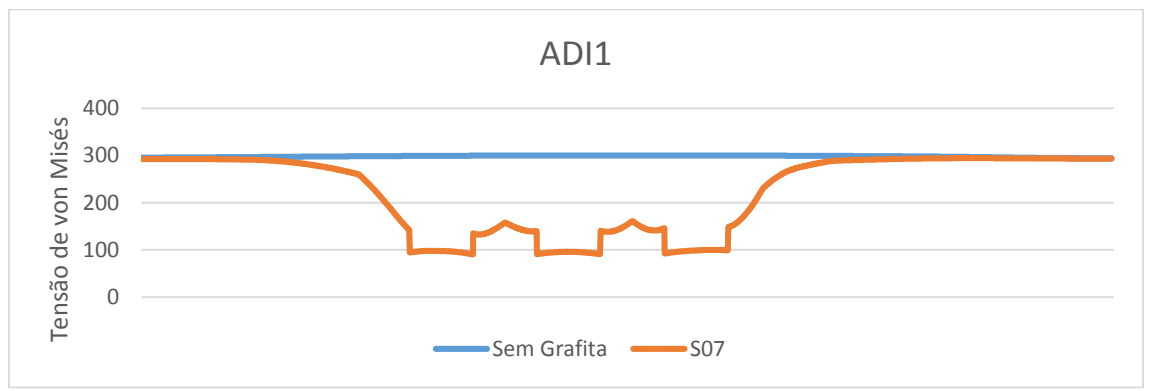

<span id="page-80-0"></span>**Figura 65: Gráfico da variação de tensão na direção paralela à superfície com a presença de três nódulos de grafita.**

**Fonte: Autoria própria**

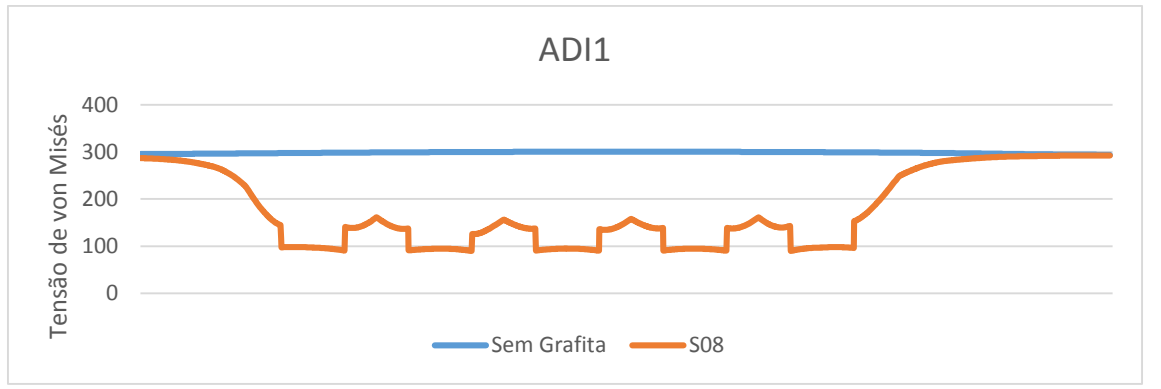

<span id="page-80-1"></span>**Figura 66: Gráfico da variação de tensão na direção paralela à superfície com a presença de cinco nódulos de grafita. Fonte: Autoria própria**

Nos próximos gráficos existem três nódulos de grafita, sendo que na [Figura 67](#page-81-0) eles estão separados por um diâmetro, na [Figura 68,](#page-81-1) por dois diâmetros e na [Figura](#page-81-2)  [69,](#page-81-2) por três diâmetros. Os nódulos são representados pelas regiões de tensão muito próximas a 100MPa. Nota-se que o alívio de tensões apresentado nesta direção do campo de tensões é cada vez mais brando conforme aumenta-se a distância entre os nódulos. Na [Figura 69,](#page-81-2) o resultado quase se torna pontual, como se fosse uma série de nódulos isolados num campo de tensão. Acredita-se que a mesma tendência do campo de retornar à tensão nominal ocorre em todos os casos, porém como a distância é pequena, principalmente na [Figura 65.](#page-80-0) Não há espaço para o campo atingir patamares mais altos, portanto permanece com valores baixos.

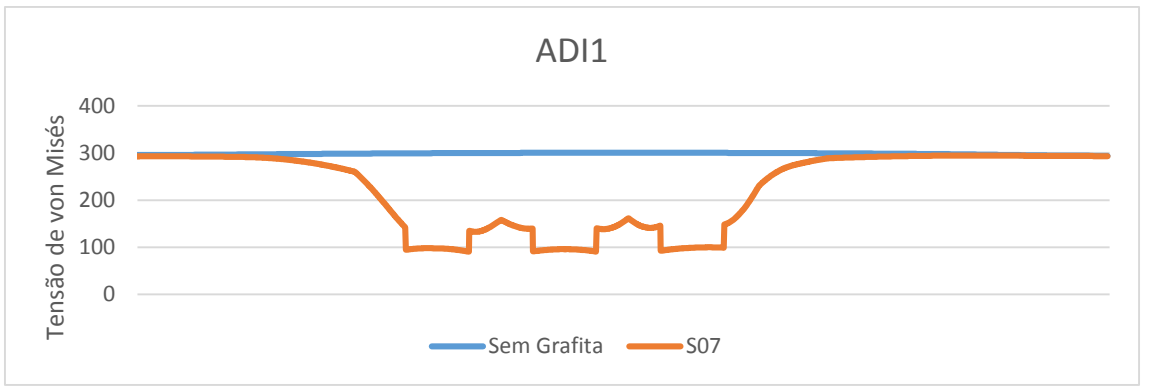

<span id="page-81-0"></span>**Figura 67: Gráfico da variação de tensão na direção paralela à superfície com a presença de três nódulos de grafita, distanciados entre si por um diâmetro de nódulo. Fonte: Autoria própria**

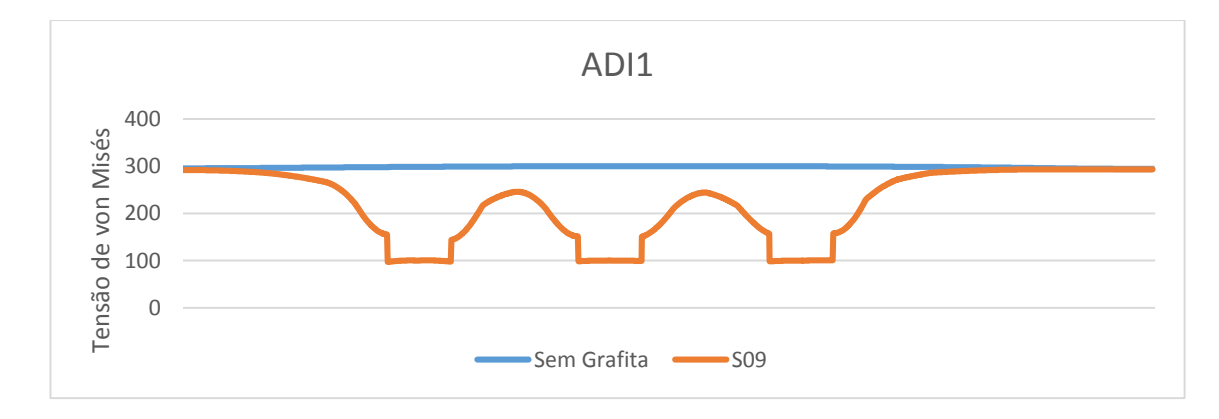

<span id="page-81-1"></span>**Figura 68 Gráfico da variação de tensão na direção paralela à superfície com a presença de três nódulos de grafita, distanciados entre si por dois diâmetros de nódulo. Fonte: Autoria própria**

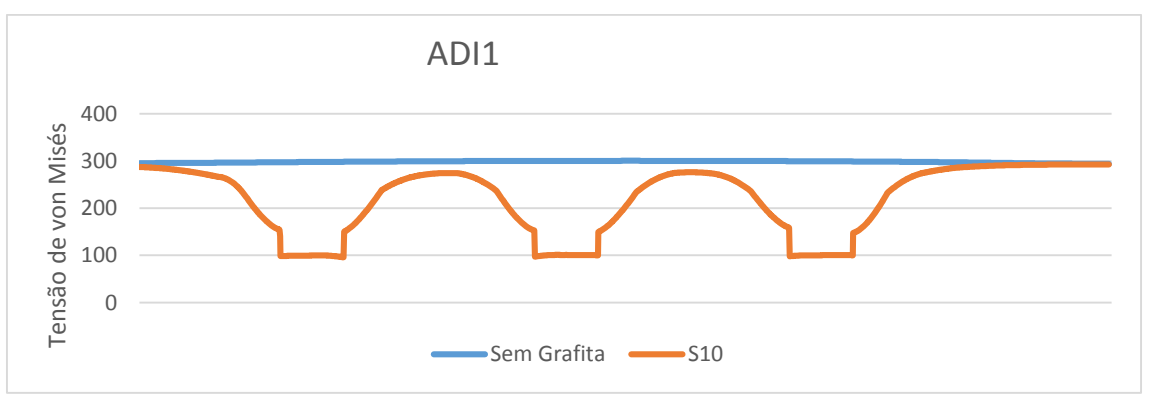

<span id="page-81-2"></span>**Figura 69: Gráfico da variação de tensão na direção paralela à superfície com a presença de três nódulos de grafita, distanciados entre si por três diâmetros de nódulo. Fonte: Autoria própria**

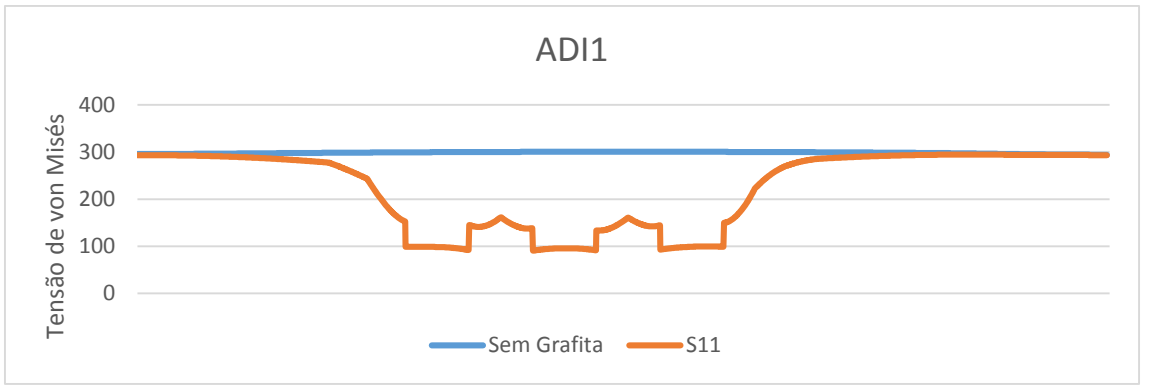

**Figura 70: Gráfico da variação de tensão na direção paralela à superfície com a presença de cinco nódulos de grafita, distanciados entre si por um diâmetro de nódulo.**

## **5 CONSIDERAÇÕES FINAIS**

O estudo de diferentes materiais para melhor entender suas utilizações tanto em novos ou tradicionais componentes, como é o caso da engrenagem cilíndrica de dentes retos é uma frente de pesquisa importante. Entende-se que a pesquisa apresentada como resultado deste trabalho pode influenciar o uso ou, pelo menos, ajudar a melhor entender como se comportam os nódulos de grafita no ferro fundido nodular austemperado.

Visando dar continuidade a pesquisas realizadas por autores como (KODA, 2009), (MARTINEZ, 2011), (LAZZARON, 2014), entre outros, buscou-se neste trabalho utilizar dados compatíveis e obtidos nestas pesquisas. Além de também utilizar formas de comparação e análise de resultados, para facilitar posterior discussão entre pesquisas.

Quanto à pesquisa em si, entende-se que os nódulos de grafita influenciam diretamente o campo de tensões na raiz da engrenagem. Resultando em concentrações pontuais, como, por exemplo, o caso do nódulo solitário. Verificou-se que os efeitos de um nódulo no ponto de concentração de tensão praticamente não são influenciados por nódulos suficientemente próximos, na direção normal à tensão uniaxial, independendo do número de nódulos. Porém, ainda considerando o ponto de concentração máxima de tensão, verificou-se leve alívio conforme inseriam-se nódulos na direção paralela à superfície, sendo este fenômeno levemente mais acentuado para um maior número de nódulos.

Comparando os nódulos de diâmetro 0,0176mm com aqueles de diâmetros 0,029mm, constatou-se maior concentração para os nódulos menores. Portanto, conclui-se que quanto menor o diâmetro, maior é a concentração de tensão gerada. Isto é corroborado pelo fato do ponto de maior tensão do modelo ser deslocado na direção de Z, pois, considerando vários planos paralelos a XY, existe um plano que corta o menor diâmetro possível. Neste corte está presente o ponto de maior tensão.

Foi constatado também que, apesar da disparidade entre a variação de tensões em campos com tamanhos de nódulos diferentes, o fator de concentração de tensão (Kt) é sempre muito próximo para os dois casos. Independentemente do número de nódulos.

Na direção paralela à superfície, verificou-se um acentuado alívio de tensões provocado pela série de nódulos, ficando ainda mais salientado para um maior número de nódulos. Este efeito é reduzido ao se aumentar a distância entre nódulos. Justificase o comportamento pois na realidade, a tendência é que o campo de tensões volte ao normal sempre que se afaste das grafitas, porém, a distâncias suficientemente pequenas, esta tendência é anulada, o que mantém o campo com valores reduzidos.

O principal problema encontrado no estudo proposto foi uma definição inicial de que se trabalharia com a simulação 2D. Quando os trabalhos chegaram à submodelagem, verificou-se que os nódulos de grafita numa simulação 2D eram simulados como cilíndricos e não esféricos. Portando, a partir daí foi necessário começar a desenvolver o modelo 3D.

A modelagem 3D propiciou uma correta geração de dados, contudo não foi possível selecionar o campo de tensões no plano que passa pelo ponto de máximo do modelo. Apesar de não ser o ideal, foi mostrado neste trabalho o campo de tensões para o plano de simetria (XY) da engrenagem, acredita-se que o comportamento ideal é muito parecido com o que foi mostrado e que os dados gerados também são importantes.

Finalmente, propõe-se como futuros estudos desenvolver modelo para estudar o campo de tensões passando pelos pontos de máximo da simulação e, também, estudar qual a disparidade de uma aproximação por simulação 2D com a simulação 3D.

Entende-se que a oportunidade de se estudar e aplicar um programa de elementos finitos resulta em extremo ganho profissional, visando a situação atual global. Acredita-se que um dos principais caminhos para inovação tecnológica é a simulação numérica e que é uma importante ferramenta para resolver problemas complexos relativamente comuns no exercer da profissão de Engenheiro Mecânico.

## **6 REFERÊNCIAS**

- AGMA 908-B89, A. G. (1989). *Geometry Factors for Determining the Pitting Resistance and Bending Strength of Spur, Helical and Herringbone Gear Teeth.* Alexandria: AGMA.
- *Alibaba.com: Global Trades Starts Here*. (21 de 06 de 2015). Fonte: Alibaba: http://portuguese.alibaba.com/trade/search?SearchText=chapas+de+ferro+fu ndido+nodular&selectedTab=products
- *Alibaba.com: Global Trades Starts Here*. (21 de 06 de 2015). Fonte: http://portuguese.alibaba.com/product-gs/hot-rolled-alloy-structural-steel-plateaisi4140-60174269146.html
- *AMTECH INTERNACIONAL*. (21 de 06 de 2015). Fonte: AmTech Internacional: http://www.amtechinternational.com/spur-gears-manufacturer/
- AVELAR, M. (2015). Notas de Aula Tópicos Especiais em Vibrações. *UTFPR*.
- BETIM, V. T. (2015). Análise da Relação Entre Tensões e Variações Geométricas em Engrenagens Cilíndricas de Dentes Retos Utilizando Método Analítico e Numérico. CURITIBA, PARANÁ, BRASIL: UTFPR - Universidade Tecnológica Federal do Paraná.
- Borui Casting International LTD; Dandong Fuding Engineering Machinery CO. LTD. (21 de 06 de 2015). *Iron-Foundry.com*. Fonte: Iron Foundry: http://www.ironfoundry.com/cast-iron-price-calculator.html
- BROGHAMER, E. L., & DOLAN, T. J. (1942). A photoelastic study of stresses in gear tooth fillets. *Engineering experiment station*, Illinois.
- DUDLEY, D. W. (1954). *Handbook of Practical Gear Design.* McGraw-Hill Company.
- FILHO, A. A. (2007). *Elementos Finitos: A Base da Tecnologia CAE. 5ª Edição.* São Paulo: Érica Ltda.
- FILHO, R. H. (21 de 06 de 2015). *SlidePlayer*. Fonte: http://images.slideplayer.com.br/2/356013/slides/slide\_1.jpg http://images.slideplayer.com.br/2/356013/slides/slide\_21.jpg
- GALLERY. (21 de 06 de 2015). *GALLERYHIP*. Fonte: GALLERYHIP: http://www.qsl.net/gm3woj/p1050856a.jpg
- GANS, L. H., MARTINEZ, J. A., KODA, F., GUESSER, W. L., & DA SILVA, C. H. (2014). Effect of Nodule Graphite Size on the Wear Resitance of ADI: A Finite Element Study. *Technical Contribution to the second International Brazilian Conference on Tribology - TriboBR 2014*, p. 21.
- GUESSER, W. L. (2009). *Propriedades Mecânicas dos Ferros Fundidos.* São Paulo: Blucher.
- GUESSER, W. L., KODA, F., MARTINEZ, J. A., & SILVA, C. H. (2012). Austempered ductile iron for gears. *SAE Technical Paper Series*, 10.
- INMAN, D. J. (2013). *Engineering Vibration.* Prentice Hal.
- JÚNIOR, M. T., & HIRABARA, R. P. (2011). Análise de Tensões em Engrenagens Cilíndricas de Dentes Retos Utilizando Normas Técnicas e Programas de Elementos Finitos. 2011. 172f. Trabalho de Conclusão de Curso (Graduação) - Curso Superior de Engenharia Industrial Mecânica. Curitiba: Universidade Tecnológica Federal do Paraná.
- JURENKA, J., & SPANIEL, M. (20 de Júlio de 2003). Advanced FE model for simulation of pitting crack growth. *Advances in Engineering Software*, pp. 218- 225.
- JURENKA, J., & SPANIEL, M. (14 de Maio de 2012). Simulation of Pitting Formating in Gearing. *Engineering Mechanics 2012*, pp. 569-578.
- KODA, F. (2009). Estudo da Fadiga de Contato em Engrenagens Cilíndricas de Dentes Retos. 2009. 187f. Tese (Mestrado em Engenharia Mecânica) - Programa de Pós-Graduação em Engenharia Mecânica e de Materiais. Curitiba: Universidade Tecnológica Federal do Paraná.
- LAZZARON, J. (Julho de 2014). *Modelo de Elementos Finitos para Análise da Presença de Nódulos de Grafita na Região do Contato entre Dentes de Engrenagens. 42f. Relatório Final de Atividades (Bolsista CNPq).* Curitiba: Universidade Tecnológica Federal do Paraná.
- *MACHINERY LUBRIFICATION*. (21 de 06 de 2015). Fonte: MACHINERY LUBRIFICATION: http://www.machinerylubrication.com/Read/150/gearfailures
- MAGALHÃES, L. (2003). Caracterização Tribológica de um Ferro Nodular Austemperado em Ensaios Disco-Disco e de Engrenagens FZG. 2003. 425f. Tese (Doutorado em Engenharia Mecânica) - Faculdade de Engenharia da Universidade do Porto. Porto: Universidade do Porto.
- MAIA, S. (21 de 06 de 2014). Fonte: Carta Capital: http://www.cartacapital.com.br/revista/813/reducao-de-marcha-4920.html
- MARTINEZ, J. A. (2011). Comparação da Resistência ao Desgaste por Fadiga de Contato de Engrenagens Fabricadas em Aço AISI4140 e Ferro Fundido Nodular Austemperado. 2011. 122f. Tese (Mestrado em Engenharia Mecânica) - Pós-Graduação em Engenharia Mecânica e de Materiais. Curitiba: Universidade Tenológica Federal do Paraná.
- MAZZO, N. (2013). *Engrenagens Cilíndricas: Da Concepção à Fabricação.* São Paulo: Blucher.
- MURARO, M. A., KOFA, F., REISDORFER Jr., U., & SILVA, C. H. (2012). The influence of contact stress distribution and specific film thickness on the wear of spur gears during pitting tests. *Journal of The Brazilian Society of Mechanical Sciences and Engineering*, 135-144.
- NIEMANN, G. (2002). *Elementos de Máquinas.* São Paulo: Edgard Blücher LTDA.
- NORTON, R. L. (2011). *Projeto de Máquinas: Uma Abordagem Integrada. 4º Edição.* Porto Alegre: Bookman Editora LTDA.
- PILKEY, W. (2008). *Peterson Stress Concentratios Factors.* New Jersey: Wiley.
- QUADROS, P. M. (2015). ANÁLISE DA INFLUÊNCIA DE PARÂMETROS GEOMÉTRICOS NAS TENSÕES DE FLEXÃO DE ENGRENAGENS CILÍNDRICAS DE DENTES RETOS. UTFPR - Universidade Tecnológica Federal do Paraná.
- REDDY, J. N. (2006). *An Introduction to the Finite Element Method. 3ª Edição.* McGraw-Hill.

*SAMER ADEEB*. (21 de 06 de 2015). Fonte: http://sameradeeb.srv.ualberta.ca/

- SCIELO. (s.d.). Fonte: http://www.scielo.br/scielo.php?script=sci\_arttext&pid=S1678- 58782012000200005
- SHIGLEY, J. E., MISCHKE, C. R., & BUDYNAS, R. G. (2005). *Projeto de Engenharia Mecânica. 7ª Edição.* Porto Alegre: Bookman.
- SOUZA, G. R. (2003). Influência do Ângulo de Pressão em Projetos de Engrenagens. 2003. 106f. Tese (Mestrado em Engenharia Mecânica) - Programa de Pós Graduação da Faculdade de Engenharia Mecânica. Campinas: Universidade Estadual de Campinas.
- TINKEM. (21 de 06 de 2015). *Tinkem.com*. Fonte: TINKEM: http://www.timken.com/PT-BR/products/powerTransmission/ProductList/AerospaceCompSystem/Gearbo xComponents/Pages/Gears.aspx
- YAN, W., PUN, C., WU, Z., & SIMON, G. (2010). Some issues on nanoindentation method to measure the elastic modulus. *Elsevier*.
- YOUNG , W., BUDYNAS, R., & SADEGH, A. (2011). *Roark's Formulas for Stress and Strain, 8th Edition.*

## **ANEXO A – PLANILHA PARA CRIAÇÃO DE PERFIL EVOLVENTAL E**

## **TROCOIDAL DE ENGRENAGENS CILÍNDRICAS DE DENTES RETOS**

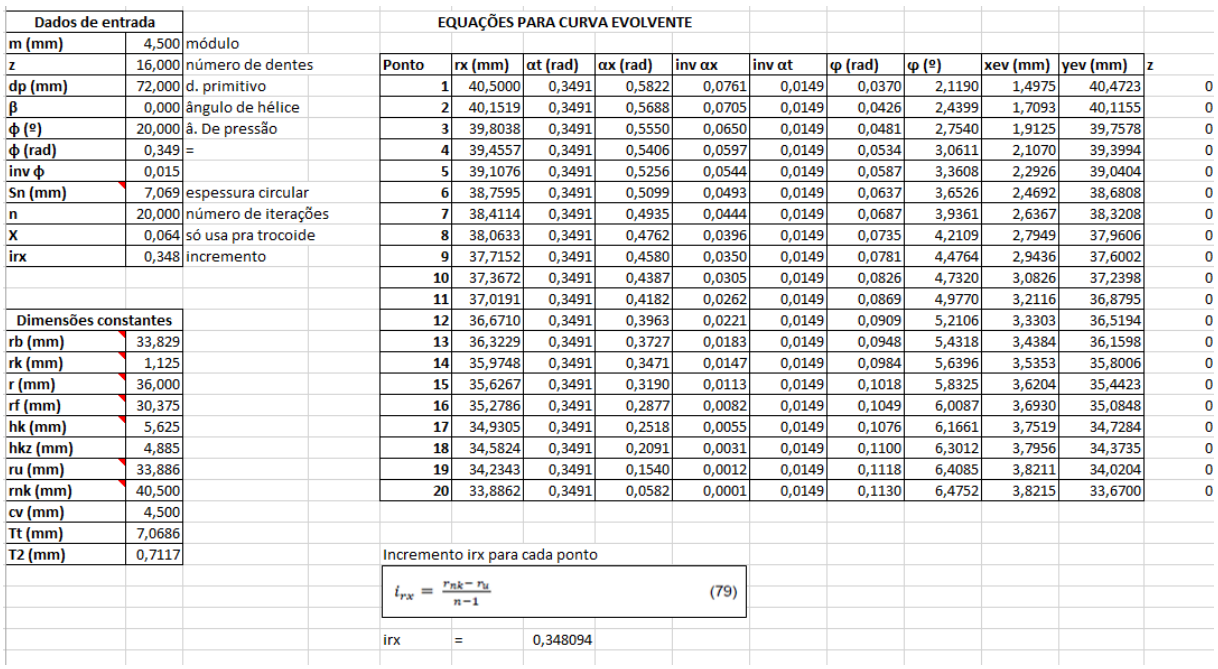

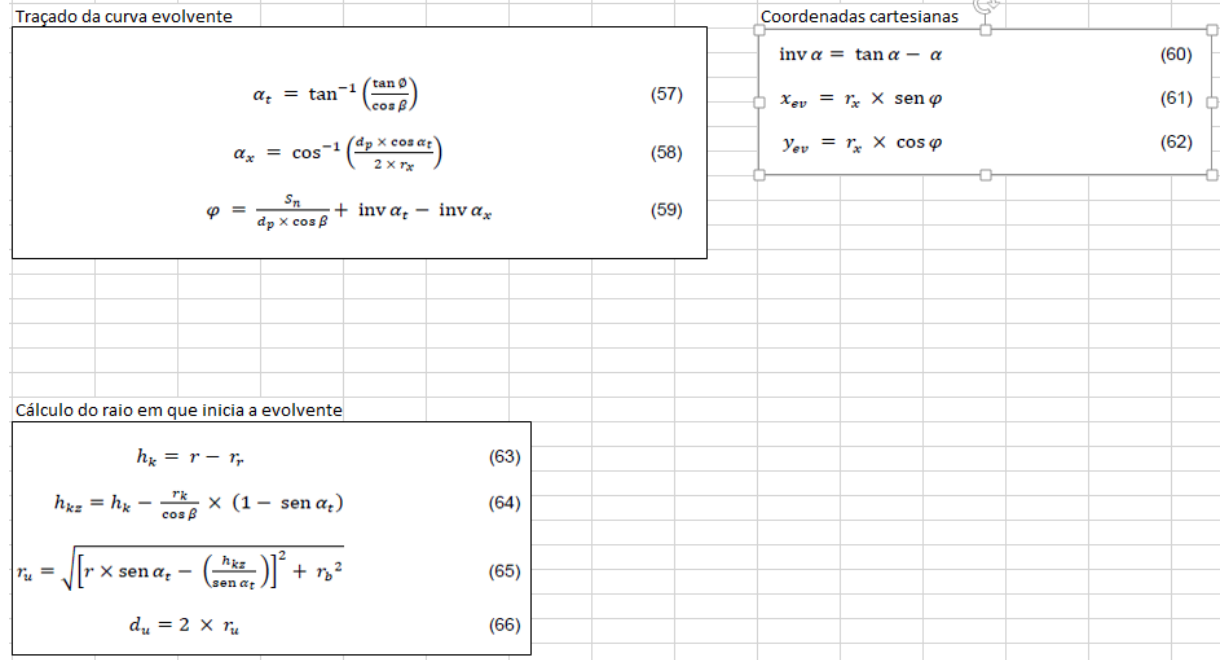

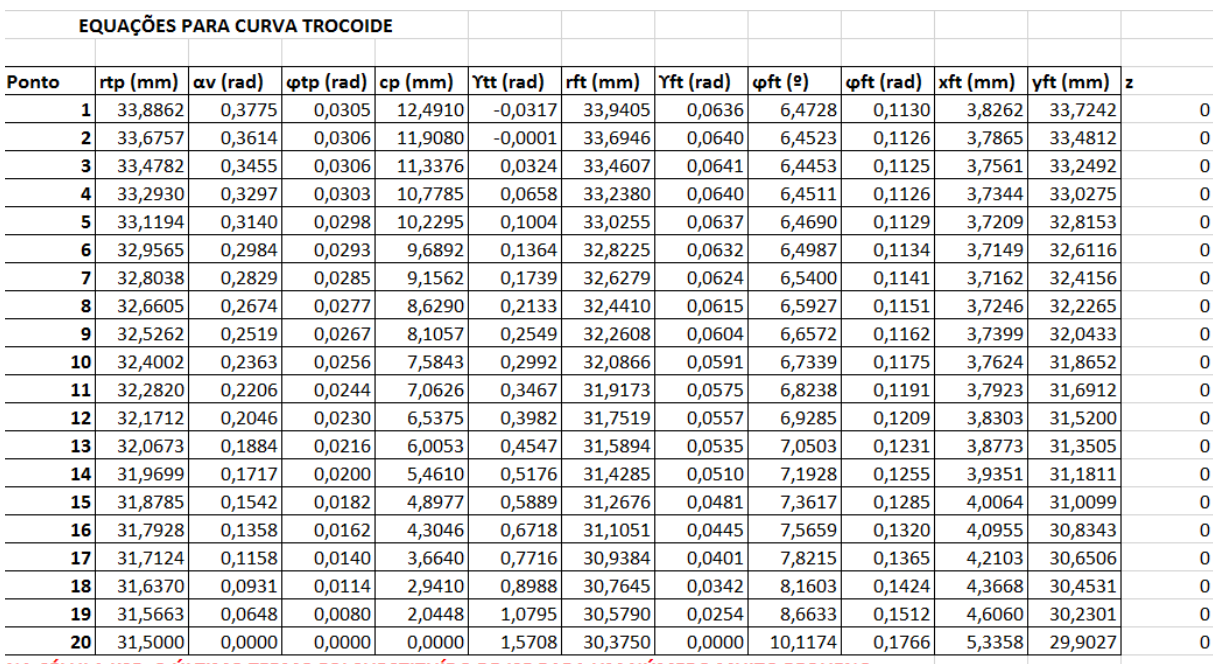

NA CÉLULA K25, O ÚLTIMO TERMO FOI SUBSTITUÍDO DE J25 PARA UM NÚMERO MUITO PEQUENO

Tragado da curva trocoide

\n
$$
c_v = r - r_r - r_k
$$
\n(69)

\n
$$
c_v = \frac{c_v \times \tan \alpha_v}{r \cdot r}
$$
\n(70)

\n
$$
\varphi_{rp} = \frac{c_v \times \tan \alpha_v}{r} - \tan \alpha_v - \alpha_v
$$
\n(71)

\nIncrement of rip para cada ponto

\n
$$
c_p = \sqrt{r_{tp}^2 - (r - c_v)^2}
$$
\n(72)

\n
$$
y_{rt} = \tan^{-1} \left( \frac{r - c_v - \frac{r_{tp}^2}{r}}{c_v} \right)
$$
\n(73)

\n
$$
r_{rpi} = r_{rpi} + e^{(n-1) \times x} - 1
$$
\n(84)

\nCoordinates cartesian as

\n
$$
r_{r} = \sqrt{r_{tp}^2 + r_k \times (r_k - 2 \times r_{tp} \times \tan r_{tr})}
$$
\n(75)

\n
$$
y_{r} = r_{r} \times \sec \varphi_{r}.
$$
\n(76)

\n
$$
y_{r} = \tan^{-1} \left( \frac{\cos y_{rr}}{r_k \cos \varphi_{r}} \right) + \varphi_{rp} \left[ \tan \varphi_{r} \right]
$$
\n(77)

\n
$$
T_{r} = \left( \frac{d \varphi_{r} \times r}{r_k \cos \varphi_{r}} - \frac{s_n}{\cos \varphi} \right)
$$
\n(78)

\n72 =  $\frac{T_r}{2} - (r - r_r) \times \tan \alpha_t - \tan \left( 45 - \frac{90 \times \tan \alpha_t}{\pi} \right) \times r_k$ \n(79)

\n
$$
\varphi_{r} = \frac{180}{\pi} \times \left( \frac{\pi}{2} - \frac{\pi}{r} - y_{r} \right) \left[ \arctan \left( 45 - \frac{90 \times \tan \alpha_t}{\pi} \right) \right]
$$
\n(78)